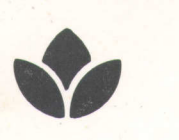

# **ROOTSIMU V4.0 A dynamic simulation of root growth, water uptake, and biomass partitioning in a soil-plant-atmosphere continuum: update and documentation**

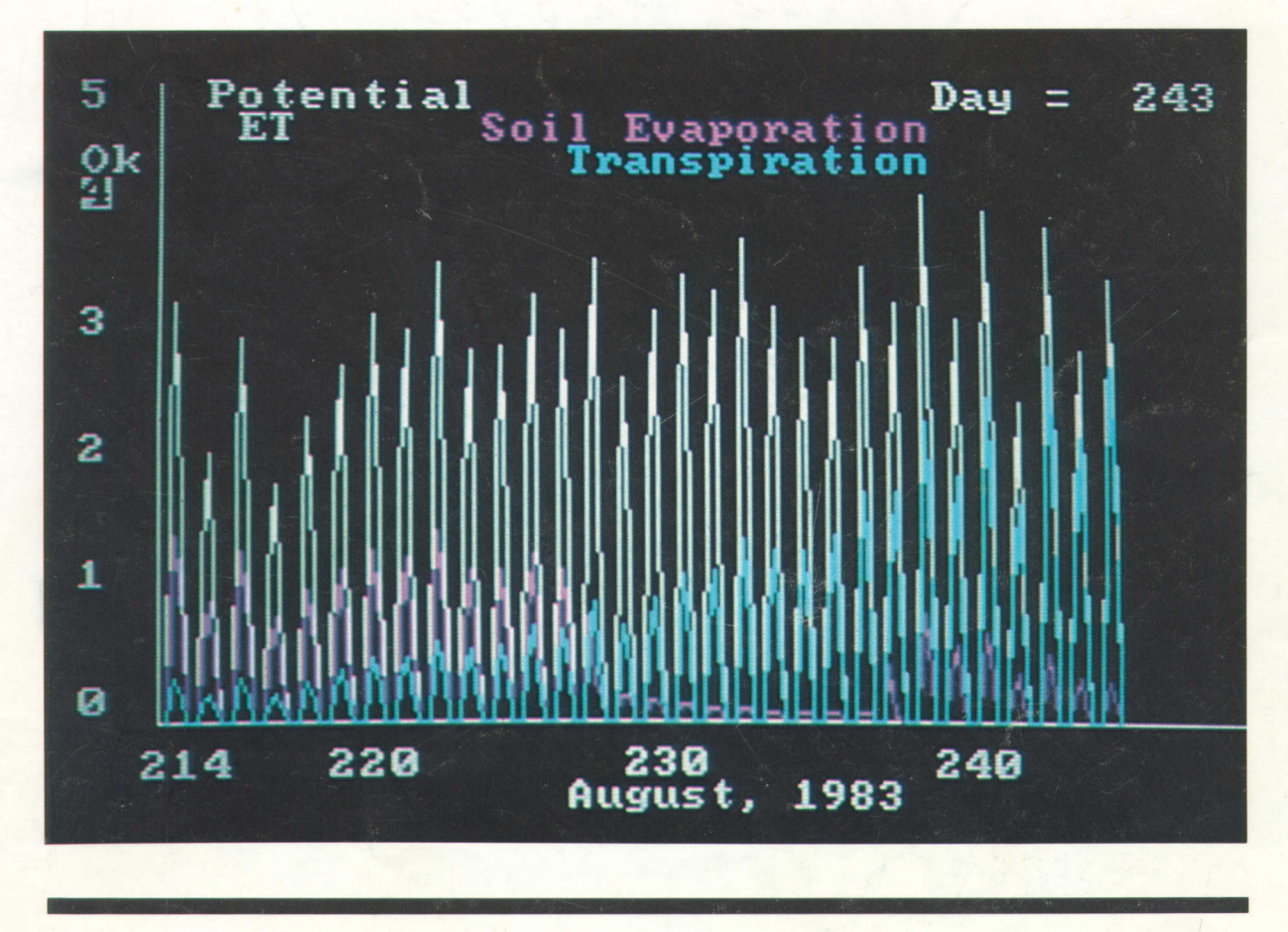

June 1986 Agronomy and Soils Departmental Series No. 109 Alabama Agricultural Experiment Station Auburn University David H. Teem, Acting Director Auburn University, Alabama

### TABLE OF CONTENTS

원행

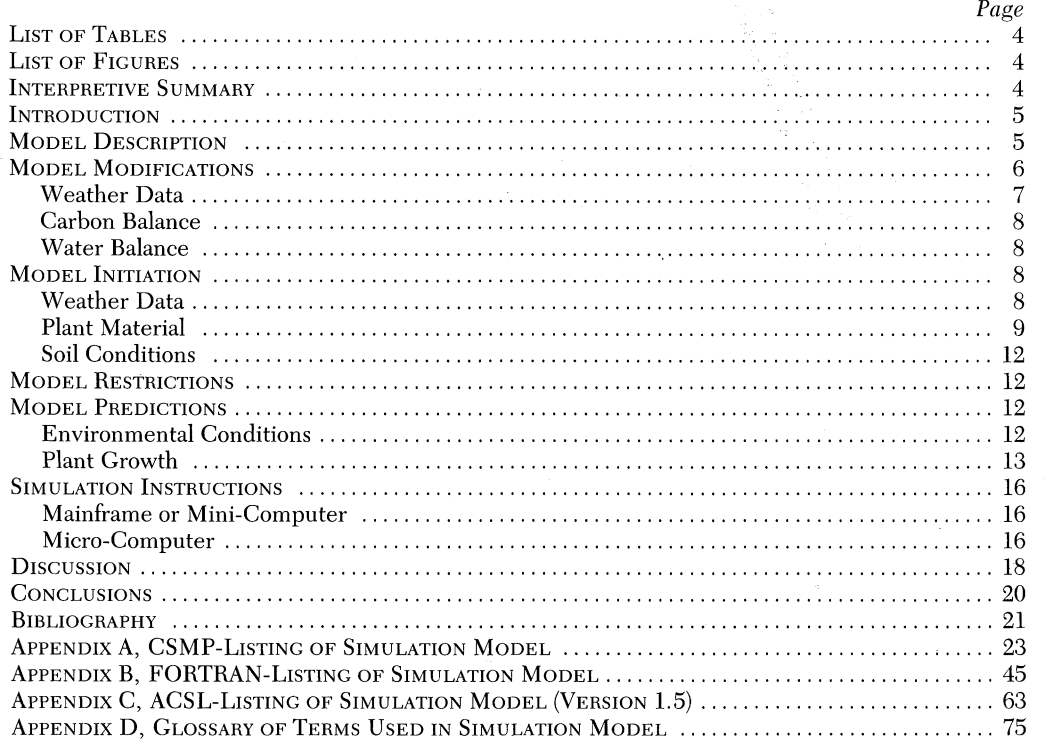

FIRST PRINTING 950, JUNE 1986

 $\label{thm:nontrivial} Information\ contained\ herein\ is\ available\ to\ all\ persons\ without\ regard\ to\ race,\ color,\ sex, or\ national\ origin.$ 

#### **LIST OF TABLES**

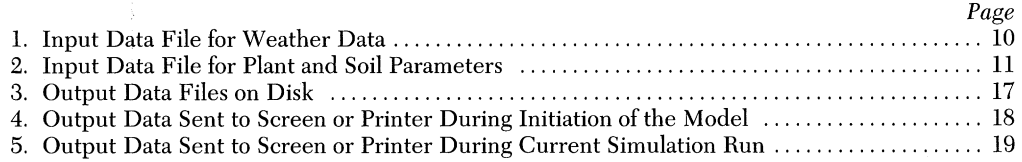

#### **LIST OF FIGURES**

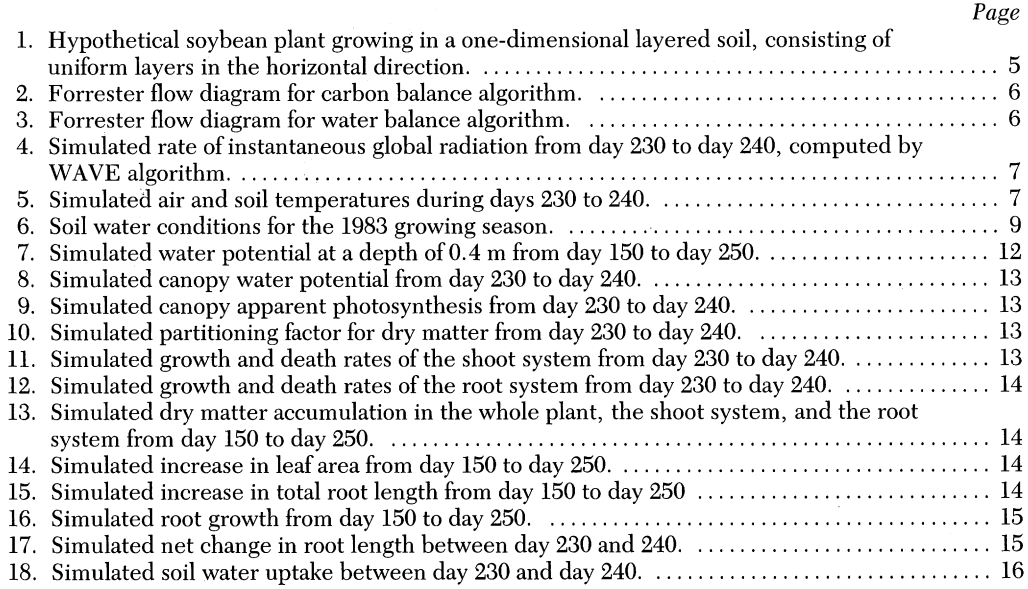

#### **INTERPRETIVE SUMMARY**

**ROOTSIMU** is a computer simulation model which describes the complex of interactions between the shoot and root systems of a crop growing vegetatively in a soil-plantatmosphere continuum. The model contains both a carbonbalance algorithm to account for many fundamental plant processes and a water-balance algorithm to account for water movement through both the plant and bulk soil. Maintenance of a functional balance between shoot and root size is facilitated **by** partitioning growth between new root and shoot tissue according to plant water potential. Readers are referred to Huck and Hillel *(21)* for additional, detailed discussions of the model logic. The model was originally developed on a mainframe computer, but versions are now available for miniand micro-computers.

## **ROOTSIMU V4.0 A Dynamic Simulation of Root Growth, Water Uptake, and Biomass Partitioning in a Soil-Plant-Atmosphere Continuum: Update and Documentation1**

GERRIT **HOOGENBOOM** and **M.G. HUCK <sup>2</sup> ,3**

#### **INTRODUCTION**

 ${\bf A}$ n EARLY VERSION of the model ROOTSIMU (version 1.5) has been described by Huck and Hillel (21). They explained their underlying assumptions and presented examples based on the use of a sine-function as the driver for the calculation of air and soil temperature and radiation intercepted by the canopy. The original version of the model permitted testing the plausibility of assumptions, but its predictions could not be tested against measured data because no provision for input of climatic data was included in the code. ROOTSIMU version 1.5 of the model was developed in Continuous System Modeling Program, an IBM computer simulation language referred to as CSMP3 *(24,36).* CSMP contains integration and plotting subroutines and several other special functions and, therefore, it facilitates easy modifications and expansions of the source code.

A modification of the model is presented which permits the use of measured climatic data as driving functions. Arbitrary functions are generated by interpolation between known data points as described earlier *(21).* This new revision of the model (ROOTSIMU version 4.0) permits a comparison of predictions from the computer run under simulated conditions with experimentally determined data. The discrete daily input data, which are used to simulate the continuous weather conditions, are almost identical with those observed in actual experiments from which measurement data were obtained. However, the daily summation of each input variable is now adjusted to match observed values. Sections of the model which calculate photosynthesis and shoot and root growth also were revised.

The primary purpose of this publication is to incorporate the real weather capability into the model ROOTSIMU and to describe further modifications in other sections of the model. It includes a listing of the model ROOTSIMU version 4.0 in CSMP and FORTRAN and instructions to run the model on either a mainframe, mini-, or micro-computer.

Examples comparing predicted soybean root growth and water movement with actual experimental data from the 1981 growing season will be published by Hoogenboom et al. *(17).* Presented herein are some examples of soybean plant growth

data predicted by the simulation model for the 1983 growing season. Soybean *(Glycine max* [L.] Merr.) shoot and root growth as measured under experimental conditions during the 1983 growing season will be published elsewhere *(18,23).* In the following examples, data recorded by a standard Class "A" weather station during the summer of 1983 *(1)* and summarized on a daily basis were used as a driver for the climate sections of the model.

#### **MODEL DESCRIPTION**

The quantitative model ROOTSIMU, Appendix A-C, is a set of equations which describes the complex of interactions between the shoot and root systems of a crop growing vegetatively in a one dimensional soil profile, arbitrarily divided

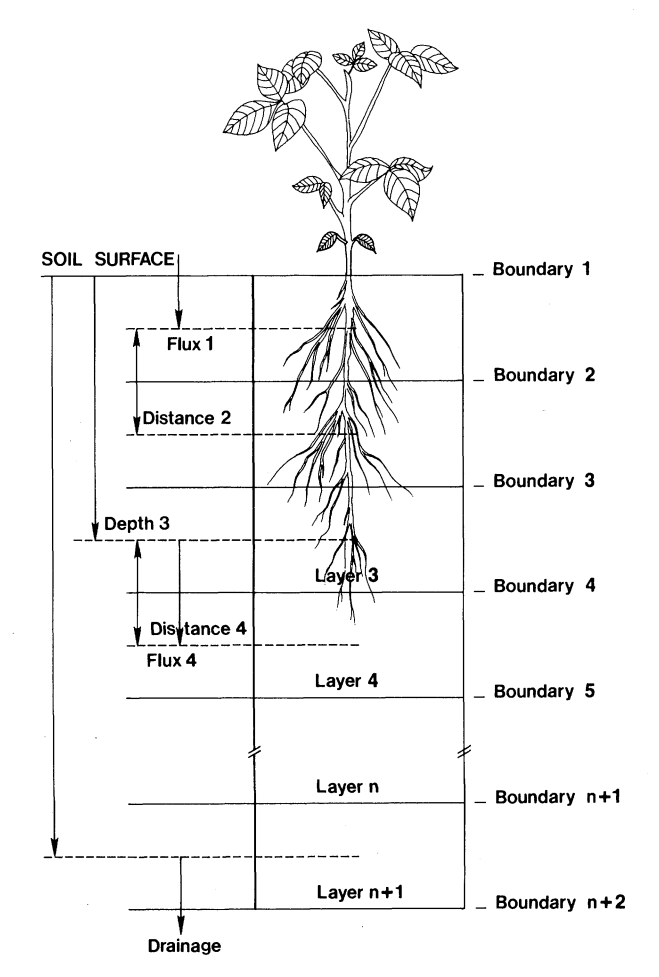

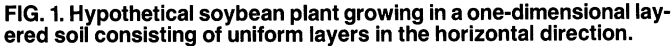

<sup>&#</sup>x27;Part of a dissertation submitted by the senior author in partial fulfillment

<sup>&</sup>lt;sup>2</sup>Graduate Research Assistant of Agronomy and Soils (presently, Postdoctoral Associate, Department of Agricultural Engineering, University of Florida) and USDA Soil Scientist (presently at Department of Agronomy, University of Illinois), respectively

<sup>&#</sup>x27;Mention of a trade name is solely for the convenience of the reader and does **not** imply endorsement of that product **to** the exclusion **of** others by the U.S. Department **of** Agriculture **or** by Auburn University or its employees.

into discrete layers, figure 1 (20). The model contains both carbon-balance and water-balance algorithms to describe such fundamental processes as photosynthesis, respiration, vegetative growth of shoot and root tissues (computed independently), transpiration and soil water uptake by roots, and gation, rainfall, and drainage.

The carbon-balance section computes a photosynthetic rate per unit leaf area from regression-based temperature and<br>photosynthetic active radiation (PAR) functions. Self-shading, closure, induced by low plant water potentials  $(\psi_{\text{plant}})$ , reduce photosynthesis. Soluble carbohydrates derived from photosynthesis accumulate in a labile pool accessible to each organ. The soluble carbohydrates are withdrawn from this pool  $\frac{L}{\text{SNL WATER FLOW}}$ and are used in growth and respiratory processes at independently computed rates for each process. Maintenance respiration depends only on temperature and tissue mass, but LAYER 2 growth respiration also depends upon the size of the reserve- **ISOLL WATER FLOW** carbohydrate pool, figure 2. Shoot tissue necrosis is a function of leaf age and LAI, because at an LAI greater than 1 the LAYER **3** lower leaves on the canopy are shaded by the upper leaves. Root death rate is a function of root age and carbohydrate reserve level. Maintenance of a functional balance between shoot and root size is facilitated by partitioning growth between new root and shoot tissue according to  $\psi_{\text{plant}}$  (computed from tissue relative water content). As  $\psi_{\text{plant}}$  plant declines with depletion of stored soil water reserves, root growth increases and shoot growth declines. Roots grow more rapidly  $\mathbb{R}$  DRAINAGE RATE MATRIC POTENTIAL

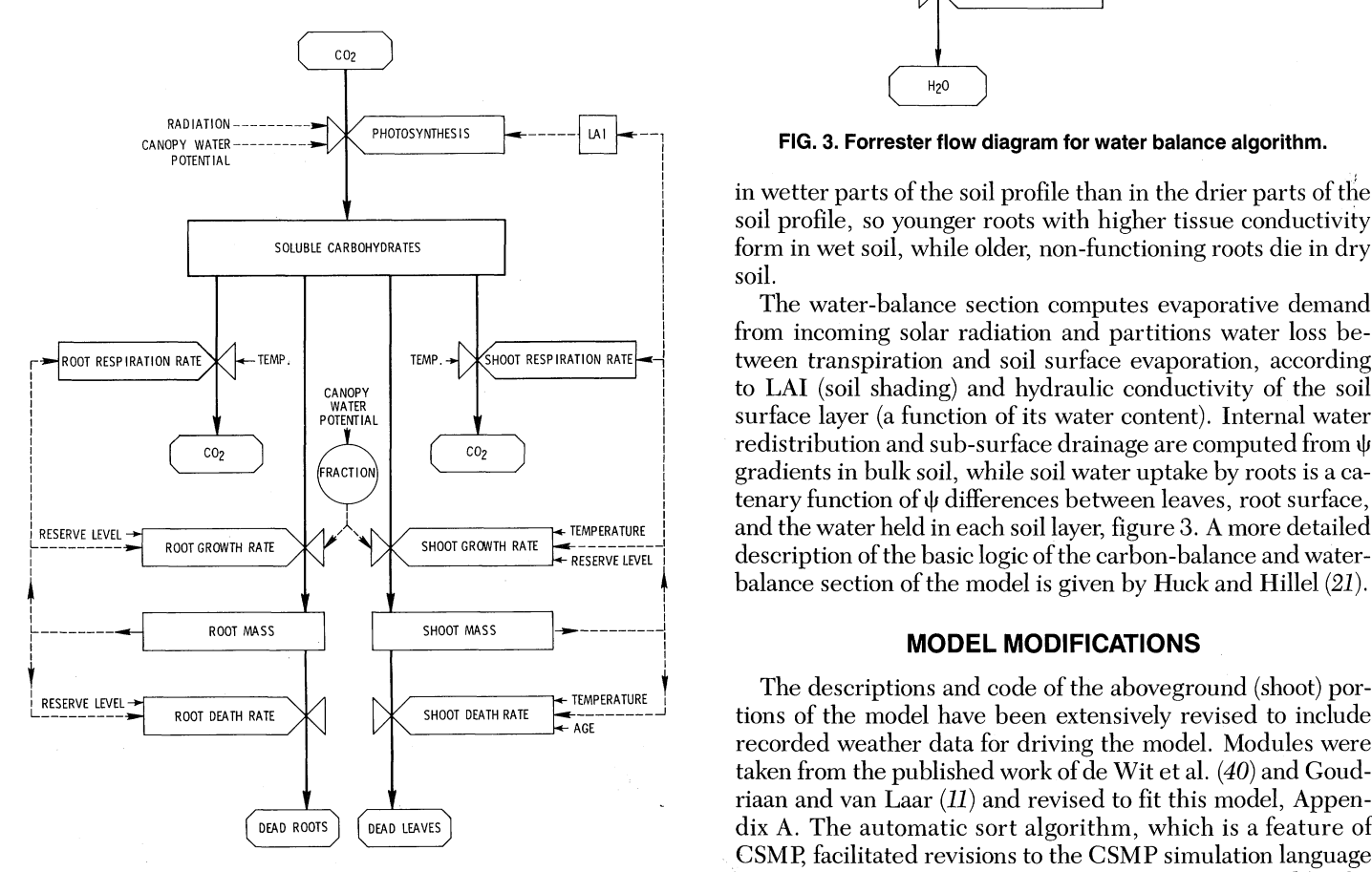

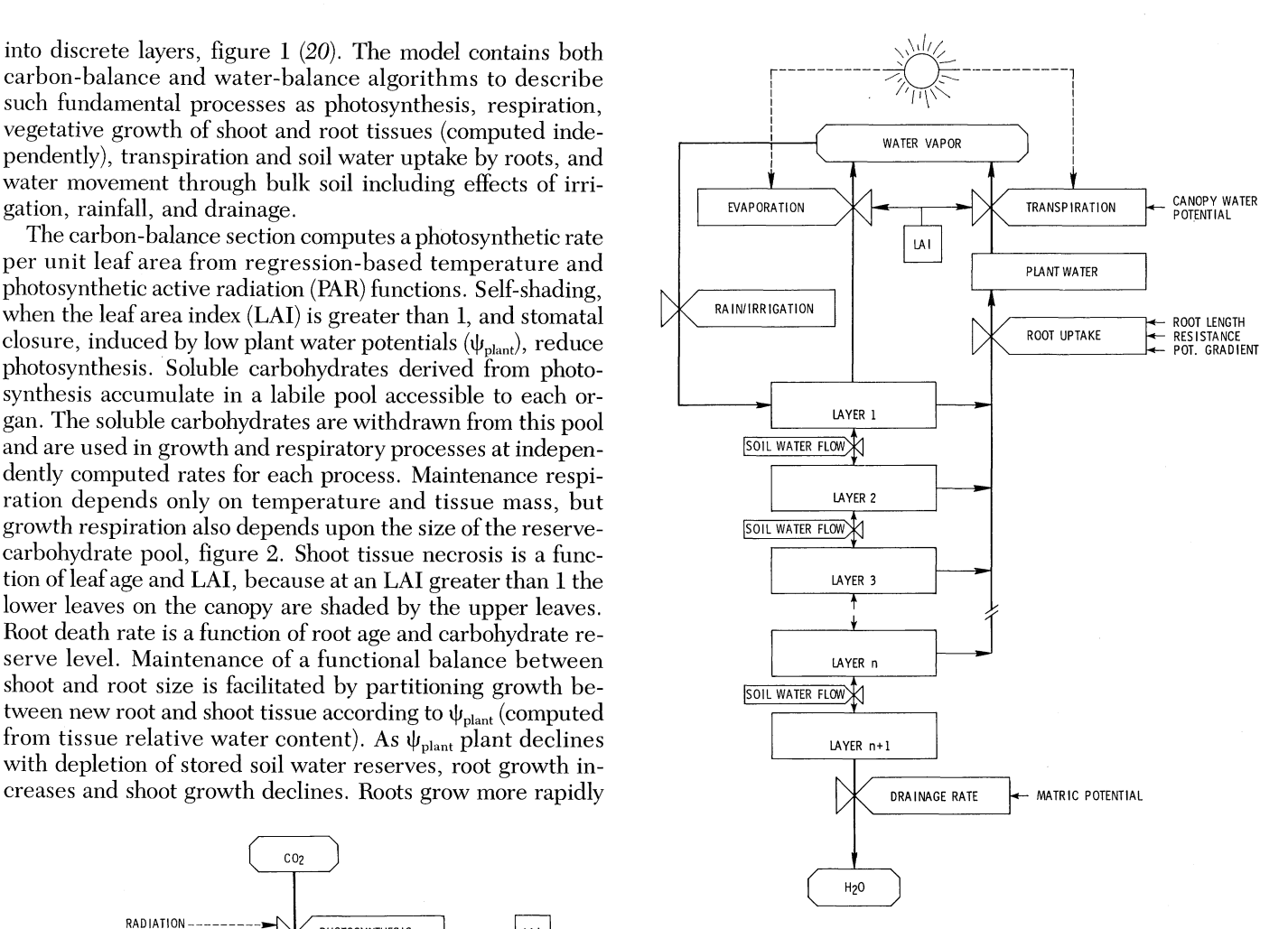

in wetter parts of the soil profile than in the drier parts of the soil profile, so younger roots with higher tissue conductivity SOLUBLE CARBOHYDRATES **form in wet soil, while older, non-functioning roots die in dry** soil.

The water-balance section computes evaporative demand from incoming solar radiation and partitions water loss be-  $\text{RMSP}$  RESPIRATION RATE  $\overline{\text{F}}$  temp.  $\overline{\text{F}}$  temp.  $\overline{\text{F}}$   $\overline{\text{F}}$   $\overline{\text{F}}$   $\overline{\text{F}}$   $\overline{\text{F}}$   $\overline{\text{F}}$   $\overline{\text{F}}$   $\overline{\text{F}}$   $\overline{\text{F}}$   $\overline{\text{F}}$   $\overline{\text{F}}$   $\overline{\text{F}}$   $\overline{\text{F}}$   $\overline{\text{F}}$   $\overline{\text$ CANOPY TO THE CANOPY TO LAI (soil shading) and hydraulic conductivity of the soil<br>
POTEMTIAL POTEMTIAL POTEMTIAL USE OF SUIT ACCE DATER USE OF SUIT ACCE DATER OF SUIT ACCE DATER OF SUIT ACCE DATER OF SUIT ACCE OF SUIT ACCE **PORTER SURFACE IS SURFACE LAYER SURFACE LAYER SURFACE LAYER SURFACE LAYER SURFACE LAYER SURFACE LAYER SURFACE L<br>
<b>PORTER** SURFACE LAYER SURFACE LAYER SURFACE LAYER SURFACE LAYER SURFACE LAYER SURFACE LAYER SURFACE LAYER S  $\sum_{\text{ERACTION}}$   $\sum_{\text{C0}_2}$  redistribution and sub-surface drainage are computed from  $\psi$  gradients in bulk soil, while soil water uptake by roots is a cagradients in bulk soil, while soil water uptake by roots is a catenary function of **tj** differences between leaves, root surface, balance section of the model is given by Huck and Hillel (21).

-- ROOT DEATH RATE SHOOT DEATH RATE AGE....... tions of the model have been extensively revised to include recorded weather data for driving the model. Modules were taken from the published work **of** de Wit et al. (40) and Goudriaan and van Laar  $(11)$  and revised to fit this model, Appen-DEAD ROOTS) [DEAD LEAVES] dix **A**. The automatic sort algorithm, which is a feature of CSMP, facilitated revisions to the CSMP simulation language **FIG. 2. Forrester flow diagram for carbon balance algorithm. Source code (41). The UPDATE subroutine generated by the**  CSMP translator was kept, modified, and stored as FOR-TRAN code.

This version of the model will run on a wide variety of mainframe, mini-, and micro-computers as an independent FORTRAN language program, Appendix B. Machinereadable copies of either source code are available from the authors on a 5.25-inch diskette or by direct transmission electronic mail. An earlier version of the model (ROOTSIMU version 1.5) is available in Advanced Continuous Simulation Language identified as ACSL, Mitchell and Gauthier Assoc. (28), Appendix C. Basically, the simulation languages ACSL and CSMP are similar. However, in contrast to the simulation language CSMP which can only run on an IBM mainframe computer, the simulation language ACSL is available on a broader range of computers, including micro-computers. <sup>4</sup>

#### **Weather Data**

In m **any** applications when soil water relations and associated crop performance are simulated, the only long-term weather data available are those collected by a conventional meteorological observation station. Therefore, this model was written to include sections for interpolating between the surements and proportioned according to the instantaneous discrete points (usually recorded at daily intervals) obtained from standard weather observations. The CSMP interpolation functions AFGEN and NLFGEN were used to generate continuous data between measured data points. A macro (macro is the equivalent of a subroutine) named WAVE, proposed by de Wit et al. (40), has been incorporated into the CSMP version of our model, Appendix A. This produces a continu ous sine curve connecting maximum and minimum are available. temperature values. Floyd and Braddock (8) reported that use of si ne curve fitting can be an accurate way to model diur- (SNHSS), and the time of sunrise (RISE) are computed each nal temperature curves. The FORTRAN version of the day from geometrical calculations based on latitude (LAT) model, Appendix B, includes a homologous subroutine named WAVE which produces continuous-function output of the form required by the defining equations used in the model.

Interpolation schemes for solar radiation, rainfall (and/or irrigation events), open-pan evaporation, and air and soil These computed daily solar radiation totals are then comtemperature are included in the versions of the model illustrated here. Rainfall was assumed to infiltrate the surface at served for that day, and the ratios between measured radia-

<sup>4</sup>A new version of CSMP called PCSMP has become available for application on micro-computers.

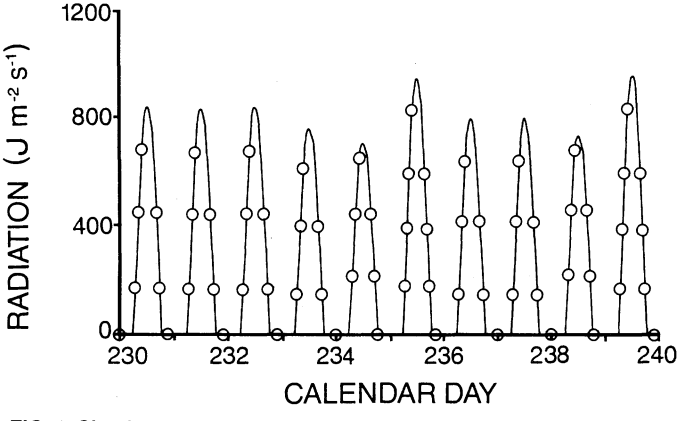

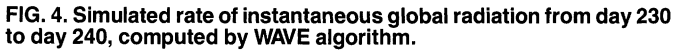

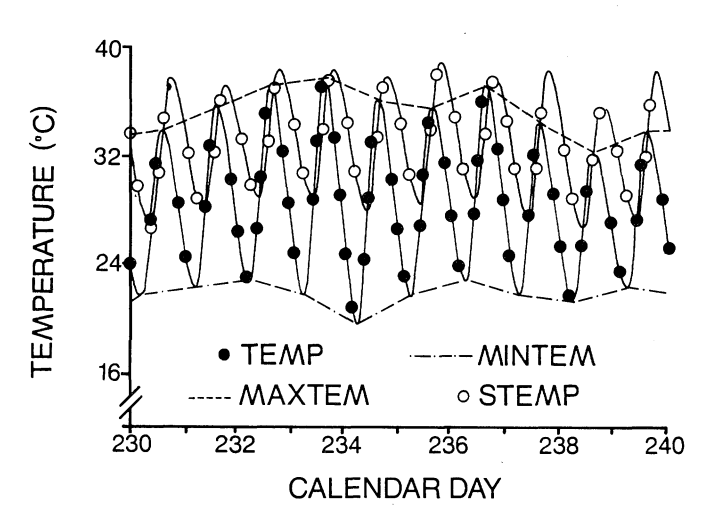

**FIG. 5. Simulated air (TEMP) and soil temperatures (STEMP) during days 230 to 240. Both temperatures are calculated by forcing a sine function through the daily maximum air (MAXTEM) and soil temperatures and daily minimum air (MINTEM) and soil temperatures.**

corded. The instantaneous potential evapotranspiration (ET)<br>rate was interpolated from daily total pan evaporation mea-Provided at the proportions and proportional and the exportance in the exportance in the exportance in the exportance of the exportance of the exportance of the exportance of the exportance of the exportance of the export are available.<br>Length of the daily light period (LSNHS), height of the sun

a constant rate over the full 24-hour day when it was re-<br>tion and that expected for a clear day or for an overcast day day from geometrical calculations based on latitude (LAT) and season (declination of the sun [DEC]). Daily totals for maximum and minimum solar radiation, for a completely clear day (DRC, DRCP) or for a completely overcast day (DRO, DROP), respectively, are estimated as a function of sun height, based on the assumptions of de Wit et al. *(40)*. These computed daily solar radiation totals are then compared with the measured solar radiation (DTRR, DTR) obare computed (LFCL, LFOV). Finally, an instantaneous rate for solar radiation (RADIAT) is computed along a half-sine curve using the proportions of diffuse and clear-sky radiation computed earlier. The net effect of these computations defines a continuous function, figure 4, which resembles figure 3 of Huck and Hillel (21) except that each day's total radiation is now adjusted to match that observed by the meteorological instrumentation.

Linear interpolation between successive daily minimum and maximum air temperatures (MINTMP, MAXTMP) provides a variable-width band, figure 5, within which WAVE generates a sinusoidal air temperature function with periodicity determined by the length of the daily light period. The  $\frac{10+1}{230}$  .  $\frac{11+1}{236}$  .  $\frac{11+1}{236}$  . Same WAVE function is used to generate instantaneous soil<br>230 232 234 236 238 240 temperatures between successive daily minimum and maxitemperatures between successive daily minimum and maxi-CALENDAR DAY mum soil temperatures (MNSTMP, MXSTMP). It is assumed that the daily minimum and maximum soil temperatures oc-**40, computed by WAVE algorithm,** cur with a delay of 3 hours, compared to the minimum and maximum air temperatures, and that the same soil temperature is observed throughout the whole soil profile.

#### **Carbon Balance**

One of the principal changes from version 1.5 of the model is the inclusion of a section for predicting photosynthesis and plant growth patterned after the BACROS model of de Wit et al. (40) and presented in simplified form by Goudriaan and van Laar (11). The model ROOTSIMU computes two photosynthetic rates: PHOTC, the maximum canopy photosynthetic rate under a completely clear sky, and PHOTD, the maximum possible photosynthetic rate under a completely overcast sky. Adjustments for shading within the canopy (based upon LAI) are made according to the method described by Goudriaan and van Laar (11). Based on data reported by Shibles and Weber (35), it is assumed that 100 percent of the incoming radiation is intercepted by the soybean canopy if the LAI is larger than three. Respiration, assimilation, and growth are treated as in the earlier version 1.5 of this model.

Version 1.5 of this model (21) considered partitioning of carbohydrates only between the root system (ROOTW) and a shoot system (SHOOTW) consisting of a single compartment. The shoot system compartment has been expanded to include separate compartments for leaf (LEAFW) and for stem tissue (STEMW), which permits a more accurate representation of canopy architecture, figure 1. It is assumed that stems only respire and that their photosynthetic capacity is small compared with the leaves, because of the relatively small surface area of the stems. It is assumed that the leaves, on the other hand, carry on both photosynthesis and respiration. Although it is known that the specific leaf area of soybean leaves varies with time and position (25), a constant specific leaf area is assumed in this model  $(12,33)$ .

Additional constraints have been imposed on root growth in the model. For instance, a maximum root density is imposed: the total volume of roots in any soil compartment can never exceed a set fraction of the total pore-space. This allows for incorporation of a plow layer and other factors which increase soil strength and cause a reduction in root growth (10). Taylor and Klepper (37) reported that the rooting volume depends on both species and environment. The volume of roots (ROOTVL) is computed from root mass (ROOTWT), diameter (LNGFAC), and density (PRTL). Soil porosity (POROS) also is computed for each layer, based on bulk density (BULKDS), which is a function of depth (DEPTH) and particle density (PARTDS).

It is further assumed that the propensity for new root growth (BIRTH) and extension of existing roots (EXTENS) is inversely proportional to depth, which takes into account the longitudinal resistance to carbohydrate and water transport in the phloem tissue. Vertical extension of roots into a new layer can only occur when root length in the other layer exceeds a minimum threshold, MINRTL. No root growth is permitted in the lowest soil layer, which is assumed to represent a buffer between the water table and the soil layers in which the roots are growing actively, figure 1. Because simulated root growth is highly responsive to soil moisture conditions, a soil layer which is saturated with water might show

an excessive amount of root growth, compared with the other drier soil layers. In the previous version (1.5) of the model, an unreasonably large mass of root tissue was predicted in the undrained bottom layer.

#### **Water Balance**

Validation data were obtained from the experiments of Huck et al. (22,23) in which soybean shoot and root growth was measured in the Auburn rhizotron under two different water regimes. The nonirrigated treatment (NI) was simulated by adding only the observed rainfall (RAIN) to the surface soil layer. In addition to observed rainfall, 250 cm<sup>3</sup> m<sup>-3</sup> of irrigation water (IRQUAN) was automatically (PULSSW) added to the simulated irrigated treatment (IR) every 30 minutes (PULSIR) whenever the computed soil water potential  $(\psi_{\rm sol})$  at a depth of 0.4 m dropped below -15 kPa (IRMIN). In the rhizotron experiments, the trickle irrigation system was switched on for 3 to 5 minutes at hourly intervals whenever the tensiometer readings at a depth of 0.4 m fell below -10 to -15 kpa  $(23)$ . An example of the  $\psi_{\text{soil}}$  measured by tensiometers at a depth of 0.4 m during the 1983 growing season is presented in figure 6.

The Darcian flow equations used to compute unsaturated water flow (NFLW) between layers has been retained in this version of the model, but infiltration is based on the assumptions of Green and Ampt (12). Water flows from the surface into deeper layers at a rate controlled by saturated conductivity (SATCON), but only when the matric potential of the conducting layer is near 0. Since each increment of added water begins percolation in the surface layer, the FLPFLP (flipflop) function used in version 1.5 of the model  $(12)$  was eliminated. Each iterative calculation to balance water uptake by the roots, water flow in the soil and the plant, and transpiration now begins at the surface. When soil water content of any layer reaches saturation, flow through that layer is assumed to occur at the maximum (saturated conductivity) rate. Water is allowed to drain from the bottom layer to prevent accumulation in the soil profile (DRAING).

Relative conductivity was redefined as proposed by van Genuchten (38), and calculated as a function of soil matric potential. The constants 'a' (ALPHA) and 'n' (NU) were determined by nonlinear least-square analysis fit of the soil waterretention data (38). Possible vapor phase transport and the effects of entrapped air were ignored.

#### **MODEL INITIATION**

#### **Weather Data**

Weather data used as drivers for the model included: daily total solar radiation (RADN; Watt hours day<sup>-1</sup> or Joule day<sup>-1</sup>); daily minimum and maximum air temperatures (MINTEM, MAXTEM; degree Celsius or Fahrenheit); daily minimum and maximum soil temperatures (MINSTM, MAXSTM; degree Celsius or Fahrenheit); daily rainfall (CMRAIN; cm day- ' or inches day- ') and daily open pan evaporation (PEVAP cm day-1 or inches day *-).* Because the units in which weather data are recorded vary from weather station to weather station, the numbers must be converted into SI units for the model to function. Weather generators can be used if one or more input variables are missing. For instance, when no soil

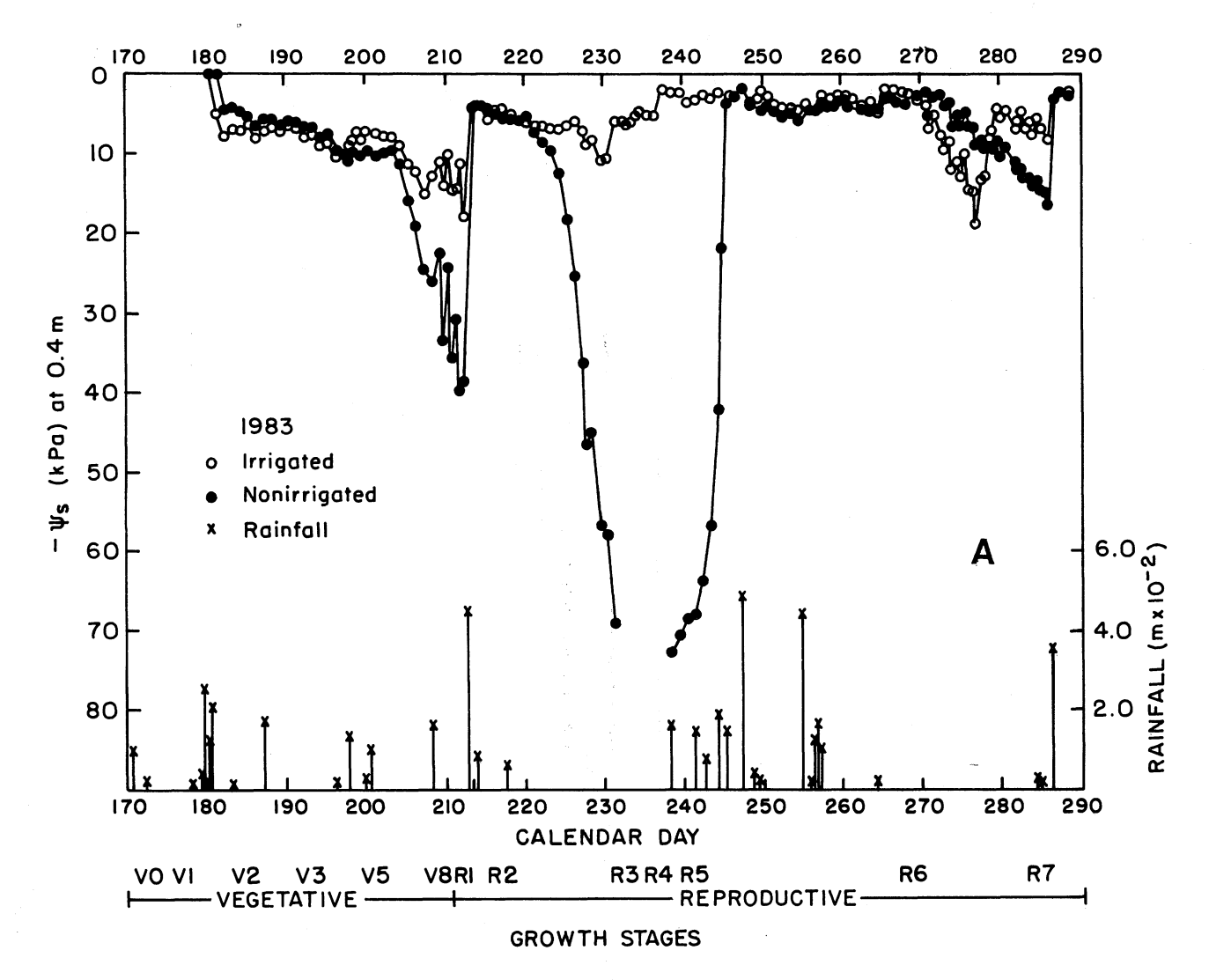

FIG. 6. Soil water conditions for the 1983 growing season. Above: Measured soil water potential at a depth of 0.4 m during the 1983 growing<br>season (tensiometer readings below -50 kPa are subject to error). Below: Rainfall

temperature data are available, it might be assumed that the soil temperature has a lag phase of 3 hours relative to air temperature.

The weather data used in demonstrating version 4.0 of the model were recorded during 1983 by the weather station at the Alabama Agricultural Experiment Station *(1)* located in Auburn. An example of the raw weather data for 1983 in the model is given in table 1. For calendar days 150 to 174, the values shown represent, from left to right, in units as reported by the weather station, daily total radiation (Watt hours), daily maximum air temperature and daily minimum air temperature (Fahrenheit) measured at a height of 5 feet (1.5 m) above the soil surface, daily total rainfall (inches), daily total open pan evaporation (inches), and daily maximum soil temperature and daily minimum soil temperature (Fahrenheit) measured at a depth of 4 inches (0.1 m). The year and calendar day are given at the far right on each line. In the model, the units of the input variables are converted into SI-units.

#### **Plant Material**

ROOTSIMU is a general root-growth model and can be used to simulate any type of plant, providing initiation variables and growth parameters are available. However, the input plant parameters used for this demonstration were chosen to match those of soybeans used for the validation data set collected at the Auburn rhizotron *(18,19,22,23).* The starting day of the year (PARAM START = 150), the number of simulation hours (FINISH HOURS = 2400 hours), and the site of the crop (PARAM LAT =  $32.5$  degree) were defined to match the actual crop grown. The initial shoot mass (PARAM ISHOOT =  $0.010 \text{ kg m}$ <sup>2</sup>) was set to a value representing the mass of the first trifoliolate leaf as it was observed on day 150. A partitioning factor for weight distribution between the leaves and the stem (PARAM STWTR = 0.25) and a specific leaf area parameter (PARAM LEAFTH  $= 30$ m<sup>2</sup>kg<sup>-1</sup>) were defined (33). For the roots, an initial root mass (PARAM

#### Table 1. Input Data File for Weather Data

From left to right, daily total solar radiation (RADN), daily maximum air temperature (MAXTEM), daily minimum air temperature (MINTEM), daily total rainfall (CMRAIN), daily total open pan evaporation (PEVAP), daily maximum soil temperature (MAXSTM), daily minimum soil temperature (MINSTM), year (YEAR), and calendar day (DAY)

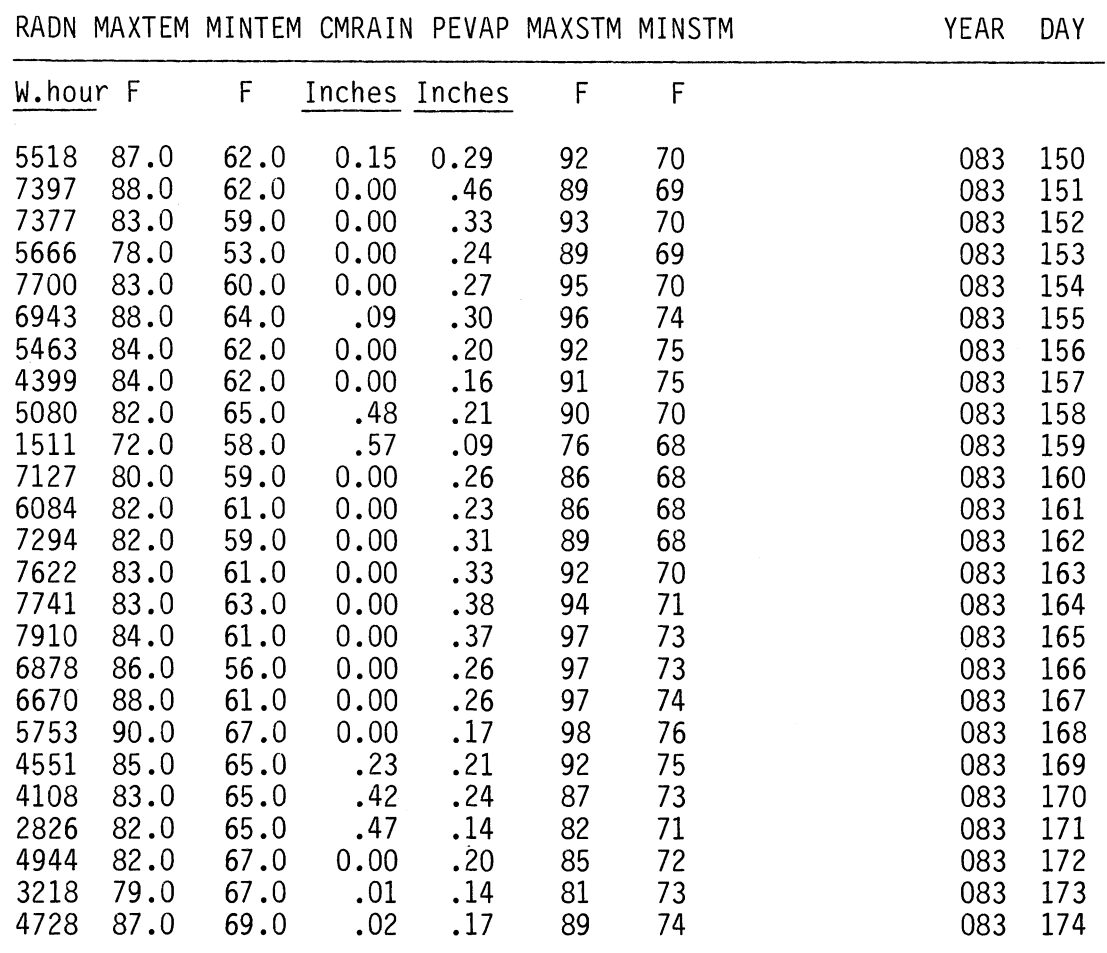

 $IROOT = 0.002 \text{ kg m}^2$ , factors for root growth distribution over the top soil layers (TABLE RRL $(1-10) = 0.54, 0.38$ , 0.08, etc.), and root length to root mass ratio (PARAM  $LNGFAC = 13000 \text{ m kg}^{-1}$  were determined from the experimental plants on day 150.

The photosynthetic parameters are defined for  $C_3$ -plants in general, but can be adjusted if necessary: maximum photosynthetic rate, PARAM MXPHOT =  $0.82 * 10^{-6}$  kg m<sup>-2</sup> s<sup>-1</sup>,  $(39,11)$  a light efficiency factor of the photosynthesis process, PARAM EFF =  $0.01388 * 10^{-6}$  kg J<sup>-1</sup> s<sup>-1</sup>,  $(3,26,11)$ ; a maintenance respiration factor, PARAM RSPFAC =  $1.0*10^{-7}$  kg kg<sup>-1</sup> s<sup>-1</sup>  $(31,32)$ ; a conversion efficiency factor, PARAM CONVRT = 0.30 kg **kg-<sup>I</sup>**(31,32), and a growth factor, PARAM GROFAC <sup>=</sup> **1.0** \* **10-5** kg **kg-** s-1, *(40).*

The model also includes an aging and senescence factor for shoot tissue (PARAM AGFAC) which was set at 3.0 \* **10** kg kg<sup>-1</sup> s<sup>-1</sup> and a death factor for root tissue (PARAM

DTHFAC) which was set at  $1.0 * 10^{-8}$  kg kg<sup>-1</sup> s<sup>-1</sup>. Both of these gave a good fit to the experimental data, although shoot and root death rates were not actually measured.

FRAC is a factor which partitions dry matter between the shoot and the roots, based on canopy water potential. The function FRACTB, which is used to compute an instantaneous value for FRAC, was redefined. Similarly, the function LAIFAC, which is the basis for computing photosynthetic rate from LAI and partitions water loss between the canopy and the soil, was redefined. Both functions can be adjusted when data are available. The water stress table (FUNCTION TRNTBL) was adapted from data for soybean plants (5), but the data in the table can be substituted with other values for different crops.

Root growth was divided into root branching, which was the formation of new roots and the extension of older roots in the same soil layer, and root extension which was the extenTable 2. Input Data File for Plant and Soil Parameters (Corresponding to READ Statement in FORTRAN Program)

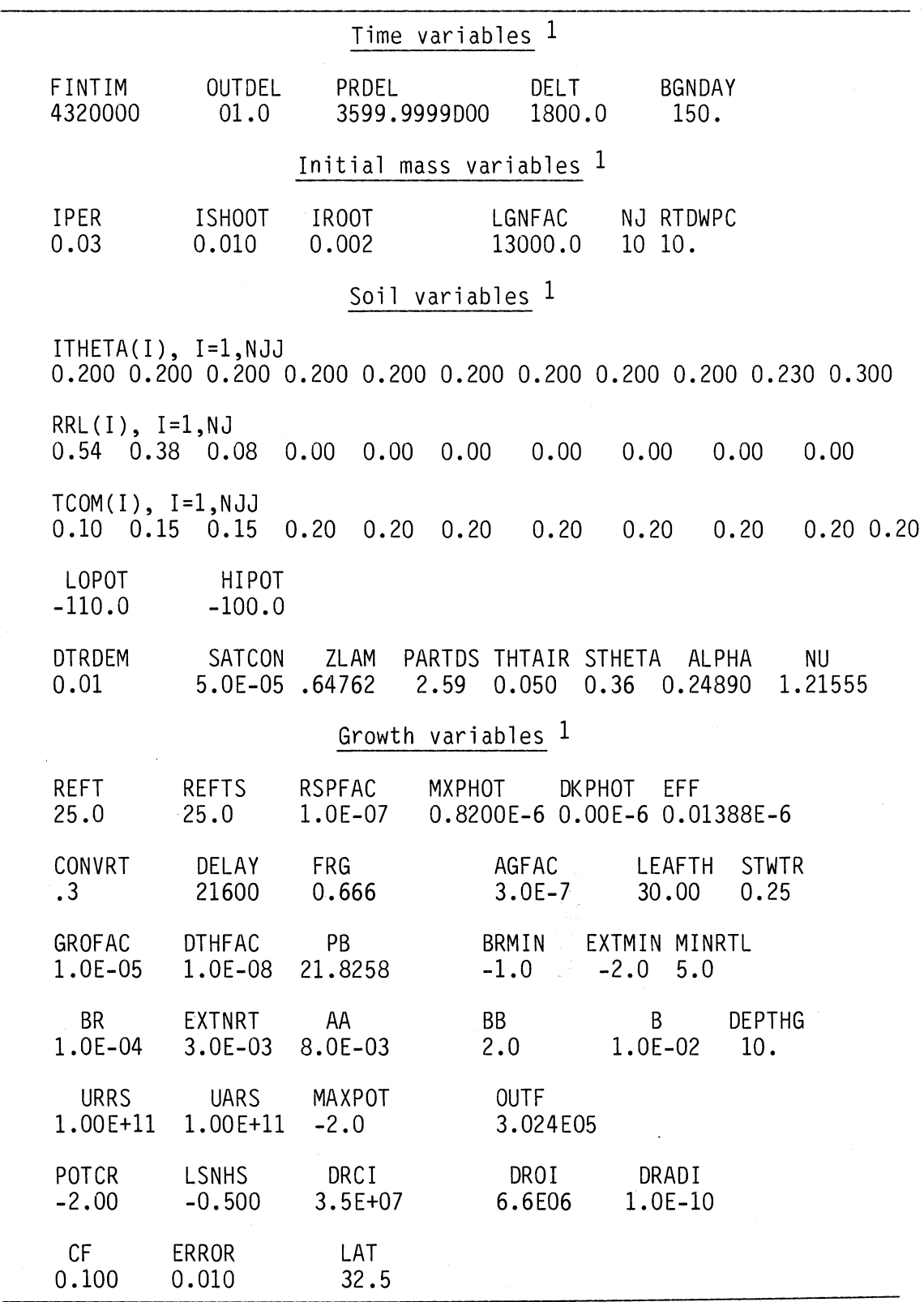

'Definition and unit for each variable are given in Appendix **D.**

sion of root from one layer into the next layer. A relative branching factor (PARAM BR) was set at  $1.0 * 10^{-4}$  m s<sup>-1</sup> and the minimum  $\psi_{\text{solid}}$  at which root branching terminates (PARAM BRMIN) was defined as -10 kPa. A relative extension factor (PARAM EXTNRT) was set at 3.0 \* **10-3** m s-1 and a minimum  $\psi_{\text{sol}}$  at which root extension from one layer into the next layer terminates (PARAM EXTMIN) was defined as -20 kPa. A factor to reduce root growth at increasing depth (PARAM DEPTHG) was set to  $10 \text{ m m}^{-1}$ .

Although measured root water uptake is more closely related to total root surface area (7), in this model, root resistance and water uptake rates are based on root length, which assumes a linear relationship between root length and root surface area (7). For root water uptake, an axial resistance (PARAM UARS =  $1.0 * 10^{11}$  s m m<sup>-1</sup>), a radial resistance (PARAM URRS =  $1.0 * 10^{11}$  s m), and a factor relating soil conductivity, root length, and root conductivity, PARAM B =  $0.01 \text{ m}^{-1}$  (9) are required. The input parameters needed to define the initial plant conditions are shown in table 2, which is set up in the format to be read by the FORTRAN program in Appendix B and can be adjusted by the user. For instance, the first line in table 2 shows, respectively, the finished condition in seconds for the simulation run (FINTIM), the output intervals for plotting (OUTDEL) or printing (PRDEL), the time step of each simulation interval (DELT), and finally the starting day of the simulation run (BGNDAY).

#### **Soil Conditions**

Soil conditions are an important part of the model and greatly influence the results of the simulation. The experimental plants were grown in the A-horizon from a Dothan loamy sand (fine loamy, siliceous, thermic Plinthic Paleudult). A soil-water retention curve for this soil material was experimentally measured in the laboratory and used as a basis for defining the function SUTB. Saturated water content (PARAM STHETA =  $0.36$  m<sup>3</sup> m<sup>-3</sup>), air dry water content (PARAM THTAIR =  $0.050$  m<sup>3</sup> m<sup>-3</sup>), bulk density as a function of depth (FUNCTION BULKF), and particle density (PARAM PARTDS **=** 2.59 Mg m-3) were also measured in the laboratory and used as input parameters in the model (4). To calculate water flow, a saturated conductivity (PARAM SATCON =  $5.0 * 10^{-5}$  m day<sup>-1</sup>) and the constants to define the van Genuchten (38) equation for calculating relative conductivity must be defined (PARAM ALPHA  $= 0.24890$ ; PARAM  $NU = 1.21555$ ).

In this revision of the model, the homogeneous soil profile was arbitrarily divided into 10 layers (PARAM NJ = 10) of 0.20 m (TABLE TCOM(1-20) = 0.10,  $2*0.15$ ,  $17*0.20$  m) except for the three top layers, which were 0.10, 0.15, and 0.15 *m,* respectively. The thickness of each layer can easily be adjusted if *necessary.*

The model provides an option for simulating irrigation treatments. A minimum  $\psi_{\text{solid}}$  threshold matching the tensiometer readings (PARAM IRFAC =  $10$  kPa) and the amount applied per irrigation pulse (PARAM IRQUAN =  $(0.0, 250.0)$ cm3 m-2) were defined.

Most of the initial soil conditions are shown in table 2, which represents an input file read on device #8 for the FORTRAN version (Appendix B) of the model. When the CSMP version of the model is used, both the IR and NI treatments can be run simultaneously and the results can be overlayed on plots.

#### **MODEL RESTRICTIONS**

One of the main limitations of this revision of the model is that it has no provisions for partitioning dry matter into reproductive structures such as flowers, pods, or seeds. Because Braxton (maturity group VII) soybean plants continue vigorous vegetative growth throughout the full-bloom (R2) and beginning pod-set (R3) stages (6), this portion of the growing season was included in the simulation examples presented below. When plants began full pod development (R4) and early-seed-filling stages (R5), most of the available dry matter was stored in pods and seeds. Thus, this version of the model, which accounts for vegetative growth only, cannot adequately describe carbon partitioning during seed formation and maturation. Therefore, only the first 100 days of the growing season, during which most of the vegetative soybean growth occurs, were simulated.

Because the model was developed mainly to simulate the effect of water stress on plant growth, it was assumed that the supply of nutrients would be optimal and that growth would not be inhibited by insects, diseases, or weeds. The model also did not account for soil environmental constraints *(21),* such as poor aeration, temperature extremes, salinity, or chemical toxicity, although they could be included if data were available. Some of these simplifications and assumptions of the model will be replaced by newly coded algorithms as the model is extended.

#### **MODEL PREDICTIONS**

Only predictions for the 1983 growing season are presented herein. Detailed trial simulation runs for the 1981 growing season, including comparisons between observed and simulated data, are described by Hoogenboom et al. (17).

#### **Environmental Conditions**

Figure 4 shows the intensity of solar radiation expressed as a continuous function over a 10-day period of the growing sea-

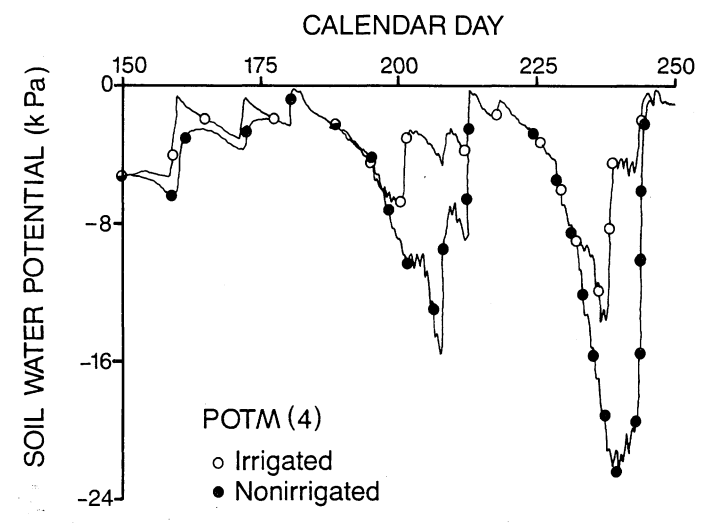

**FIG. 7. Simulated water potential (POTM(4)) at a depth of 0.4 m from day 150 to day 250.**

son as interpolated by the computer from measured daily totals. Soil and ambient-air temperature over the same 10-day period are shown in figure 5 (TEMP,STEMP), including the daily maximum (MAXTEM) and minimum (MINTEM) air temperature. Rainfall events as measured at the Auburn rhizotron are presented in figure 6. This figure also presents the experimentally measured  $\psi_{\text{solid}}$  for the 1983 growing season, while the simulated  $\psi_{\rm soil}$  is shown in figure 7. The data for experimental and simulated NI treatments show low  $\psi_{\text{sol}}$  during the period without rainfall from day 205 to 215 and from day 225 to 250. Detailed model predictions from day 230 to 240 are presented in the next simulation examples, because during this period strong differences between IR and **NI** plants were observed.

#### **Plant Growth**

Because little rain was observed between days 230 and 240, figure 6b, canopy water potential  $(\psi_{\text{canopy}})$  of the simulated NI plants reached lower values than  $\psi_{\text{canopy}}$  of simulated IR plants as the drought period continued, figure 8. Although simulated  $\psi_{\text{canow}}$  and therefore water stress levels were different with the two treatments, no differences were observed between simulated photosynthetic rates, figure 9. The lower  $\psi_{\text{canopy}}$  of the simulated NI plants induced an increasing pro-

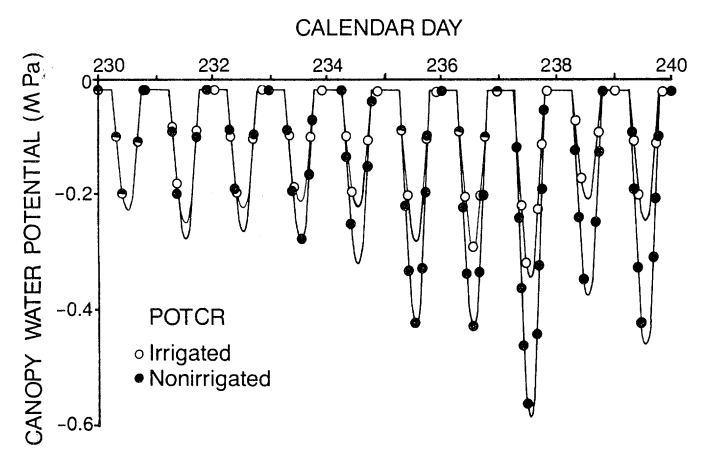

**FIG. 8. Simulated canopy water potential (POTCR) from day 230 to day** 240.

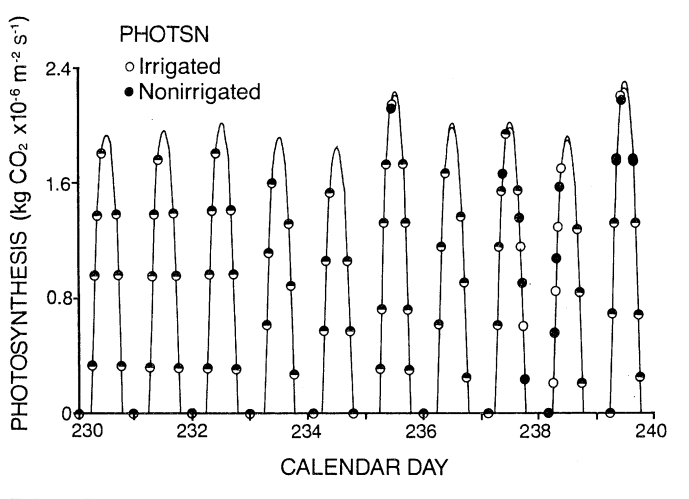

**FIG. 9. Simulated canopy apparent photosynthesis (PHOTSN) from day 230 to day 240.**

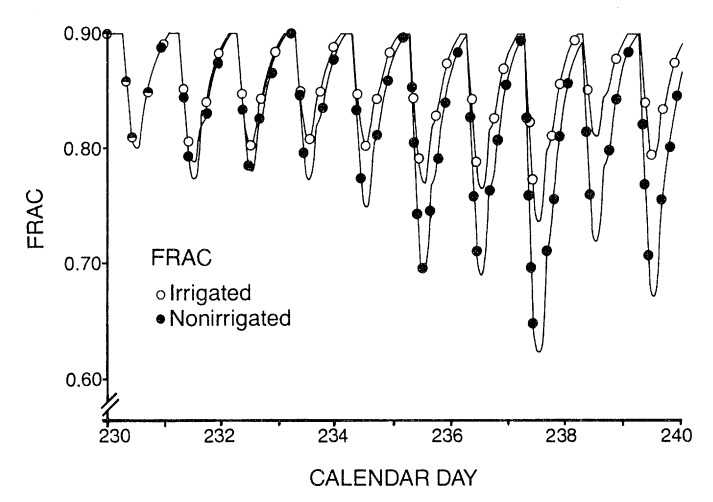

**FIG. 10. Simulated partitioning factor for dry matter (FRAC) from day 230 to day** 240.

portion of the available dry matter to be used by the roots, as shown by the partitioning factor FRAC, figure **10.** Although predicted shoot growth of both treatments was similar during this period, figure **11A,** predicted root growth, especially in the NI plants, increased markedly, figure 12A. Predicted shoot death rates, figure 11B, increased during this period, while predicted root death rates had similar maximum rates every day, figure 12B.

Long term growth of shoot and root mass as predicted by

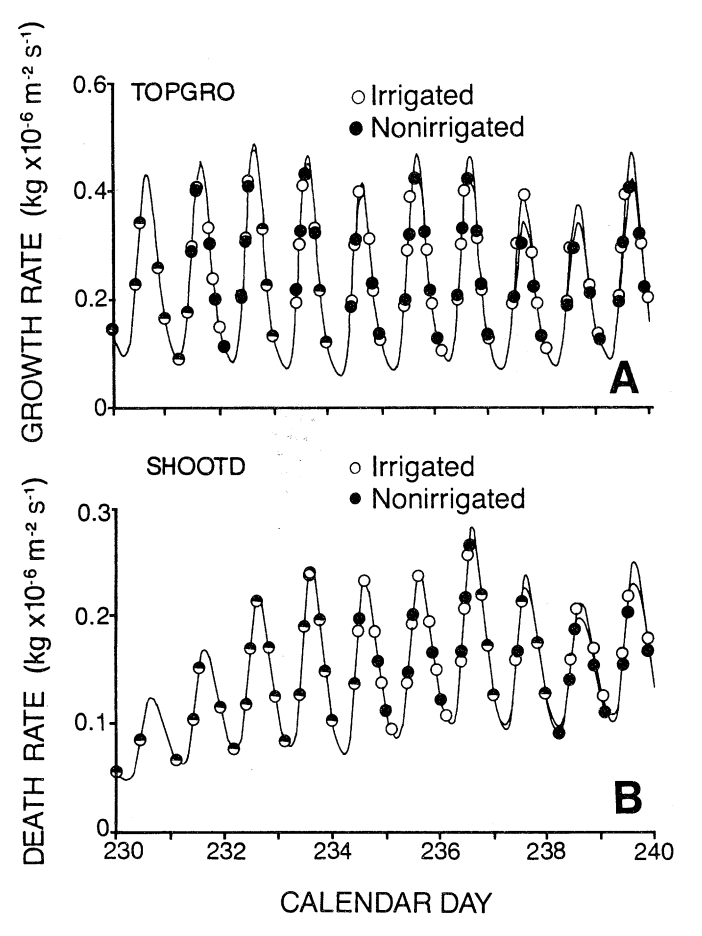

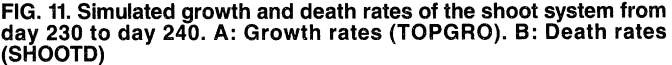

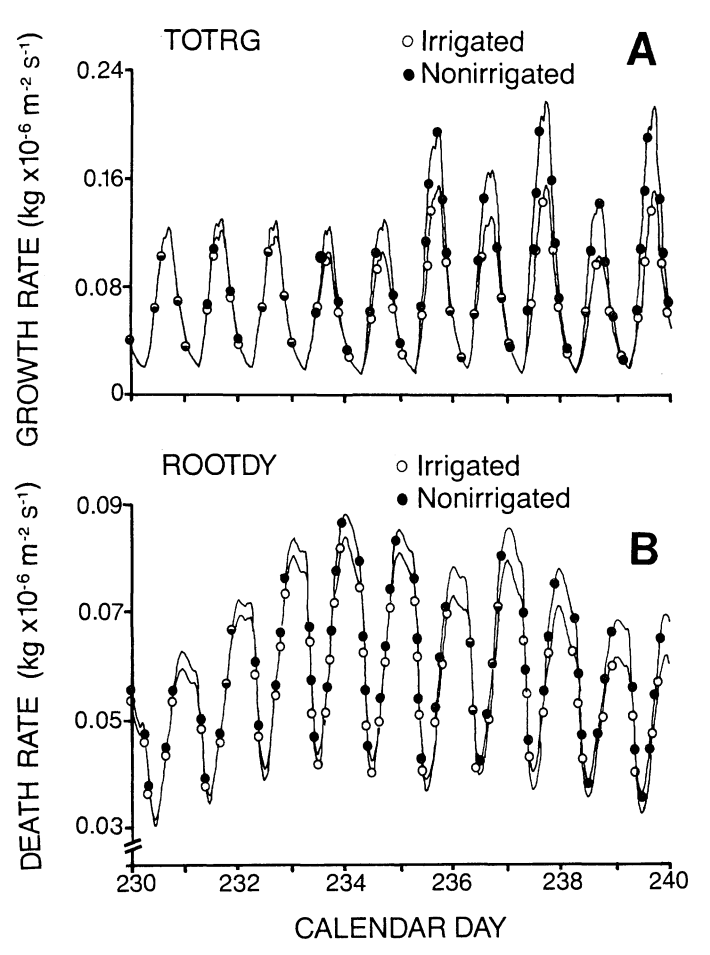

**FIG.** 12. Simulated growth and death rates of the root system from day **230** to day 240. **A:** Growth rates (TOTRG). B: Death rates **(ROOTDY).**

the model is presented in figure 13. Although there was no difference in simulated total dry weight of the two treatments, simulated IR plants had a larger shoot and therefore more leaf area, figure 14. On the other hand, simulated NI plants had a heavier root system with larger total root length, figure 15. The difference between the predicted root lengths of the two treatments was mainly found in the deeper soil layers, figure 16D, similar to experimental observations (18,19). No root growth was predicted in the surface layer for either treatment, figure 16A. Most of the predicted root growth was found between a depth of 0.25 and 1.00 m, figure 16B and C. The simulated IR plants had a larger root system between a depth of 0.60 and 1.00 m, while simulated **NI** plants had a larger root system between 1.00 and 1.40 m, figure 16C and D.

During the drought period between days 230 and 240, figure 6, a decrease in simulated net root growth occurred above 0.40 m, figure 17A, in the **NI** treatment. Simulated IR plants formed roots mainly between 0.25 and 0.80 m, while simulated **NI** plants formed roots mainly between 0.80 and 1.40 m, figure 17. The model predicted no water extraction from the top layer, because it was extremely dry due to evaporation. It therefore contained only the tap root and no small feeder roots, figure 17A. Simulated IR plants mainly extracted water between 0.25 m and 0.80 m, figure 17A and B, while NI plants mainly extracted water between 0.80 and 1.20 m, figure 17C and D. Predicted water extraction pat-

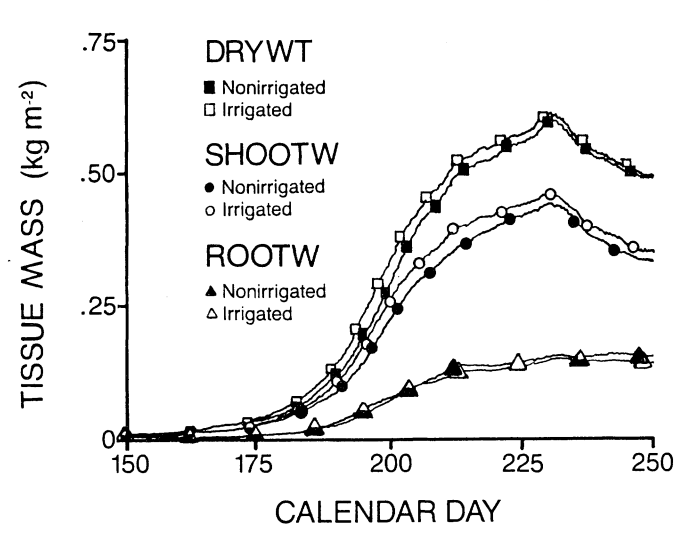

**FIG. 13.** Simulated dry matter accumulation in the whole plant (DRYWT), the shoot system (SHOOTW), and the root system (ROOTW) from day **150** to day **250.**

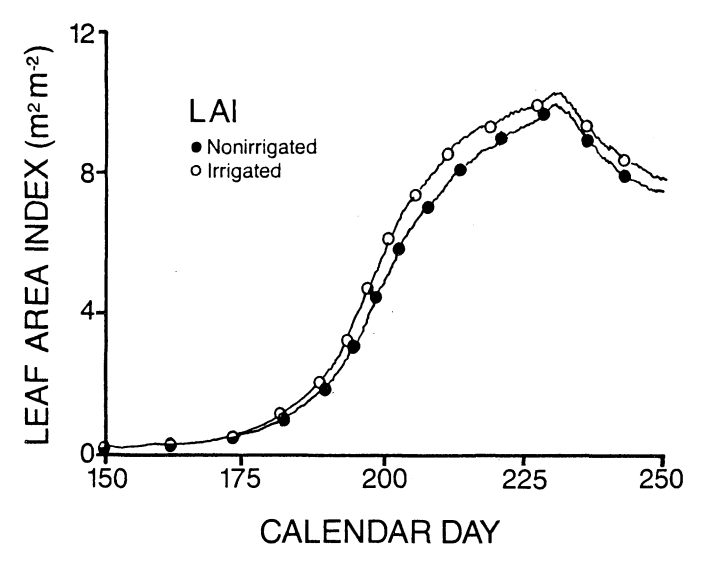

**FIG.** 14. Simulated increase in leaf area index **(LAI)** from day **150** to day **250.**

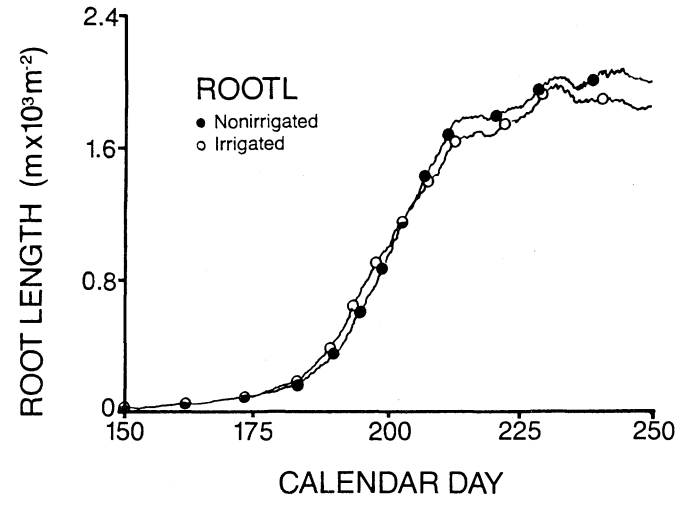

**FIG.15.** Simulated increase in total root length (ROOTL) from day **150 to day 250.**

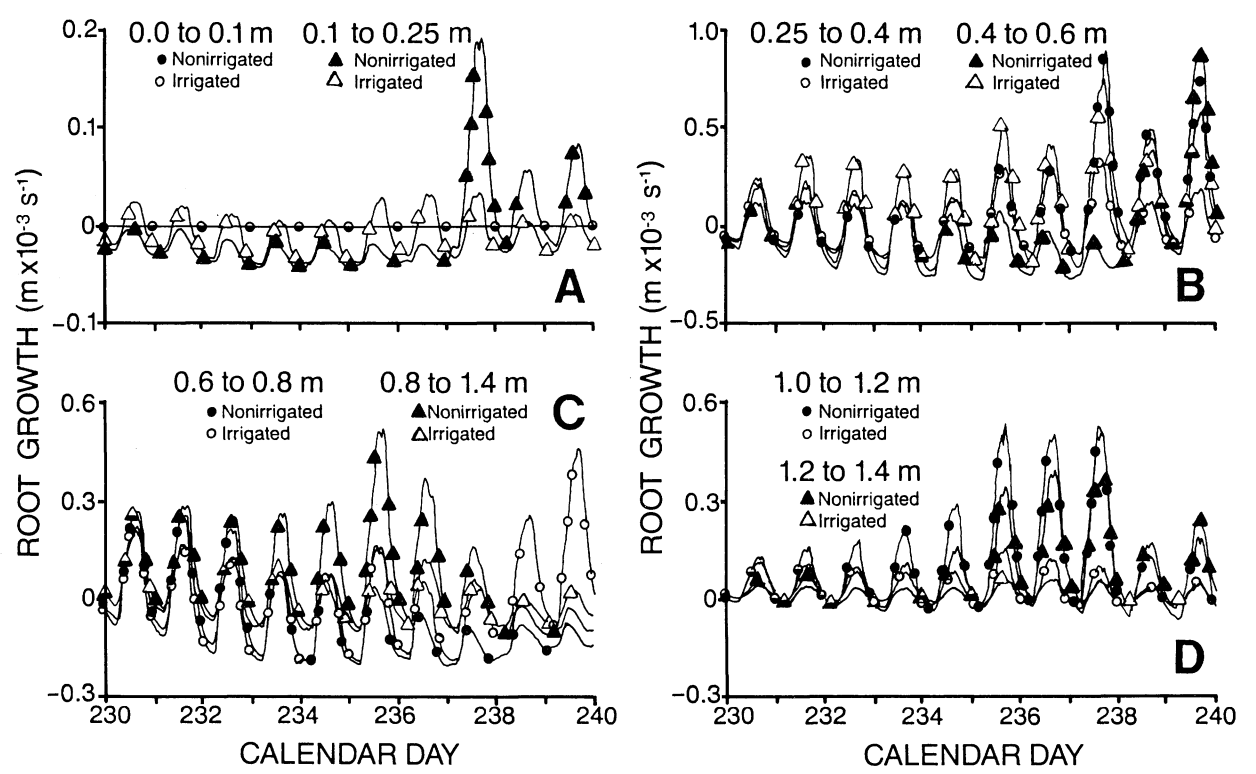

FIG. 16. Simulated root growth from day 150 to day 250. A: Between 0.00-0.10 m and between 0.10-0.25 m. B: Between 0.25-0.40 m and betweer<br>0.40-0.60 m. C: Between 0.60-0.80 m and between 0.80-1.00 m. D: Between 1.00-1.20 m

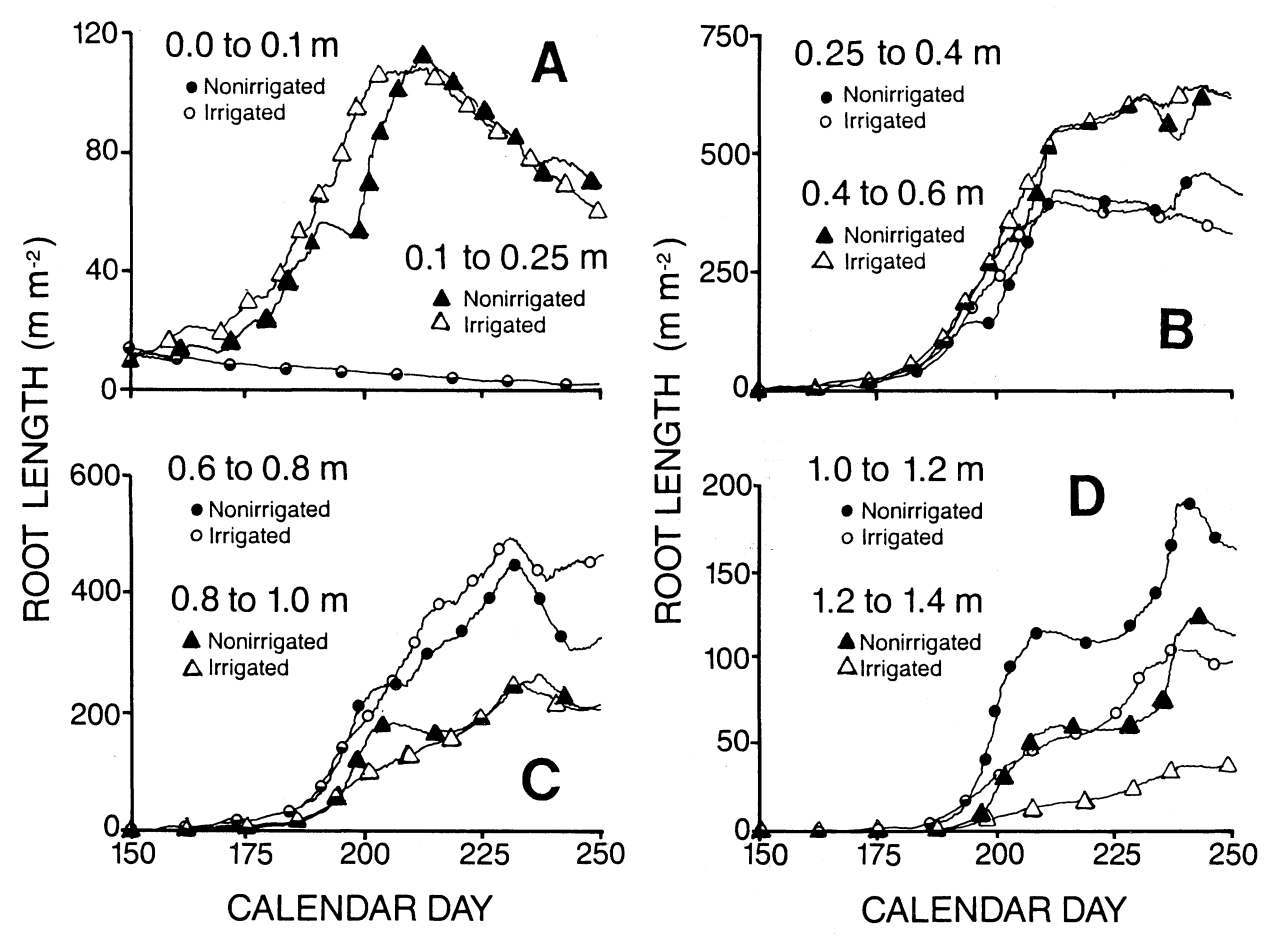

FIG. 17. Simulated net change in root length between day 230 and 240. A : Between 0.00-0.10 m and between 0.10-0.25 m. B: Between 0.25<br>0.40 m and between 0.40-0.60 m. C: Between 0.60-0.80 m and between 0.80-1.00 m. D: Betw

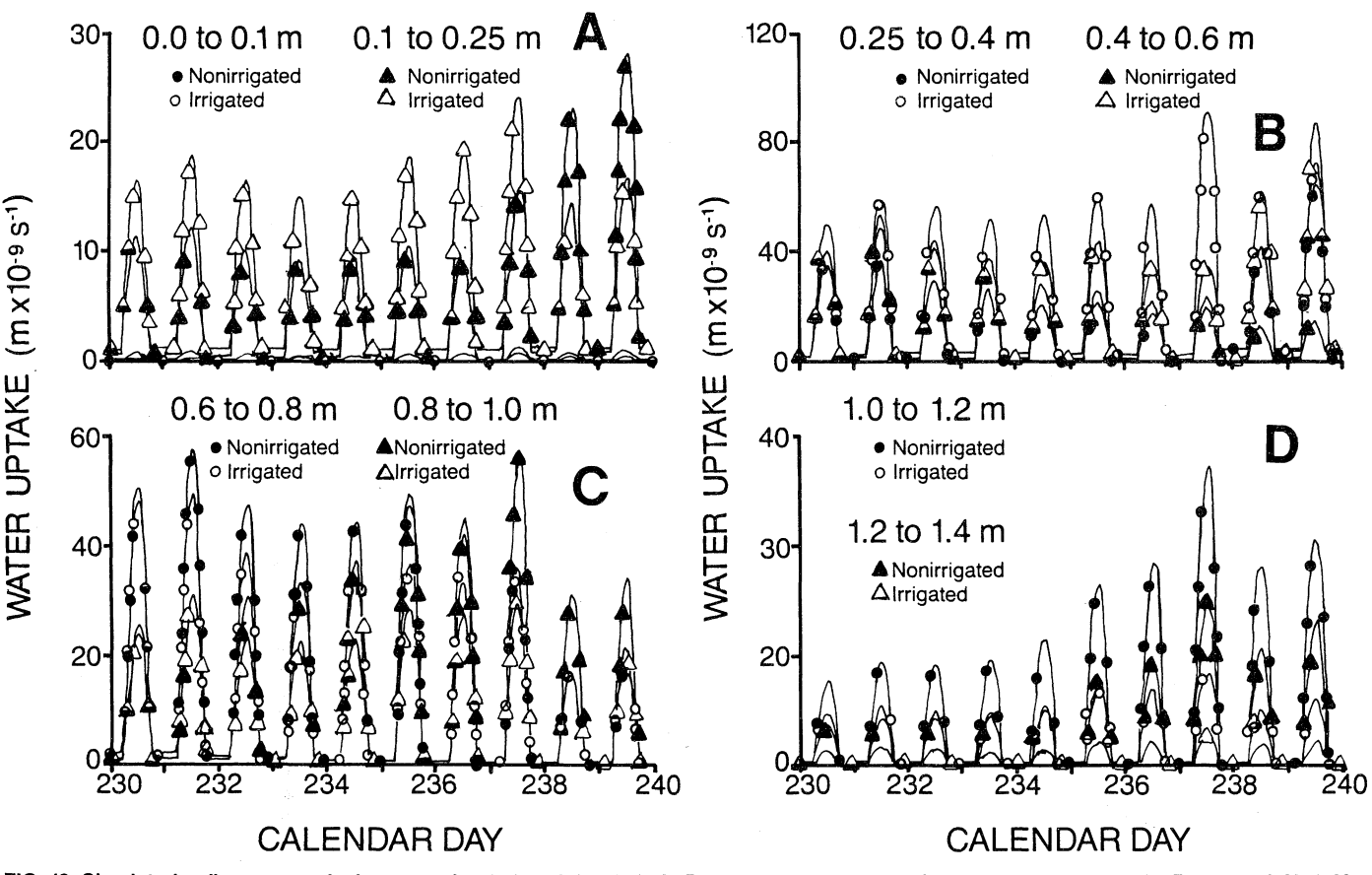

FIG. 18. Simulated soil water uptake between day 230 and day 240. A: Between 0.00-0.10 m and between 0.10-0.25 m. B: Between 0.25-0.40 m<br>and between 0.40-0.60 m. C: Between 0.60-0.80 m and between 0.80-1.00 m. D: Between 1

terns, figure **17,** were similar to predicted root growth patterns by the simulation model, figure 18.

These examples show some of the capabilities of the model ROOTSIMU, version 4.0. Other variables, which represent either an environmental or plant parameter, are involved in the simulation process. The list of variables included in the model is given in Appendix D.

#### **SIMULATION INSTRUCTIONS**

The examples illustrated herein were generated by the CSMP version of the model. The UPDATE subroutine generated by the CSMP translator was kept and stored on disk on a mainframe computer so that the model could be run independently. The FORTRAN version of the model has been adapted and tested, so that results from this version of the model are the same as those obtained by running the CSMP version.

#### **Mainframe or Mini-Computer**

If a CSMP-package is available on a larger mainframe or mini-computer, the program can be run in a background mode, using the proper job control language and weather file as input data set, table 1. Plant and soil parameters are included in the CSMP version of the model. Because CSMP has a built-in plotting routine, output data sets need not be explicitly defined, and results will be plotted as specified on

 $\frac{1}{\beta}$  ,  $\alpha=\frac{1}{\beta-\alpha}$ 

the XYPLOT statements. A similar strategy is applicable if an ACSL package is available (28).

If no simulation languages are available, the FORTRAN version of the model can also be run on any larger mainframe computer with a FORTRAN compiler. This FORTRAN version is less dynamic and subroutines must be included for many of the calculations which are performed automatically by CSMP or ACSL. The FORTRAN version of the model generally can be run in a background mode, while specifying UNIT 8 as input for the plant and soil parameters, table 2, and UNIT 12 as input for the weather data, table 1. Other device addresses can be specified as output files. After completion of the simulation, the output files are saved and then used for plotting with X-Y plotting routines adapted to the computer system available. An example of an output file is presented in table 3. Shown are rates of photosynthesis (PHOTSN), respiration (RESP), growth (GROWTH), transpiration (TRANSP), evaporation (EVAP), and water uptake from all soil layers (SUMR) on an hourly (HOURS) basis for the first 24 hours of simulation, starting on day 150.

#### **Micro-Computer**

The following instructions to run the FORTRAN version of the model on a micro-computer apply only for an IBM3 -PC or compatible computer. The FORTRAN source code of Appendix B is compiled, linked, and stored in a binary field named

#### Table **3.** Output Data Files on Disk

From ]eft to right, hours of simulation **(HOURS),** photosynthetic rate (PHOTSN), growth rate (GROWTH), respiration rate (RESP), total water uptake by the roots (SUMR), evaporation rate (EVAP), and transpiration rate (TRANSP).

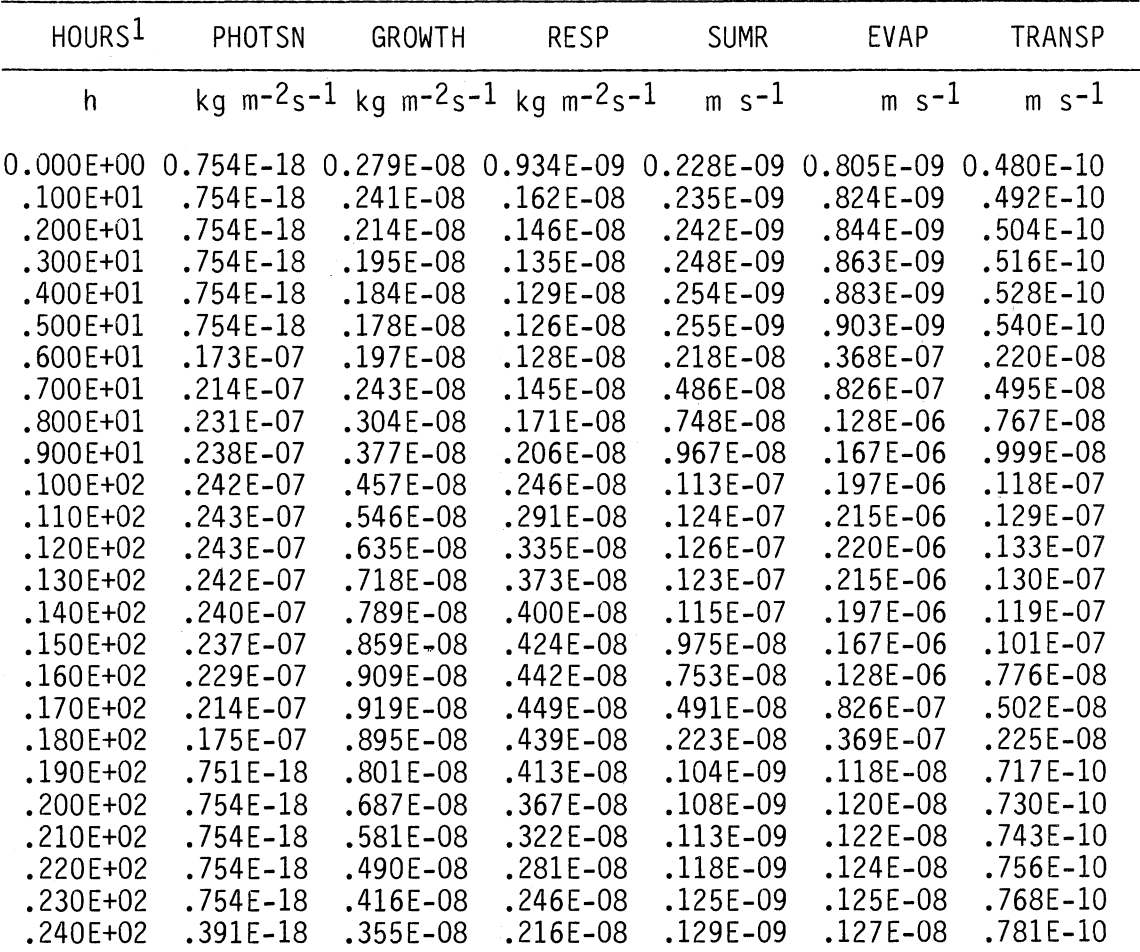

1Definition and unit for each variable are given in Appendix D.

ROOTSJMU. **EXE.** To run this FORTRAN -compiled version of the model simply type:

#### **ROOTSIMU**

The program will respond with:

File name missing or blank

Please enter name **:** *UNIT8 ?*

Then type:

**INPUTSG.FIL** (inputs as in table 2)

to read the plant and soil parameters, presented in table 2. *UNIT12 ?*

Then type:

**DAT1983.FIL** (inputs as in table **1)**

to read the weather data, presented in table **1.** *UNIT6 ?*

Then type:

**CON** for console (display or keyboard) or **LPT1** or PRN for printer.

The program will now start reading the data and weather files and will print the first line of the weather data set *150.0 0.20E±+08 30.56 16.67 0.38 0.74 33.33 22.11 5 30*

followed **by:**

#### **INITIATE**

and the input weather data as presented for the first **25** days in table 4. After the program has read the last data line, **it** will come back and ask for an output file name

*UNITi ?*

Then type:

**B:OUTPUT.FIL** assuming a 2-drive machine; use **C:OUTPUT. FIL if** hard disk is available.

The program will inform the user that **it** has finished the input and initiation process:

*INITIATION NOW COMPLETE. ENTER DYNAMIC LOOP*

and will write the results of the simulation at the fixed time

#### Table 4. Output Data Sent to Screen or Printer During Initiation of the Model

From left to right, calendar day (SIMDAY), daily total solar radiation (RADN), daily maximum air temperature (MAXTEM), daily minimum air temperature (MINTEM), daily total rainfall (CMRAIN), daily total open pan evaporation (PEVAP), daily maximum soil temperature (MAXSTM), daily minimum soil temperature (MINSTM), month (MONTH), and day of the month (DATE)

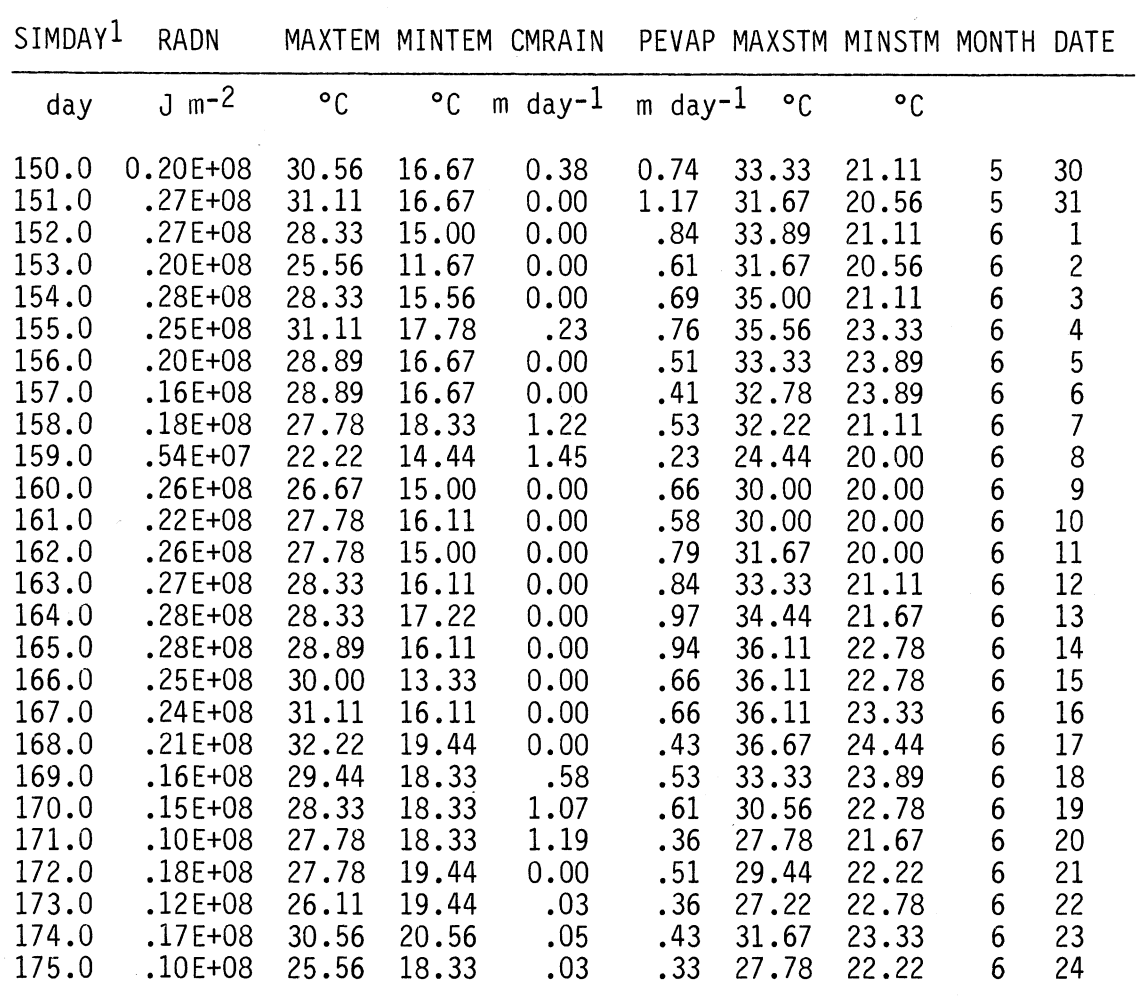

 $1$ Definition and unit for each variable are given in Appendix D.

step interval read from unit 8 into this output file. For every hour of simulation it will also print the information presented in table 5 on the screen, to keep the user up to date with the progress of the current simulation run. The output file, table 3, can be read after the simulation is finished, and can be split into different data sets according to the output specification. These data sets can then be plotted by the X-Y plotting routines, available on the micro-computer.

Without an 8087 coprocessor, it takes about 14 seconds to simulate 1 hour of plant growth on an IBM-PC<sup>3</sup>. To speed up the simulation process, longer time steps can be used or less output can be generated. Another option is to use different math coprocessors or another micro-computer.

#### **DISCUSSION**

An update of the model ROOTSIMU version 4.0 described by Huck and Hillel (21) is presented. The major changes made in the model are inclusion of input statements, which read daily observed climatic data, and algorithms which calculate instantaneous values from given daily totals. The shoot was divided into a stem part and a leaf part and a new canopy-

#### Table 5. Output Data Sent to Screen or Printer During Current Simulation Run

From left to right, calendar day (JULIAN), shoot dry matter (SHOOTW), root dry matter (ROOTW), leaf area index **(LAI),** root length (ROOTL), photosynthetic rate (PHOTSN), canopy water potential (POTCR), and transpiration rate (TRANSP)

JULIAN : day SHOOTW : kg m<sup>-2</sup> ROOTW : kg m<sup>-2</sup> LAI : m<sup>2</sup> m<sup>-2</sup> ROOTL :  $m m<sup>-2</sup>$  PHOTSN : kg  $m<sup>-2</sup>s<sup>-1</sup>$  POTCR :  $m$  TRANSP :  $m s<sup>-1</sup>$  <sup>1</sup> JULIAN=150.00 SHOOTW= 0.01000 ROOTW= 0.00200 LAI= **0.225** ROOTL= 26.009 PHOTSN= 0.75E-18 POTCR= -2.00 TRANSP= 0.48E-10 JULIAN=150.04 SHOOTW= 0.01001 ROOTW= 0.00200 LAI **0.225** ROOTL= 25.993 PHOTSN= 0.75E-18 POTCR= -2.00 TRANSP= 0.49E-10 JULIAN=150.08 SHOOTW= 0.01002 ROOTW= 0.00200 **LAI= 0.225** ROOTL= 25.976 PHOTSN= 0.75E-18 POTCR= -2.00 TRANSP= **0.50E-10** JULIAN=150.12 SHOOTW= 0.01002 ROOTW= 0.00200 LAI= **0.225** ROOTL= 25.959 PHOTSN= 0.75E-18 POTCR= JULIAN=150.17 SHOOTW= 0.01003 ROOTW= 0.00200 LAI= **0.226** ROOTL= 25.941 PHOTSN= 0.75E-18 POTCR= JULIAN=150.21 SHOOTW= 0.01004 ROOTW= **0.00199 LAI= 0.226** ROOTL= 25.923 PHOTSN= 0.75E-18 POTCR= -2.00 TRANSP= 0.54E-10 JULIAN=150.25 SHOOTW= 0.01004 ROOTW= **0.00199** LAI= **0.226** ROOTL= 25.906 PHOTSN= 0.17E-07 POTCR= **-12.70** TRANSP= **0.22E-08** JULIAN=150.29 SHOOTW= 0.01005 ROOTW= **0.00199** LAI= **0.226** ROOTL= **25.901 PHOTSN= 0.21E-07** POTCR= **-27.69** TRANSP= **0.49E-08 JULIAN=150.33** SHOOTW= **0.01006** ROOTW= **0.00199** LAI= **0.226** ROOTL= 25.912 **PHOTSN=** 0.23E-07 POTCR= -42.57 TRANSP= 0.76E-08 **JULIAN=150.37** SHOOTW= 0.01007 ROOTW= 0.00200 LAI= 0.226 ROOTL= 25.943 **PHOTSN=** 0.24E-07 POTCR= **-57.11** TRANSP= 0.98E-08 JULIAN=150.42 SHOOTW= 0.01008 ROOTW= 0.00200 LAI= 0.227 ROOTL= 25.989 PHOTSN= 0.24E-07 POTCR= -71.17 TRANSP= 0.11E-07 JULIAN=150.46 SHOOTW= 0.01009 ROOTW= 0.00200 LAI= 0.227 ROOTL= 26.053 PHOTSN= 0.24E-07 POTCR= -83.54 TRANSP= 0.12E-07 JULJAN=150.50 SHOOTW= 0.01010 ROOTW= 0.00201 LAI= 0.221 ROOTL= 26.137 PHOTSN= 0.24E-07 POTCR= -92.39 TRANSP= 0.13E-07

 $1$ Units are given for information only and are not generated during the actual simulation run.

photosynthesis section was added. The root-growth and water-uptake sections were further refined and a section which reduces root growth under severe soil impedance conditions was added. Finally, an option was added to the model to simulate plant and root growth under irrigated and nonirrigated conditions, corresponding to experimental conditions at the Auburn rhizotron.

Detailed validation studies, using ROOTSIMU version 4.0 (CSMP-model) and 1981 experimental data, will be published by Hoogenboom et al. (17). For examples presented in this publication, 1983 weather data were used as input functions. The model was run in background mode on a mainframe computer. Although a large amount of CPU time was required, several simultaneous runs, which were needed to calibrate the model, could be executed at the same time. Trial runs on a micro-computer took several hours of actual simulation time. Depending on the resources available, the best performance of the model will be obtained by using the CSMP or **ACSL** version of the model on either a mainframe or minicomputer.

In these trial simulation runs,  $\psi_{\rm{canow}}$  was a critical value in determining total growth. After a rain, upper layers of soil rewet quickly, while water percolated slowly into deeper soil layers until a new equilibrium water potential was established. Plant water potential was high when many roots were present in wet soil, but as soil water reserves diminished, plant water stress increased. An increasing fraction of soluble carbohydrates was used in the formation of new root tissue as water was depleted from the soil. During the calibration runs of the model, it was observed that under extreme drought conditions plants lost turgor and finally died, usually from carbohydrate starvation because CO<sub>2</sub> exchange was blocked when stomata could not open due to water stress.

#### **CONCLUSIONS**

Based on calibration runs with the model ROOTSIMU version 4.0, it can be concluded that:

The approach used to handle climatic data provided good algorithms to input real weather data into the model.

The infiltration procedure, together with the Darcian flow equation, was successful in that the predicted below-ground water regime compared reasonably well to experimentally recorded values.

As with the Huck and Hillel (21) version, this model gave plausible indicators of plant response to climatic variables and selected soil variables.

The run time was not excessive on any large system. The model can be run on a personal computer, but considerable time is required.

The simulation languages CSMP and ACSL provided the best languages for running the model.

#### **BIBLIOGRAPHY**

- (1) ALABAMA AGRICULTURAL EXPERIMENT STATION. 1984. Micrometeorological Data, 1983. Agricultural Weather Series No. 23. Ala. Agr. Exp. Sta., Auburn Univ., Ala.
- $(2)$  Bhagsari, A. S., D. A. Ashley, R. H. Brown, and H. R. BOERMA. 1977. Leaf Photosynthetic Characteristics of Determinate Soybean Cultivars. Crop Sci. 17:929-932.
- (3) BJORKMAN, O. AND J. EHLERINGER. 1975. Comparison of the Quantum Yields for **CO,** Uptake in **C,** and C4 Plants. Carnegie Institution Year Book 74:760-761.
- (4) BLACK, C. A., D. D. EVANS, J. L. WHITE, L. E. ENSMIN-GER, AND **E E.** CLARK. 1965. Methods of Soil Analysis. Physical and Mineralogical Properties, Including Statistics of Measurement and Sampling. Agronomy 9, Part 1.
- (5) BOYER, J. S. 1970. Differing Sensitivity of Photosynthesis to Low Leaf Water Potentials in Corn and Soybean. Plant Physiol. 46:236-239.
- $(6)$  Fehr, W. R., C. E. Caviness, D. T. Burnood, and J. S. PENNINCTON. 1971. Stage of Development Descriptions for Soybeans, *Glycine max* (L.) Merrill. Crop Sci. 11:929-931.
- (7) FIscus, E. L. 1981. Analysis of the Components of Area Growth of Bean Root Systems. Crop Sci. 21:909-913.
- (8) FLOYD, R. B. AND R. D. BRADDOCK. 1984. A Simple Method for Fitting Average Diurnal Temperature Curves. Agric. Meteorol. 32:107-119.
- (9) GARDNER, W R. 1964. Relation of Root Distribution to Water Uptake and Availability Agron. J. 56:41-45.
- $(10)$  GERARD, C. J., P. SEXTON, AND G. SHAW. 1982. Physical Factors Influencing Soil Strength and Root Growth. Agron. J. 74:875-897.
- (11) GOUDRIAAN, J. AND H. H. VAN LAAR. 1978. Calculation of Daily Totals of the Gross **CO,** Assimilation of Leaf Canopies. Neth. J. Agric. Sci. 26:373-382.
- *(12)* GREEN, W. H. AND G. A. AMPT. 1911. Studies on Soil Physics: I. Flow of Air and Water through Soils. J. Agric. Sci. 4:1-24.
- *(13)* HANKS, R. J. 1982. Soybean Evapotranspiration and Yield Response to Growth Stage Water Deficit. pp. 344-367. *In* R. J. Hanks (ed.) Predicting Crop Production Related to Drought Stress Under Irrigation. Utah State Univ. Res. Rep. *65,* Logan, Utah.
- *(14)* \_\_\_\_\_\_\_\_\_\_\_\_ AND V. P. RASMUSSEN. 1982. Predicting Crop Production as Related to Plant Water Stress. Adv. Agron. 35:193-215.
- *(15)* HATFIELD, J. L., R. **J.** REGINATO, AND S. B. IDSO. 1984. Evaluation of Canopy Temperature-evapotranspiration Models Over Various Crops. Agric. For. Meteorol. 32:41-53.
- *(16)* HILLEL, D. 1977. Computer Simulation of Soil Water Dynamics. International Development Research Center, Ottawa, Canada.
- $(17)$  HOOGENBOOM, G., M. G. HUCK, AND C. M. PETERSON. 1986a. Comparisons Between Experimental Data and Predictions of a Root Growth and Water Uptake Model under Different Water Regimes. Agricultural Systems (submitted for publication).
- $(18)$
- $(19)$   $\hspace{1cm}$  , C. M. PETERSON, AND M. G. HUCK. 1986c. Shoot Growth Rate of Soybean as Affected by Water Stress. Agron. J. (submitted for publication).
- $(20)$  Huck, M. G. 1985. Water Flux in the Soil-root Continuum. pp. 47-63. *In* S. A. Barber and D. R. Bouldin (ed.) Roots, Nutrient and Water Influx, and Plant Growth. Spec. Pub. 49. Am. Soc. Agron., Madison, Wis.
- $(21)$  \_\_\_\_\_\_\_\_\_\_\_\_\_\_ AND D. HILLEL. 1983. A Model of Root Growth and Water Uptake Accounting for Photosynthesis, Respiration, Transpiration, and Soil Hydraulics. pp. 273-333 *In* **D.** Hillel (ed.) Advances in Irrigation, Vol. 2. Academic Press, New York.
- *(22)* , K. ISHIHARA, C. M. PETERSON, AND T. USH-IJIMA. 1983. Soybean Adaptation to Water Stress at Selected Stages of Growth. Plant Physiol. 73:422-427
- $(23)$   $\ldots$   $\ldots$  C. M. Peterson, G. HOOGENBOOM, AND C. D. BUSCH..1986. Distribution of Dry Matter Between Shoots and Roots of Irrigated and Nonirrigated Determinate Soybeans. Agron. J. (in press).
- (24) IBM. 1972. System/360 Continuous System Modeling Program III User's Manual. Publications Department, IBM, White Plains, N.Y.
- (25) KOLLER, H. R. 1972. Leaf Area-Leaf Weight Relationships in the Soybean Canopy. Crop Sci. 12:180-183.
- $(26)$  Laar, H. H. van and F. W. T. Penning de Vries. 1972. CO<sub>2</sub>assimilation Light Response Curves of Leaves: Some Experimental Data. pp. 1-54. Versl. Inst. Biol. Scheik. Onderz. LandbGewassen, Wageningen No. 62.
- $(27)$  Mason, W. K., H. R. Rowse, A. T. P. Bennie, T. C. Kaspar, AND H. M. TAYLOR. 1982. Responses of Soybeans to Two Row Spacings and Two Soil Water Levels. Field Crops Res. 5:15-29.
- (28) MITCHELL AND GAUTHIER, ASSOC. 1981. Advanced Continuous Simulation Language (ACSL). User Guide/Reference Manual. Mitchell and Gauthier, Assoc., Inc., Concord, Mass.
- *(29)* MONTEITH, J. L. 1973. Principles of Environmental Physics. pp. 1-241. Edward Arnold Limited, London.
- *(30)* PENMAN, H. L. 1948. Natural Evaporation from Open Water, Bare Soil, and Grass. Proc. R. Soc. London, Ser. A, 193:120- 145.
- (31) PENNING DE VRIES, E W T. 1975. The Cost of Maintenance Processes in Plant Cells. Ann. Bot. 39:77-92.
- (32) , A. H. M. BRUNSTING, AND H. H. VAN LAAR. 1974. Products, Requirements, and Efficiency of Biosynthesis: A Quantitative Approach. J. Theor. Biol. 45:339-377.
- (33) ROGERS, H. H., G. E. BINGHAM, J. D. CURE, W W. HECK, A. S. HEAGLE, D. W. ISRAEL, J. M. SMITH, K. A. SURANO AND J. E THOMAS. 1980. Field Studies of Plant Responses to Elevated Carbon Dioxide Levels 1980. pp. 1-113. Series: Response of Vegetation to Carbon Dioxide. No. 001, USDA and USDOE, Washington, D.C.
- (34) SHAW, R. H. AND D. R. LAING. 1966. Moisture Stress and Plant Response. pp. 73-94. *In* W. H. Pierce (ed.) Plant **En**vironment and Efficient Water Use. Am. Soc. Agron., Madison, Wis.

<sup>1986</sup>b. Root Growth Rate of Soybean as Affected by Water Stress. Agron. J. (submitted for publication).

- (35) SHIBLES, R. M. AND **C.** R. WEBER. **1965.** Leaf Area, Solar Radiation Interception and Dry Matter Production by Soybeans. Crop Sci. **5:575-577.**
- (36) SPECKHART, E H. AND *W.* L. GREEN. 1976. A Guide to Using C.S.M.P.--the Continuous System Modeling Program. Prentice-Hall, Englewood Cliffs, N.J.
- (37) TAYLOR, H. M. AND B. KLEPPER. 1978. The Role of Rooting Characteristics in the Supply of Water to Plants. Adv. Agron. 30:99-128.
- (38) VAN GENUCHTEN, R. **1978.** Calculating the Unsaturated Hydraulic Conductivity with a New Closed-form Analytical Model. Water Resources Program. pp. 1-63. Princeton University, Princeton, N.J.
- (39) WIT, C. T. 1965. Photosynthesis of Leaf Canopies. Agric. Res. Rep. No 663, pp. 1-57. Pudoc, Wageningen.
- $(40)$   $\longrightarrow$ , ET AL. 1978. Simulation of Assimilation, Respiration, and Transpiration of Crops, pp. 1-148. Pudoc, Wageningen.
- $(41)$   $\_\_\_\_\_\_\_\$  AND J. GOUDRIAAN. 1978. Simulation of Ecological Processes, 2nd. ed., pp. 1-183. Pudoc, Wageningen.

#### APPENDIX **A:** CSMP-LISTING OF SIMULATION MODEL

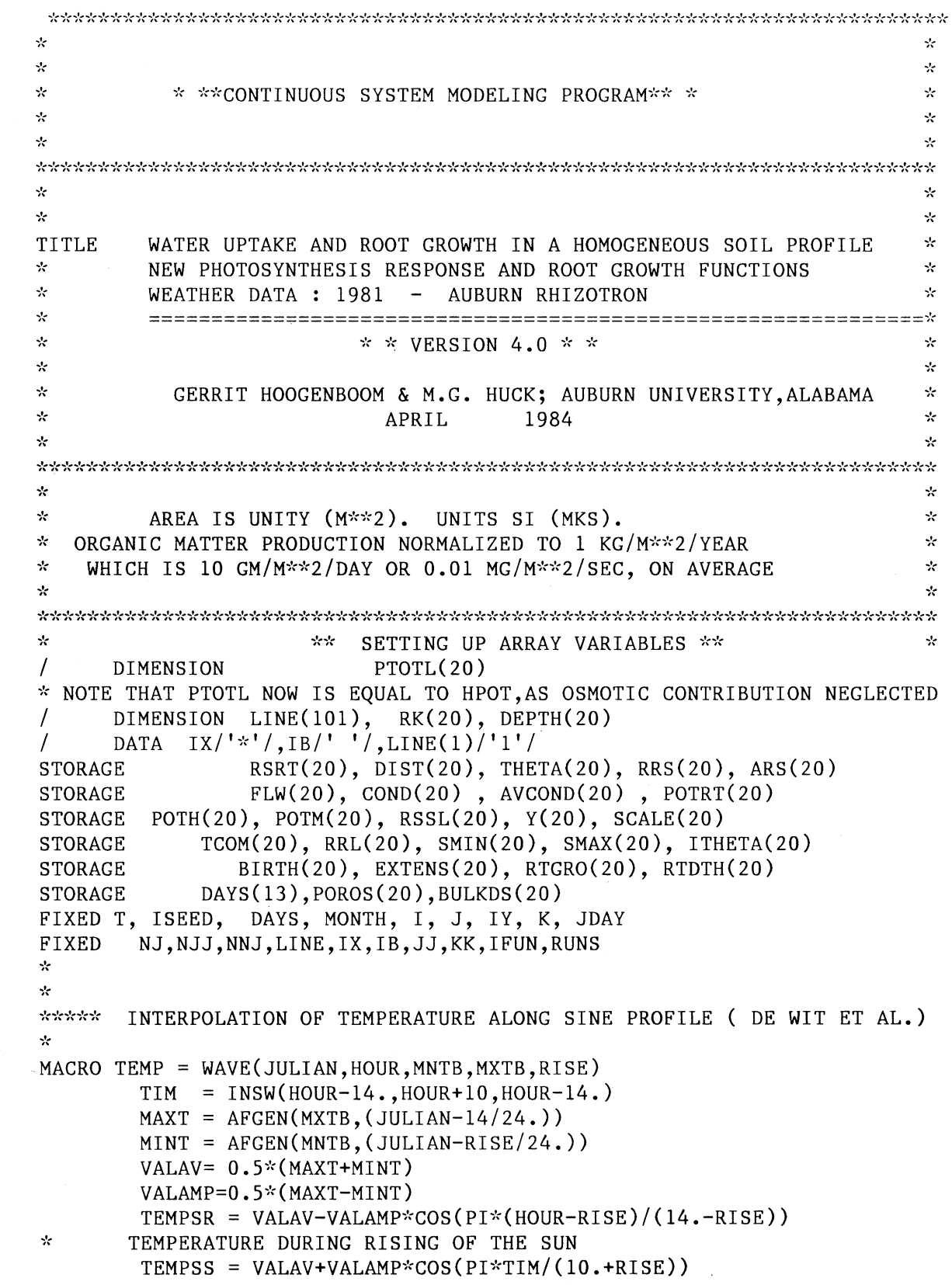

 $\mathcal{A}^{\mathcal{A}}$ 

```
\mathcal{L}TEMPERATURE DURING SETTING OF SUN
        TEMP = INSW(AND(HOUR-RISE,14.-HOUR)-0.5,TEMPSS,TEMPSR)
 ENDMAC
 \mathcal{L}****
         DAILY TOTALS (DE WIT ET AL.)
 \mathcal{R}MACRO DTOT = DLYTOT(DTOTI,RATE)
        DTOT1 = INTGRL(DTOTI,RATE)
        DTOT = DTOT1-ZHOLD(IMPULS((AMAX1(DELT,60.)), 86400.)*KEEP, DTOT1)A.
        THE ACCUMULATOR IS EMPTIED AFTER MIDNIGHT,
 \mathcal{R}SO CONTENTS ARE AVAILABLE FOR PRINTING
 ENDMAC
 \mathcal{A}_{\mathcal{C}}\mathcal{L}MACRO MONTH, J = MTIME(JDAY)MONTH = (JDAY/29) + 1J = JDAY - DAYS(MONTH)IF (J.GE.1) GO TO 775
    MONTH = MONTH - 1J = JDAY - DAYS(MONTH)775 CONTINUE
 TABLE DAYS(1-13)=0,31,59,90,120,151,181,212,243,273,304,334,365
 * NOTE THAT THE NUMBER OF DAYS AT THE END OF EACH MONTH SHOWN ABOVE
      * IS ONLY CORRECT FOR NON-LEAP YEARS. ADD 1 FEB-DEC FOR LEAP YEARS.
 \mathcal{A}ENDMAC
 SYSTEM GEN
 SYSTEM NPOINT=6000
 *DECK
 TABLE SMAX(1-6) = .35 , 1.0E10 , .004 , 2.0,+0.3E-7, 5.0E2
 TABLE SMIN(1-6) = .05, -0.5, 0.0, -.1,-0.3E-7, 0.0
 * SCALE FACTORS FOR VERTICAL GRADIENT PLOTS
 \mathcal{R}\mathcal{R}\mathcal{R}** * * * * * * * * * INITIAL SEGMENT * * * * * * * * * * * * * * * *
 INITIAL
 \mathcal{R}ZYX = DEBUG(01,0.0)
 \simSedesteste
           LOAD FUNCTIONS FOR REAL WEATHER DATA
                                                                       大火
 \mathcal{R}PROCEDURE MONTH, DAY, MAXTEM, MINTEM, CMRAIN, RADN, SIMDAY = AAA(TIME)
 \Delta\sigma* XX = DEBUG(01, 0.0)* READ(11,511) ISHOOT,IROOT,IDAY,ICHO
 * READ(11,512) (ITHETA(I), I=1,11)
 \mathcal{R}READ(11,512) (RRL(I), I=1,10)
 * WRITE(06,511) ISHOOT,IROOT,IDAY,IGHO
 * WRITE(06,512) (ITHETA(I), I=1,11)
 * WRITE(06,512) (RRL(I), I=1, 10)511 FORMAT(08G10.4)
   512 FORMAT(11G07.2)
        JULIAN = STAT + TIME / 86400.SIMDAY = JULIAN
```

```
[24]
```

```
1853 FORMAT(/,' INITIATE ',/,4X,'SIMDAY',8X,'RADN',7X,'MAXTEM')
ste.
     WRITE(6,1853)IF (START.GT.400) GO TO 500
FUNCTION MAXTMP
      CALL FGLOAD(MAXTMP, 0.19.1)
      DO 01 K=1,365
      READ(4,91,END=301) RADN, MAXTEM, MINTEM, CMRAIN, PEVAP ,...
     MAXSTM, MINSTM, SIMDAY
* READ IN HISTORICAL WEATHER RECORDS OF INTEREST
   91 FORMAT(F3.0,1X,F5.1,F6.1,F6.2,F7.3,F3.0,F3.0,T76, F3.0)
      JULIAN = SIMDAY
      JDAY = JULIAN
     MONTH, J = MTIME(JDAY)IF (SIMDAY.GT.400) GO TO 101
\mathcal{R}WRITE(6,92) SIMDAY, RADN, MAXTEM, MINTEM, CMRAIN, PEVAP,MONTH....
* MAXSTM,MINSTM,J , JDAY
   92 FORMAT(11G10.4)
 101 MAXTEM = ( MAXTEM - 32. ) * 5. / 9.
      CALL FGLOAD(MAXTMP,JULIAN,MAXTEM,1)
* LOADING INPUT FILES INTO APPROPRIATE FUNCTIONS FOR INTERPOLATION
   01 CONTINUE
  301 CALL FGLOAD(MAXTMP,400.,MAXTEM,1)
      * GO TO 500
      REWIND 4
FUNCTION MINTMP
      CALL FGLOAD(MINTMP,0.,15.,1)
      DO 11 K=1,365
      READ(4,91,END=302) RADN, MAXTEM, MINTEM, CMRAIN, PEVAP,...
      MAXSTM, MINSTM, SIMDAY
* READ HISTORICAL WEATHER RECORDS AGAIN (FGLOAD CAN LOAD ONLY ONE
\mathcal{H}FUNCTION AT A TIME).
      JDAY = SIMDAY
      JULIAN = JDAY
      MINTEM = ( MINTEM - 32. ) * 5 / 9.
      IF (SIMDAY.GT.200) GO TO 1011
                                                  JDAY, JULIAN
* WRITE(6,92) SIMDAY, MINTEM,
 1011 CALL FGLOAD(MINTMP,JULIAN,MINTEM,1)
* LOADING OF MINTEM VALUES INTO FUNCTION MINTMP
   11 CONTINUE
  302 CALL FGLOAD(MINTMP,400.,MINTEM,1)
\mathcal{U}* GO TO 500
   88 REWIND 4
FUNCTION RADFCN
      CALL FGLOAD(RADFCN,0.,100.,1)
      DO 12 K=1,365
      READ(4,91,END=303) RADN, MAXTEM, MINTEM, CMRAIN, PEVAP ,...
      MAXSTM, MINSTM, SIMDAY
* READ HISTORICAL WEATHER RECORDS YET ANOTHER TIME
      JDAY = SIMDAY
      JULIAN = JDAY
      RADN = RADN * 4.2 * 10000
      IF (SIMDAY.GT.365) GO TO 1012
* WRITE(6,92) SIMDAY, RADN, JULIAN, JDAY
 1012 CALL FGLOAD(RADFCN,JULIAN,RADN,1)
```

```
* LOADING OF RADN VALUES INTO FUNCTION RADFCN
   12 CONTINUE
  303 CALL FGLOAD(RADFCN,400.,RADN ,1)
* GO TO 500
   89 REWIND 4
FUNCTION RNFALL
      CALL FGLOAD(RNFALL,0.,0.1,1)
      DO 13 K=1,365
      READ(4,91,END=304) RADN, MAXTEM, MINTEM, CMRAIN, PEVAP,...
      MAXSTM, MINSTM, SIMDAY
* READ HISTORICAL WEATHER RECORDS YET ANOTHER TIME
      CMRAIN = CMRAIN \approx 2.54
\dot{x} CMRAIN = 0.0JDAY = SIMDAY
      JULIAN = JDAY
      IF (SIMDAY.GT.200) GO TO 1013
\gamma_{\rm c}WRITE(6,92) SIMDAY, CMRAIN, JDAY
 1013 CALL FGLOAD(RNFALL,JULIAN,CMRAIN,1)
* LOADING OF RADN VALUES INTO FUNCTION RADFCN
   13 CONTINUE
  304 CALL FGLOAD(RNFALL,400.,CMRAIN,1)
  500 CONTINUE
   90 REWIND 4
FUNCTION PEV
      CALL FGLOAD(PEV,0.,O.1,1)
      DO 14 K=1,365
      READ(4,91, END=305) RADN, MAXTEM, MINTEM, CMRAIN, PEVAP , ...
      MAXSTM, MINSTM, SIMDAY
* READ HISTORICAL WEATHER RECORDS YET ANOTHER TIME
      PEVAP = PEVAP * 2.54JDAY = SIMDAY
      JULIAN = JDAY
      IF (SIMDAY.GT.200) CO TO 1014
      WRITE(6,92) SIMDAY, PEVAP, JDAY
 1014 CALL FGLOAD(PEV,JULIAN,PEVAP,1)
* LOADING OF PEVAP VALUES INTO FUNCTION PEV
   14 CONTINUE
  305 CALL FGLOAD(PEV,400.,PEVAP,1)
  501 CONTINUE
  191 REWIND 4
FUNCTION MXSTMP
      CALL FGLOAD(MXSTMP,0.,19.,1)
      DO 1115 K=1,365
      READ(4,91, END=306) RADN, MAXTEM, MINTEM, CMRAIN, PEVAP,...
      MAXSTM, MINSTM, SIMDAY
* READ IN HISTORICAL WEATHER RECORDS OF INTEREST
      JULIAN = SIMDAY
      JDAY = JULIAN
      MONTH, J = MTIME(JDAY)MAXSTM = ( MAXSTM - 32. ) * 5. / 9.
      IF (SIMDAY.CT.200) GO TO 1015
* WRITE(6,92) SIMDAY, RADN, MAXTEM, MINTEM, CMRAIN, PEVAP,MONTH,...
* MAXSTM,MINSTM,J , JDAY
 1015 CALL FGLOAD(MXSTMP,JULIAN,MAXSTM,1)
```

```
LOADING INPUT FILES INTO APPROPRIATE FUNCTIONS FOR INTERPOLATION
 1115 CONTINUE
  306 CALL FCLOAD(MXSTMP,400.,MAXSTM,1)
\frac{1}{N}GO TO 500
  192 REWIND 4
FUNCTION MNSTMP
      CALL FGLOAD(MNSTMP,0.,15.,1)
      DO 16 K=1,365
      READ(4,91,END=307) RADN, MAXTEM, MINTEM, CMRAIN, PEVAP
      MAXSTM, MINSTM, SIMDAY
  FINAL READING OF HISTORICAL WEATHER RECORDS AGAIN
\mathcal{R}sk.
      JDAY = SIMDAYJULIAN = JDAY
      MINSTM = (MINSTM - 32. ) * 5. / 9.IF (SIMDAY.GT.200) GO TO 1017
      WRITE(6,92) SIMDAY, MINTEM,
\mathcal{R}^{\mathcal{L}}JDAY, JULIAN
 1017 CALL FGLOAD(MNSTMP,JULIAN,MINSTM,1)
*% LOADING OF MINSTM VALUES INTO FUNCTION MNSTMP
   16 CONTINUE
  307 CALL FGLOAD(MNSTMP,400. ,MINSTM,1)
\mathbf{R}^{\prime}* GO TO 500
  193 REWIND 4
\mathcal{L}JJ = JT = MOMTHTT=T11 DOUBLE LETTERS ARE REAL NUMBER REPRESENTATION FOR OUTPUT VARIABLES.
\mathcal{R}* ZY= DEBUG(01,0.0)
ENDPRO
\frac{d}{dt}PARAM PI = 3.14159
PARAM ECON= 2.71828
      RAD = PI/180.\mathcal{H}^{\mathcal{C}}SSTANDARD MATHEMATICAL CONSTANTS
\mathcal{H}^{\pm}*****
           LOCATION TO BE SIMULATED
- AUBURN ALA., USA.
PARAM LAT= 32.5
      CSLT = COS(RAD*LAT)
Å.
       COSINE LATITUDE
       SNLT =SIN(RAD*LAT)
\mathcal{H}SINE LATITUDE
\mathbf{x}\mathcal{H}
```

```
** * * * * * * * * * * RUN CONTROL * * * * * * * * * * * * * * * * * *
\mathcal{R}^{\mathcal{L}}TIMER FINTIM= 4320000000., OUTDEL =03600.,PRDEL=3600.,...
   DELT=03600.,DELMIN=1.00,DELMAX=3600.
      JULIAN = START + TIME/86400.
* BASIC TIMER UNITS ARE SECONDS. SEE TIME DEFINITIONS IN DYNAMIC SECT.
       OUTF = 3.024E05
   OUTPUT FUNCTION FOR VERTICAL GRADIENT PLOTS MADE DURING EXECUTION --
\mathcal{N}* -- INITIAL FREQUENCY FOR VERTICAL GRADIENT PLOTS IS INCREMENTED LATER.
\mathcal{R}*FINISH HOURS=2160., POTCR= -300., SOLCHO = +1.0E-07, SHOOTW=0.0001, ...
FINISH HOURS=2400., POTCR= -460., SOLCHO = +1.0E-07, SHOOTW=0.0001, ...
   TOPGRO = -1.0E-10, TOTRG = -1.0E-18, JULIAN=365.
* THE SIMULATION WILL TERMINATE WHEN THE PLANT WATER POTENTIAL DROPS
* BELOW -460 METERS WATER POTENTIAL (OR -4.5 MPA) (BOYER, 1970),
* OR WHENEVER SOLUBLE CARBOHYDRATE IS EXPENDED (NO FOOD IN STORAGE).
      MTH = MONTH - 0.5 + ((DAY/30))* REAL-NUMBER REPRESENTATION OF MONTH, FOR INDEXING TABULAR FUNCTIONS.
\mathcal{R}^{\mathcal{L}}*METHOD RECT
METHOD RKS
RELERR SOLCHO = 1.0E-02
ABSERR SOLCHO = 1.0E-02RELERR POTCRD = 1.0E-01ABSERR POTCRD = 1.0E-01ABSERR LSNHS = 0.1
RELERR LSNHS = 0.1
RELERR SHOOTW = 1.OE-04
ABSERR SHOOTW = 1.0E-04RELERR CUMRAD = 1.OE-03
ABSERR CUMRAD = 1.0E-03SPECIFICATION OF CONVERGENCE CRITERIA FOR VARIABLE TIME-STEP INTGRLS
\mathcal{R}\mathcal{R}RUNS = 0FLPFLP = -1.0PARAMETER ERROR = 0.01
PARAMETER CF = 0.10
* CORRECTION FACTOR AND ERROR PARAMETERS FOR ITERATIVE LOOP
\mathcal{L}\mathcal{R}* ** INITIATION OF PLANT-GROWTH PARAMETERS
\mathcal{R}PARAM IPER = 0.03ICHO = (ISHOOT + IROOT) * IPER / (1. - IPER)* INITIAL CARBOHYDRATES (KG/M**2), AS DECIMAL FRACTION OF TOTAL WGT.
PARAM ISHOOT = 10.0E-03PARAM IROOT = 02.00E-03
* INITIAL SHOOT AND ROOT WEIGHTS, RESPECTIVELY (KG/M**2)
      DRYWT = ISHOOT + IROOT
      STEMW = STWTR * ISHOOT
      LEAFW = ISHOOT - STEMWLAI = LEAFW * LEAFTHIRTL = IROOT * LNGFAC
```
 $[28]$ 

 $\alpha=\beta_1-\beta_2$ 

```
* METERS OF ROOT/SQUARE METER GROUND AREA AT INITIATION
PARAM RTDWPC = 10.
* PERCENTAGE DRY MATTER OF ROOTS
PARAM LNGFAC = 13000.0* LENGTH FACTOR, AS METERS OF ROOT PER KG ROOT WEIGHT
* (A FACTOR OF 1000 CORRESPONDS TO ABOUT 1 MM ROOT DIAMETER)
LEAF AREA INDEX -- AREA OF LEAF SURFACE/UNIT LAND AREA
TABLE RRL(1-10) = 0.54, 0.38, 0.08, 0.00, 0.0,0.0 , 0.0, 0.0, 0.0, 0.0
*TABLE RRL(1-10) = 2.7E-01, 2.5E-01, 2.4E-01, 2.1E-01, 0.03, ...
* .00, 0.0, 0.0, 0.0, 0.0
* RELATIVE ROOT LENGTH (AS FRACTION OF TOTAL)
      C1=2
      C2=101=202=1\mathcal{L}\mathcal{R}^{\mathcal{L}}* ** INITIATION OF WATER-BALANCE PARAMETERS
\mathcal{R}TABLE ITHETA(1-11) = 0.200, 0.200, 0.200, 0.200, 0.200, ...0.200, 0.200, 0.200, 0.200, 0.230,0.300
   INITIAL SOIL WATER CONTENT (VOLUME FRACTION)
\sim* (INITIATED TO VALUES FOUND AFTER 12 DAYS OF DRAINING FROM
      SATURATION AT 20% WATER IN ALL LAYERS)
\mathcal{L}PARAM STHETA = 0.36
      SATCON = 5.00E-03 / 100
*PARAM SATCON = 10.00E-03 / 100
  SATURATED CONDUCTIVITY, AS M/SEC
       ETA = 2.0 + 3.0 * ZLAMPARAM ZLAM = 0.64762* Z(LAMBDA), AFTER LALIBERTE, BROOKS, & COREY
PARAM ALPHA = 0.24890PARAM NU = 1.21555
      MU = 1 - (1 / NU)* A,N,M FOR HYDRAULIC CONDUCTIVITY CALCULATIONS AFTER VAN GENUCHTEN,1978
PARAM PARTDS = 2.59
* PARTICLE DENSITY
FUNCTION BULKF = ((0.0, 1.52), (1.0, 1.52), (2.0, 1.52))* BULKDENSITY AS A FUNCTION OF DEPTH
TABLE TCOM(1-20) = .10, 2 \dot{\sim} .15, 17 \dot{\sim} .20
* THICKNESS OF EACH VERTICAL LAYER (COMPARTMENT), METERS
\mathcal{R}NOSORT
**PROCEDURE DEPTH,DIST,PRTL,RSRT,IVOLW = INTLZ(TCOM,RRL)
* ZYX = DEBUG(01,0.0)
PARAM NJ = 10NJJ = NJ+1* ONE MORE THAN THE NUMBER OF LAYERS IN THE SOIL PROFILE (NJ)
      NNJ = NJ - 1
* ONE LESS THAN THE NUMBER OF LAYERS IN THE SOIL PROFILE (NJ)
      DO 15 I = 1, NJJ15 FLW(1) = 0.0* FLOW OF WATER PAST BOTTOM OF EACH LAYER, INITIATED TO 0.0
```

```
\mathcal{R}THE NUMBER OF LAYERS(J) IN THE SOIL PROFILE
      DEFTH(1) = .5*(TCOM(1))DIST(1) = DEPTH(1)IVOLW(1) = ITHETA(1)*TCOM(1)*1.0DO 20 I = 2, NJJ
         DIST(I) = .5*(TCOM(I-1)+TCOM(I))DEFTH(I) = DEFIN(I-1) + DIST(I)IVOLW(I) = ITHETA(I)*TCOM(I)*1.0INITIAL VOLUME OF WATER IN EACH SOIL LAYER
\mathcal{R}^{\mathcal{L}}20 CONTINUE
853 FORMAT(/,' INITIATE ',/,9X,'I',3X,'IPRTL',5X,'RSRT',8X,'IVOLW')
       WRITE(6,853)
* 853 FORMAT(/, ' INITIATION ', , 8X, 'I', 5X, 'IPRTL', 5X, ...
       'RSAT', 6x, 'IVOLW', 5X, 'TCOM', 4X, 'ITHETA', 5X, 'IRTL', ...
       6X, 'RRL', 5X, 'DEPTH', /)\frac{d}{dt}DO 30 I = 1, NJIPRI(L) = IRTL * RRL(I)PARTIAL ROOT LENGTH, AT INITIATION
\mathcal{A}IRTWT(I) = IPRTL(I) / LNGFAC\mathcal{R}ROOT WEIGHT, AT INITIATION
      IRTVL(I) = IRTWT(I) * 100. / (RTDWPC*1000)* ROOT VOLUME, AT INITIATION
      RRS(I) = URRS / (IPRTL(I) + NOT(IPRTL(I)) *1.0E-10)* RADIAL RESISTANCE TO WATER FLOW IN THE ROOT
      ARS(I) = UARS * DEPTH(I) / (IPRTL(I) + NOT(IPRTL(I)) * 1.0E-10)* AXIAL RESISTANCE -- ALONG THE XYLEM TRANSPORT SYSTEM
      RSRT(I) = RRS(I) + ARS(I)* RESISTANCE OF THE ROOTS
      WRITE(6,454) I, IPRTL(I), RSRT(I), IVOLW(I), TCOM(I), ITHETA(I), ...
        IRTL, RRL(I), DEPTH(I)
  454 FORMAT(3G10.3, 3F10.5, G10.3, 2F10.5, 3G10.3)
   30 CONTINUE
**ENDPRO
\chiPOTCR = -20.000* POTENTIAL OF THE CROWN (SHOOT), INITIATED BELOW DRIEST SOIL LAYER
* (-20 METERS = -0.2 MPA)
\mathcal{R}^{\mathcal{L}}FUNCTION SUTB = (0.00,60.),(0.0674,40.81),(0.0940,21.21),...
(0.1119,15.27),(0.1263,7.325),(0.1363,4.11),(0.1531,2.01),...
(0.1705,0.99),(0.2063,0.425),(0.2461,0.264),...
(0.36,0.0),(0.42,0.0),(0.50,0.0)
* IN - SITU RHIZOTRON DATA 1982
NOSORT
      DO 10 I = 2,101
   10 LINE(I) = IB
* INITIATES PRINT-LINE FOR VERTICAL PLOTS TO BLANK CHARACTER-STRING
\mathcal{R}\gamma_cZZZ = DEBUG(01, 0.0)\frac{1}{2\sqrt{2}}
```

```
** * * * * * * * * * DYNAMIC SEGMENT * * * * * * * * * * * * * * * *
DYNAMIC
\mathcal{R}\mathcal{R}f* YYY =DEBUG(100,1359000.)
\dot{x} ZZ = DEBUG(01, 86400.)\mathcal{R}\mathcal{R}** TIME CALCULATIONS **
PARAM START = 150.
* BEGINNING DATE FOR THIS SIMULATION RUN
      JULIAN = START + TIME/86400.
      DAY = JULIAN
* JULIAN DATE OF SIMULATION
      JDAY = JULIAN
* INTEGER REPRESENTATION OF JULIAN DAY, FOR INPUT TO MTIME
PROCEDURE MONTH, J = AAA(JDAY)MONTH, J = MTIME(JDAY)ENDPRO
\mathcal{R}T = MONTH
      TT = T* INTEGER AND REAL-NUMBER REPRESENTATIONS, RESPECTIVELY.
      MTH = MONTH - 0.5 + ((AGE/30))
* REAL-NUMBER REPRESENTATION OF MONTH, FOR INDEXING AND OUTPUT
      JJ = J* CALENDAR DAY OF THE MONTH
      AGE = HOURS / 24.00* DAYS OF SIMULATION (CUMULATIVE, SINCE BEGINNING OF RUN).
\gamma_{\rm c}HOUNS = TIME/3600.0* CUMULATIVE HOURS OF SIMULATION TIME
      HOUR = AMOD(HOURS, 24.0)* CLOCK TIME, IN HOURS
      RUN = RUNS
* CREATES A REAL-NUMBER COUNTING VARIABLE FOR PRINTER OUTPUT
* DIRECTION OF THE SUN
      DEC = -23.4*COS(2.*PI*(JULIAN+10.)/365.)
\mathbf{x}DECLINATION OF THE SUN
      SNDC = SIN(RAD*DEC)\mathcal{R}SINE DECLINATION
      CSDC = COS(RAD*DEC)* COSINE DECLINATION
      SNHSS=SNLT*SNDC+CSLT*CSDC*COS(PI*(HOUR+12.)/12.)
* SINE OF THE HEIGHT OF THE SUN
      LSNHS=INTGRL(-0.5,(SNHSS-LSNHS)/DELT)
* SUN HEIGHT AT LAST TIME STEP
      RISE = ZHOLD(AND(SNHSS, -LSNHS) - 0.5, HOUR-SNHSS*DELT/((NOT(SNHSS-LSNHS)+SNHSS-LSNHS)*3600.)-RISEI)+RISEI
* TIME OF SUN RISE TODAY, IN HOURS, ESTIMATED FOR TOMORROW
INCON RISEI = 4.8
```

```
\mathcal{R}
```

```
\mathcal{R}\mathcal{L}** ESTIMATION OF TEMPERATURE EFFECTS **
\mathcal{R}TMPFCS = 10.0 ** ((TEMP-REFT) * 0.030103)
      TMPFCR = 10.0 ** ((STEMP-REFTS) * 0.030103)
\mathcal{R}BIOLOGICAL Q-10 -- DOUBLING REACTION RATE AT EACH 10 DEGREE TEMP CHNG
      TEMP = WAVE(JULIAN,HOUR,MINTMP,MAXTMP,RISE)
* AIR TEMPERATURE, AS DEGREES C.
      REFT = 25.
      AVAT = (MAXTEM + MINTEM) * 0.500* AVERAGE AIR TEMPERATURE, FROM DAILY MEASUREMENT DATA
      MAXTEM = AFGEN(MAXTMP,JULIAN-(14./24.))
      MINTEM = AFGEN(MINTMP,JULIAN-(RISE/24.))
* LINEAR INTERPOLATION FROM INPUT DATA-FILE
      RANGE = (MAXTEM - MINTEM) * 0.500
* AIR TEMPERATURE, AS DEGREES C.
\mathcal{H}STEMP = WAVE((JULIAN-0.16), (HOUR-4.), MNSIMP, MXSTMP, RISE)REFTS = 25.AVST = (MAXSTM + MINSTM) * 0.500* AVERAGE SOIL TEMPERATURE, FROM DAILY MEASUREMENT DATA
      MAXSTM = AFGEN(MXSTMP, JULIAN-(14.+4.)/24.)MINSTM = AFGEN(MNSTMP,JULIAN-(RISE+4.)/24.)
* LINEAR INTERPOLATION FROM INPUT DATA-FILE
      RANGES = (MAXSTM - MINSTM) * 0.500
* AMPLITUDE OF DAILY TEMPERATURE OSCILLATIONS
PARAM DELAY = 21600.
* DELAY FUNCTION, BASED UPON SOIL HEAT CAPACITY (HALF-TIME FOR
* EQUILIBRATION, IN RECIPROCAL SECONDS).
\mathcal{R}* * * RESERVE LEVELS AND TISSUE GROWTH
                                                                    **\mathcal{R}RESL = SOLCHO / (SOLCHO + ROOTW + SHOOTW)
\mathbf{x}RESERVE LEVEL, % FREE CARBOHYDRATE IN TISSUES
\mathbf{x}SOLCHO = INTGRL(ICHO, (PHOTSN * PHTCAR - GROWTH - RESP) )
      PHTCAR = 30. / 44.
\simSSOLUBLE CARBOHYDRATES (FREELY MOBILE, AS METABOLIC RESERVES)
\mathcal{H}(KG/SQUARE METER)
\lambdaGROWTH = TOPGRO + TOTRG
• TOTAL GROWTH OF BOTH SHOOT AND ROOT SYSTEM
\star\mathcal{A}_\mathcal{C}2.25** ESTIMATION OF RADIATION INTENSITY **
\mathcal{R}CUMRAD = INTGRL(0., RADN/86400.)DAYRAD = (1-IMPULS(0.,86400.))*INTGRL(0.,RADN/86400.)
* CUMULATIVE TOTAL RADIATION RECEIVED--COMPARE WITH INPUT VALUES.
      RADN = AMAX1(0.0, SIN(2*PI * (DAY - 0.250))) * MAXRAD * 3.0
* RADIATION INTENSITY (INSTANTANEOUS VALUE)
* FACTOR OF 3.0 PUTS ABSOLUTE VALUE ON SCALE WITH RIGHT UNITS
      MAXRAD = AFGEN(RADFCN, JULIAN)/86400.
```

```
[321
```

```
\mathcal{R}RADIATION INTENSITY, INTERPOLATED FROM INPUT FILE
      SNHS = AMAX1(0., SNHSS)HSUM = ATAN(SNHS/SQRT(1.-SNHS*SNHS))/RADDIFOV = AFGEN(DFOVTB, HSUN)FUNCTION DFOVTB = (0.,0.,),(5.,6.),(15.,26.),(25.,45.),(35.,64.),...(45,180. ),(55,994),(65.,105. ),(75.,112.)(9.,116)
\mathcal{R}DIFFUSE OVERCAST VISIBLE
      DIFON = 0.7 * DIFOV\mathcal{R}DIFFUSE OVERCAST INFRARED
      DIFCL = AFGEN(DFCLTB.HSUM)FUNCTION DFCLTB = (o.,o.),(s.,29.),(5. ,42.),(25.,49.),(35. 56.),...
         (45.,64. ),(55.68. ),(65.,71.),(75.,75.),(90 77.)
\mathcal{Q}_2DIFFUSE CLEAR
      SUNDCL = AFCEN(SUNTB,HSUN)
FUNCTION SUNTB = (0.,0.),(5.,0.),(15.,88.),(25.,175.),(35.,262.),...(45., 336.), (55., 402.), (65., 452.), (75., 483.), (90., 504.)\gamma_{\rm c}DIRECT CLEAR
      CRC = (SUNDCL+DIFCL)*2..f% CURRENT RADIATION CLEAR, ALL WAVELENGTHS
      CRO = DIFOV + DIFON\mathcal{L}CURRENT RADIATION, OVERCAST
      DRC = DLYTOT(DRCI, CRC)DRO = DLYTOT(DROI,CRO)
INCON DROI = 6.6E6INCON DRCI = 3.5E7
      DRCP = ZHOLD(IMPULS(0.,86400.),DRC)DROP = ZHOLD(IMPULS(0., 86400.), DRO)DTRR=AFGEN(RADFCN,(JULIAN-0.0))
      DTR = ZHOLD(IMPULS(0., 86400.)*KEEP, DTRR)FCL = (DTR - DROP)/(NOT(DRCP-DROP)+DRCP-DROP)
      FOV = 1. - FCLLFOV = LIMIT(0., 1., FOV)LFCL = 1. - LFOVRADIAT = LFCL * CRC + LFOV * CRO
      DRAD =DLYTOT(DRADI,RADIAT)
INCON DRADI = 1.E-10÷.
\frac{1}{N}\mathcal{R}\star \starPHOTOSYNTHETIC ACTIVITY **
\mathcal{R}*PARAM MXPHOT = 0.6944E-6
PARAM MXPHOT = 0.8200E-6*%' MAXIMUM PHOTOSYNTHETIC RATE - 25 MC C02 DM-2 (LEAF) H-1
PARAM DKPHOT = 0.
* NET ASSIMILATION IN THE DARK - DARK RESPIRATION OF THE LEAVES
      RADCPH = 0.5 * CRC
      RADOPH = 0.5 * CRO* PHOTOSYNTHETIC ACTIVE RADIATION
PARAM EFF = 0.01388E-6*EFFICIENCY AT THE LIGHT COMPENSATION POINT - 0.5 KG CO2 J-1 HA-1 H-1 M2
      SLLA = AMIN1(LAI, 2*SNHS)* SUNLIT LEAF AREA
      DLLA = LAI - SLLA
```

```
* TOTAL LEAF AREA IN THE SHADE
      XOVC = RADOPH * EFF / (MXPHOT * LAI)POVC = XOVC / ( XOVC + 1. )
      PHOTD = LAI * MXPHOT * POVC
* MAXIMUM CANOPY PHOTOSYNTHESIS UNDER AN OVERCAST SKY
      XS = ALOG ( 1+(0.45 * EFF *RADCPH/(AMAX1(SLLA, 0.0001) *MXPHOT)))PS = XS / (1 + XS)PHOTS = SLLA * MXPHOT * PS
* MAXIMUM CANOPY PHOTOSYNTHESIS UNDER A CLEAR SKY FOR SUNLIT LEAFAREA
      XSH = ALOG( 1+(0.55 * EFF * RADCPH/(AMAX1(DLLA, 0.0001)*MXPHOT)))PSH = XSH / (1 + XSH)PHOTSH = DLLA * MXPHOT * PSH* MAXIMUM CANOPY PHOTOSYNTHESIS UNDER A CLEAR SKY FOR SHADED LEAFAREA
PROCEDURE PHOTC,PHOTSN,PHOTSM=PROCPH(PHOTS,PHOTSH,PHOTD,WATRST,TMPFCS)
      PHOTC = PHOTS + PHOTSH
      IF ( LAI .GT. 03) GO TO 31
      IF ( RADIAT .EQ. O ) CO TO 31
      FINT = ( 1. - EXP(-0.8*LAI) )CL = FINT * PHOTCC2 = LAI * MXPHOT01 = FINT * PHOTD
      02 = C2IF ( C1 .GT. C2 ) GO TO 32
      CO = Cl
      C1 = C2C2 = CO32 CONTINUE
      PHOTC = C2 * (1 - EXP (-C1 / (NOT(C2)+C2)))IF ( 01 .GT. 02 ) GO TO 33
      00 = 0101 = 0202 = 0033 CONTINUE
      PHOTD = 02 * (1 - EXP (-01 / (NOT(02)+02)) )31 CONTINUE
      PHOTSN = WATRST * ( PHOTC * LFCL + PHOTD * LFOV)
      PHOTSM = ( 1.- IMPULS(1800.,86400.))*AMAX1(PHOTSN,PHOTSM)
* PHOTOSYNTHETIC RATE (NET CARBON FIXATION, KG/SQUARE METER/SECOND
ENDPRO
\mathcal{N}\mathcal{N}\mathcal{L}\mathcal{H}^{\text{out}}ROOT AND SHOOT RESPIRATION
                                                          Seek
\mathcal{L}RESP = RESPSH + RESPRT
\simTOTAL RESPIRATION, INCLUDING BOTH SHOOT AND ROOT SYSTEM
      RESPSH = SHMRES + SHCRES
\mathcal{L}RATE OF SHOOT RESPIRATION (KG/SQ METER/SEC)
\mathcal{H}(SUM OF GROWTH RESPIRATION AND MAINTENANCE RESPIRATION)
      SHMRES = SHOOTW * TMPFCS * RSPFAC
      CSTMRS = INTCRL( 0.0,SHMRES)
k SHOOT MAINTENANCE RESPIRATION
PARAM RSPFAC = 1.0E-07*RESPIRATION FACTOR, CONVERTING UNITS AND PROPORTIONING
      SHGRES = TOPGRO * CONVRT
```

```
[34]
```
Prus

```
* SHOOT GROWTH RESPIRATION
PARAM CONVRT = 0.30
* CONVERSION EFFICIENCY (WEIGHT OF TISSUE PRODUCED PER GRAM INPUT
* (INCLUDES RESPIRATION FOR TRANSPORT AND CHEMICAL CONVERSIONS)
      RESPRT = RTMRES + RTGRES
* RESPIRATION OF ROOT SYSTEM
      RTMRES = ROOTW * RSPFAC * TMPFCRCRTMRS = INTGRL(0.0,RTMRES)
* ROOT MAINTENANCE RESPIRATION
      RTGRES = TOTRG*CONVRT
* ROOT GROWTH RESPIRATION, INCLUDING CHEMICAL CONVERSION AND TRANSPORT
\mathcal{L}** GROWTH AND DEATH OF SHOOT TISSUE **
\mathcal{R}SHOOTW = INTGRL(ISHOOT, (TOPGRO - SHOOTD))
* WEIGHT OF LIVING SHOOT TISSUE (KG/SQ METER)
\mathcal{R}TOPGRO = TMPFCS * GROFAC * SOLCHO * FRAC
\mathcal{R}TOPGRO = TMPFCS * GROFAC * SOLCHO * FRG
* RATE AS (KG/SQ METER/SEC) OF SHOOT (STEMS, LEAVES, AND FRUIT)
* FRAC = AFGEN(FRACTB,POTCR)
      FRAC = AFGEN(FRACTB,POTCRE)
* FRACTIONAL GROWTH, AS PERCENT OF CARBON GOING INTO THE SHOOT
      POTCRE = AMIN1(POTCR, POTCRD)
* EFFECTIVE CANOPY WATER POTENTIAL
      POTCRD = INTGRL(10.,(POTCR - POTCRD)/DELAY)
* DELAYED CANOPY WATER POTENTIAL
*PARAM DELAY = (21600., 1800.)PARAM DELAY = 21600.
* DELAY TIME FOR COMPUTING OF POTCRD, IN SECONDS
PARAM FRG = 0.666*PARAM FRG = (0.0, 1.0, 0.666)* FRACTION OF CARBOHYDRATES GOING TOWARD SUPPORT OF SHOOT GROWTH
FUNCTION FRACTB = -500, .05, -200, .20, -050, .65, -05, .90, . . .100.,.90
* UNITS = %, AS A FUNCTION OF CANOPY WATER POTENTIAL, POTCR
\mathcal{R}\mathcal{L}SHOOTD = LEAFW * TMPFCS * DTHBGN * AGING
* SHOOTD = SHOOTW * TMPFCS * DTHBGN * AGING
* SHOOT DEATH RATE (PRINCIPALLY LEAF-DROP DUE TO AGE AND WATER STRESS)
      DTHBGN = AFGEN(DTBL, LAI)* LEAVES BEGIN DYING AS LAI INCREASES ABOVE 2, DUE TO SELF-SHADING
FUNCTION DTBL = 0.0, 0.0, 2.0, 0.03, 5.0, 0.33, 07.0, 0.97, 10.1, 1.00, 25.1, 1.0AGING = AGFAC * (AGE/30.)*PARAM AGFAC = 3.0E-7PARAM AGFAC = 3.0E-07DRYWT = SHOOTW + ROOTW
      STEMW = STWTR * SHOOTW
      LEAFW = SHOOTW - STEMW
PARAM STWTR = 0.25
      LAI = LEAFW * LEAFTH
```

```
* LEAF AREA INDEX, DIMENSIONLESS (AREA OF LEAF SURFACE/UNIT LAND AREA)
*PARAM LEAFTH =(2.5, 5.0)*PARAM LEAFTH = 4.0PARAM LEAFTH = 30.
   ROGERS ET AL., 1982
* LEAF THICKNESS -- SQ. METERS LEAF AREA/SQ. METER SOIL, FOR EACH
* KG. SHOOT WGT ON THE SAME LAND AREA
\mathcal{L}* ** GROWTH AND DEATH OF AGGREGATED ROOT SYSTEM **
\mathcal{R}ROOTW = INTGRL(IROOT,(TOTRG-ROOTDY))
* WEIGHT OF LIVE ROOT TISSUE(ALL SOIL LAYERS)
      ROOTL = ROOTW * LNGFAC* LENGTH OF LIVE ROOT TISSUE(ALL SOIL LAYERS)
      TOTRG = (1.0 - FRAC) * SOLCHO * GROFAC * TMPFCR
* TOTRG = (1.0 - FRG) * SOLCHO * GROFAC * TMPFCR
* TOTAL ROOT GROWTH, SUM OF ROOT WEIGHT IN ALL SOIL LAYERS
PARAM GROFAC = 1.0E-05* RELATIVE CONSUMPTION RATE FOR RESERVES -- AFTER DE WIT:
* (GROWTH FACTOR, CONVERTING SOLUBLE CARBOHYDRATE TO TISSUE BIOMASS)
\mathcal{A}^{\mathcal{A}}ROOTDY = ROOTW / RESL* DTHFAC * TMPFCR
* RATE OF DYING FOR TOTAL ROOT SYSTEM -- MODULATED IN SUMMATION OF
* DEATH RATES FOR ROOTS IN EACH SOIL LAYER IN A LATER SECTION.
* INVERSELY PROPORTIONAL TO CARBOHYDRATE RESERVES--DYING OFF WHEN HUNGRY
* (RATE EXPRESSED AS KG ROOTS/SQUARE METER/SECOND -- WHOLE PLANT)
PARAM DTHFAC = 1.0E-08*PARAM DTHFAC = (1.0E-07, 1.OE-09, 1.0E-05)
* FACTOR TO SCALE ROOT DEATH RATE
\mathbf{k}\mathcal{N}\mathcal{R}^{\mathcal{C}}** TRANSPIRATION **
\mathcal{R}TRANSP = 1.0 \div WATRST \div PET \div LAIFAC
\mathbf{x}TRANSPIRATION LOSSES, AS METER/SECOND
      WATRST = AFGEN(TRNTBL,POTCR)
\simWATER STRESS IN PLANT TISSUE
\simFUNCTION TRNTBL = -500.,.05, -245.,.05, -163.,0.50, -112.,0.95,0.,1.0
* TRANSPIRATION TABLE FOR SOYBEAN ( BOYER, 1970)
*FUNCTION TRNTBL = -500.,.05, -200.,.05, -010.,0.95, 0.,1.0, 100.,1.0
* TRANSPIRATION TABLE FOR SUCCULENT CROPS SUCH AS MAIZE
*FUNCTION TRNTBL = -500., 0., -400., 0.02, -300., 0.06,
* -150.,0.75, -50.,0.96, 0.,1.00, +200.,1.00
* TRANSPIRATION TABLE FOR DROUGHT-TOLERANT CROPS-EG. COTTON OR SORGHUM
\mathcal{N}LAIFAC = AFGEN(LAITBL,LAI)
* LEAF AREA INDEX FACTOR, PARTITIONS WATER LOSS BETWEEN PLANT & SOIL
FUNCTION LAITBL =
0.,0.,2.0,0.5,4.0,0.8,6.0,0.9,10.0,0.95,25.,0.95
A.
```
```
555
                   ** ESTIMATION OF SOIL WATER BALANCE **
\mathcal{R}W \text{ATER} = \text{ZHOLD} (\text{IMPULS}(0., 86400.)*KEEP, RNF)RAIN = WATER / 86400.
      DAYRAI = DLYTOT(DRADI,RAIN)
* CUMULATIVE SUM OF WATER ADDED BY RAINFALL--COMPARE WITH WEATHER DATA
      RNF = AFGEN(RNFALL, JULIAN) * 0.01* RAINFALL (M) OCCURRING ON THIS DATE, IN UNITS OF CM/DAY
A.
      PET =AMAX1(PEVV * 0.01 / 86400., RADIAT * PEVVV /...
            (AMAX1(0.01.DTR * 1.0))\mathcal{L}POTENTIAL EVAPOTRANSPIRATION, BASED ON TEMPERATURE (& RADIATION)
\mathcal{R}(NOT LESS THAN 1% OF AVERAGE TRANSP. DEMAND--NEGATIVES ELIMINATED)
\mathcal{R}^{\mathcal{L}}CUMPET = DLYTOT(DRADI,PET)
\mathcal{H}^{\mathcal{C}}CUMULATIVE POTENTIAL EVAPOTRANSPIRATION -- COMPARE OUTPUT WITH AVPET
\mathcal{H}PEVV = AFGEN(PEV,JULIAN) * 0.01
   MEASURED POTENTIAL EVAPOTRANSPIRATION IN FIELD (METER PER DAY)
÷.
      PEVVV = ZHOLD(IMPULS(0.,86400.)*KEEP,PEVV)
      SLEVAP = PET * (1.0 - LAIFAC) * 1.0
* SOIL EVAPORATION (METER/SEC), PET REDUCED BY LEAF SHADING
\mathcal{R}\mathcal{R}* SOIL WATER MOVEMENT CALCULATIONS **
\mathcal{R}VOLW = INTGRL (IVOLW , NFLW ,12)
   VOLUME OF WATER STORED IN EACH SOIL LAYER
\mathcal{H}\sim\mathcal{R}** COMPUTE SOIL WATER CONTENT, POTENTIALS, AND CONDUCTIVITY
\mathbf{x}NOSORT
*PROCEDURE THETA, POTM, POTH, MPOT, RK, COND, C, D, E, F, C, H ...
* = \text{PROC1}(\text{TIME}, \text{ PB})* IRRIGATION SYSTEM
PARAM IRFAC = 10.
       IRMIN = 10.2118 * IRFAC / 100.
       PULSIR = IMPULS(0.0, 1800.)PARAM IRQUAN = (0.0,250.0)
*PARAM IRQUAN = 250.0
       PULSSW = INSW( (IRMIN+POTM(3)), (IRQUAN*1.0E-6), 0. )VOLW(1) = VOLW(1) + RAIN * DELT + PULSSW * PULSIR* VOLW(NJJ) = TCOM(NJJ) * 0.30
       DO 100 I = 1,NJJ
       BULKDS(I) = AFGEN(BULKF, DEPTH(I))POROS(I) = 1 - (BULKDS(I) / PARTDS)
* POROSITY OF EACH SOIL LAYER
       THER(I) = VOLW(I)/TCOM(I)DRAING = (AMAX1(0.0,THETA(NJJ)-STHETA))*TCOM(NJJ)/DELT
       THETA(I) = AMINI(THETA(I),STHETA)VOLW(I) = THETA(I) * TCOM(I)POTM(I) = -AFGEN(SUTB, THETA(I))POTH(I) = POTM(I) - DEPTH(I)100 CONTINUE
* WRITE (6, 854)(POTM(J), J=1, NJ)
```

```
[37]
```

```
\mathcal{R}\mathcal{R}** COMPUTE SOIL HYDRAULIC CONDUCTIVITY **
\mathbf{r}DO 85 I = 1, NJJ
      MPOT = -POTM(1) * 100.0IF (MPOT.LE. 0.0) GO TO 84
PARAM PB = 21.8258
\mathcal{R}BUBBLING PRESSURE (AIR ENTRY VALUE FOR TOPSOIL)
      AH = ALPHA * MPOTRK(I)=(1-(AH)**(NU-1)*(1+(AH)**NU)**(-MU))**2/((1+(AH)**NU)**(MU/2))* RELATIVE CONDUCTIVITY (AS A FRACTION OF SATURATED CONDUCTIVITY)
      GO TO 87
   84 RK(I) = 1.0* RELATIVE CONDUCTIVITY CAN NEVER BE MORE THAN 1.0;
\mathcal{R}THUS, SATURATED CONDUCTIVITY APPLIES IF MATRIC POTENTIAL IS POSITIVE
   87 CONTINUE
\mathcal{R}WRITE(6,854) I, MPOT, RK(I), AH, JDAY
  854 FORMAT(12G10.3)
      RK(I) = AMIN1(1.00, RK(I))\mathcal{R}* CONDUCTIVITY IS LIMITED TO A MAXIMUM OF THE SATURATED CONDUCTIVITY
      COND(I) = RK(I) * SATCON\mathcal{H}COND(I) = RK(I) * SATCON / 8.6400E06* SOIL HYDRAULIC CONDUCTIVITY, METERS/SECOND
   85 CONTINUE
\mathcal{R}WRITE (6, 854)(RK(J), J=1,NJ)* WRITE (6, 854)(\text{COND}(J), J=1, NJ)\mathcal{R}*ENDPRO
\mathcal{R}\mathcal{R}** COMPUTE VERTICAL SOIL WATER FLOW (DARCIAN) **
\mathcal{R}*PROCEDURE AVCOND, FLW, NFLW , CC, DD, EE = PROC2(POTH,FF)
      DO 110 I = 2, NJJ
      AVCOND(I) = .5 * (COND(I-1) + COND(I))FLW(I) = AVCOND(I) * (POTH(I-I)-POTH(I)) / DIST(I)110 CONTINUE
      FLW(NJJ+1) = DRAINGNFLW(NJJ+1) = DRAING
PARAM THTAIR = 0.050
      POTMAR = - AFGEN(SUTB,THTAIR)
      IF (POTM(1) .GT. POTMAR) FLW(1)=-SLEVAP
      IF (POTM(1) .LE. POTMAR) FLW(1)=FLW(2)
* WATER FLOW OUT THE TOP IS LIMITED BY SUPPLY IF TOP LAYER IS DRY
      DO 120 I = 1,NJJ
          NFLW(I) = FLW(I) - FLW(I+1) - RTEX(I)120 CONTINUE
* ENDPRO
\mathcal{R}* ** PARTITIONING AGGREGATE ROOT GROWTH BETWEEN SOIL LAYERS **
\mathcal{H}*PROCEDURE BIRTH, EXTENS ,RTGRO, SUMRG,RTDTH, SUMRD,NETGRO, ...
* W, AAA,BBB,CCC,DDD,EEE,FFF,GCG,SUMRTG,SUMRTD = PROC3(POTM,HHH)
\mathcal{R}
```
 $\mathcal{F}(\mathcal{P})$  and  $\mathcal{P}$ 

 $\star$ 

 $\mathcal{R}^{\text{out}}$ 

```
\mathcal{R}
```

```
\mathcal{Q}_\mathcal{C}*PARAM BRMIN = -1.00*PARAM EXTMIN = -2.00PARAM BRMIN = -1.00PARAM EXTMIN = -2.00* THRESHOLD POTENTIAL, THE DRIEST SOIL IN WHICH ROOT GROWTH CAN OCCUR
\mathcal{R}W = AMAX1(0.0, (POTM(2) - EXTMIN))
      DO 1010 I=1,NNJ
      X = AMAX1(0.0, (POTM(I) - BRMIN))
      XX = AMAX1(0.0, (POTM(I) - EXTMIN))
PARAM DEPTHG = 10.
      BIRTH(I)=(BR*(1.0-EXP(-AA*X**BB)))/(((DEF H(I)*DEPTHG))**1.)PARAM BR = 1.0E-04*PARAM BR = 1.0E-08* BRANCHING RATE, FOR NEW ROOT GROWTH IN THE SAME SOIL LAYER
      EXTENS(I)=(EXTNRT*(1.0-EXP(-AA*XX**BB)))/(((DEPTH(I)*DEPTHG))**1.)
      IF ( PRTL(I) .LT. MINRTL * TCOM(I)) EXTENS(I) = 0.
PARAM MINRTL = 5.
PARAM EXTNRT = 3.OE-03
÷
   * EXTENSION RATE, FOR NEW ROOT GROWTH FROM ONE LAYER INTO THE NEXT,
\mathcal{R}IN UNITS OF METERS/SECOND
PARAM AA = 8.0E-3PARAM BB = 2.0* COEFFICIENTS FOR SIGMOID ROOT GENERATION CURVES
\mathcal{L}1010 CONTINUE
      RTGRO(1) = PRTL(1) * BIRTH(1) * (1.0 - FRAC) * IMPFCRSUMRG = RTGRO(1)\mathcal{H}* SUMMATION OF INSTANTANEOUS ROOT GROWTH RATES, OVER ALL SOIL LAYERS
\mathcal{A}_\mathcal{C}* (EXPRESSED AS METERS ROOTS/SQUARE METER SURFACE/SECOND)
      DO 647 I = 2, NNJ
      RTGRO(I) = (PRTL(I-1)*EXTENS(I-1) + PRTL(I)*BIRTH(I)) * ...(1.0 - FRAC) * TMPFCR
* RTGRO(I) = (PRTL(I-1)*EXTENS(I) + PRTL(I)*BIRTH(I))* GROWTH EXPRESSED AS METERS/SEC IN EACH SQUARE METER OF EACH LAYER
* RTGRO(NNJ) = 0.0SUMRG = RTGRO(I) + SUMRG647 CONTINUE
      RTGRO(NJ) = 0.0* TOTAL INCREASE, WHOLE PLANT, IN METERS/SQ. METER/SECOND
\starSUMRTG = 0.0
      DO 648 I = 1,NNJ
      IF (SUMRG.EQ.0.00) GO TO 648
      RTGRO(I) = RTGRO(I) * TOTRG/SUMRG * LNGFAC* (BRINGS ACTUAL ROOT GROWTH IN EACH LAYER INTO LINE WITH TOTAL
* PHOTOSYNTHATE AVAILABLE AT ANY GIVEN TIME).
       SUMRTG = SUMRTG + RTGRO(I)648 CONTINUE
\mathcal{L}IF (YY .GT. 0.0) GO TO 751
       IF (TIME.GT.300) GO TO 127
```

```
751 CONTINUE
       WRITE(6, 852)
\mathcal{R}852 FORMAT( /, 15X, 'ROOT LENGTH, M/SQ.M, BY LAYER', T102, 'TIME')
\chiWRITE (6,854) (PRTL(J), J=1, NJ), TIME
\mathcal{R}WRITE(6, 851)851 FORMAT(//, 35X, ' ROOT GROWTH RATE', 50 X, 'MATRIC POTENTIAL')
       WRITE (6,854) (RTGRO(J),J=1,NJ), (POTM(J), J=1,2)\mathcal{R}127 CONTINUE
\mathbf{r}\frac{1}{25}بإيابها
                     \mathcal{L} \rightarrow \mathcal{L}ROOT DEATH IN EACH LAYER
\mathcal{R}SUMRD = 0.0DO 649 I = 1, NNJ
       RTDTH(I) = PRTL(I) * DTHFAC * TNPFCR\mathcal{L}_{\mathcal{C}}ROOT DEATH, AS METERS/SECOND LOST FROM EACH LAYER
       SUMRD = SUMRD + RTDTH(I)649 CONTINUE
       RTDTH(NJ) = 0.\mathbf{v}^{\prime}_{\mathbf{r}}SUMRTD = 0.0DO 651 I = 1, NNJ
       IF (SUMRD.EQ.0.) GO TO 651
       RTDTH(I) = RTDTH(I) * ROOTDY/SUMRD * LNGFAC÷
   SCALES ACTUAL DEATH RATE TO TOTAL AGGREGATE REQUIRED FOR C-BALANCE
       SUMRTD = SUMRTD + RTDTH(I)TOTAL FOR PLANT, AS METERS/SQ. METER/SECOND
\mathcal{R}^{\mathcal{A}}651 CONTINUE
\frac{1}{25}IF (YY .GT. 0.1) GO TO 752
       IF (TIME.GT.300) GO TO 652
  752 CONTINUE
\mathbf{R}WRITE (6,859)
  859 FORMAT(/, 35X, 'ROOT DEATH RATE')
\simWRITE (6,854) (RTDTH(J),J=1,NJ)
  652 CONTINUE
\mathcal{R}\sim \simSUMMARY OF GROWTH AND DEATH IN EACH LAYER
                                                                                    \mathcal{R}\mathcal{R}\mathcal{R}DO 653 I = 1, NNJ
       NETGRO(I) = RTGRO(I) - RTDTH(I)IF ( ROOTVL(I) .GT. POROS(I) * TCOM(I)) NETGRO(I) = 0NETWTG(I) = NETGRO(I) / LNGFACNETVLG(I) = NETWORK (I) * 100 / (RTDWPC * 1000.)653 CONTINUE
       NETGRO(NJ) = 0.NETWTG(NJ) = 0.NETVLG(NJ) = 0.\mathcal{N}NET CHANGE IN ROOT LENGTH, AS METERS/SECOND CHANGE IN EACH LAYER.
       IF (YY .GT. 1.0) GO TO 753
       IF (TIME.GT.300) GO TO 654
  753 CONTINUE
ų,
       WRITE (6,856)
  856 FORMAT( 35X, 'NET GROWTH')
\mathcal{L}WRITE (6,854) (NETGRO(J),J=1,NJ)
```

```
* WRITE(6, 857)857 FORMAT(/, 50X, 'ITERATION TO FIND POTCR', /)
  654 CONTINUE
\mathcal{R}^{\mathcal{L}}PRTL = INTGRL(IPRTL, NETGRO, 10)
      ROOTWT = INTCRL(IRTWT, NETWORKC,10)ROOTVL = INTGRL(IRTVL,NETVLG, 10)PARTIAL ROOT LENGTH, IN EACH SOIL LAYER -- SUM OF GROWTH LESS DEATH
\mathcal{N}*ENDPRO
J-
                * ** ROOT SYSTEM RESISTANCE AND WATER UPTAKE **
\mathcal{R}^{\mathcal{L}}NOSORT
**PROCEDURE RSSL, PTOTL, RSRT, AAAA, BBBB, CCCC = PROC4(COND, SUMRG, DDDD)
      DO 102 I = 1, NNJ
      RSSL(I) = 1./(B * \text{COND}(I) * (PRTL(I) + NOT(PRTL(I)) * 1.0E-10))*PARAM B = (1.0E-04,1.0E-03,1.0E-02,1.0E-01,1.0)
PARAM B = 1.0E-02
*PARAM B = 1.0E-04
* CONSTANT, RELATING ROOT CONDUCTIVITY TO ROOT LENGTH, AFTER GARDNER.
      PTOTL(I) = POTH(I)\,^{\star} NOTE THAT PTOTL IS THE SAME AS HYDRAULIC POTENTIAL IN THIS VERSION
PARAM URRS =
1.00E11
* UNITS FOR
RADIAL RESISTANCE
PARAM UARS =
1.00E11
* UNITS FOR
AXIAL RESISTANCE (IN THE XYLEM)
      RRS(I)
= URRS / (PRTL(I) + NOT(PRTL(I))*1.0E-10)
* RADIAL RESISTANCE TO WATER FLOW IN THE ROOT
      ARS(I) = UARS * DEPTH(I) / (PRTL(I) + NOT(PRTL(I))*1.0E-10)* AXIAL RESISTANCE -- ALONG THE XYLEM TRANSPORT SYSTEM
      RSRT(I) = RRS(I) + ARS(I)* COMBINED AXIAL AND CONDUCTIVE RESISTANCE OF ROOTS IN THIS LAYER
  102 CONTINUE
**ENDPRO
\mathcal{R}^{\pm}\mathcal{R}^{\pm}* ** CALCULATION OF POTCR AND PARTITIONING OF ROOT WATER UPTAKE
\mathcal{H}^{\pm}\mathcal{A}_{\mathcal{B}} .
      CUMREM = INTCRL(0.0, SUMR)* CUMULATIVE WATER REMOVAL (BY ROOT SYSTEM) FROM ALL SOIL LAYERS
\mathcal{L}**PROCEDURE SUMR,DIFF,DIF,RTEX,POTCR,POTRT,AAAAA,BBBBB = ...
* PROC5(POTH, TRANSP, RUN, RSRT, CCCCC, DDDDD)
\mathcal{R}COUNT = 0.0* FLPFLP = -FLPFLP
  115 CONTINUE
      COUNT = COUNT + 1.0IF ( COUNT .LT. 100.0 ) GO TO 116
* WRITE (6,666) TRANSP, SUMR, DIF, POTCR, COUNT, TIME
  666 FORMAT ( ' T S D P C ' 7E15.5 )
      GO TO 165
* IN CASE THE LOOP DOES NOT CONVERGE IN 100 TRIES, GO AHEAD ANYWAY
  116 CONTINUE
```

```
SUMR = 0.0DO 150 J = 1, NNJ
      I = JIF ( FLPFLP .EQ. 1.0 ) I = NJ - J + 1
      RTEX(I) = AMAX1(0.0 ,(POTH(I) - POTCR) / (RSSL(I) + RSRT(I) ) )
* ROOT EXTRACTION, M/SECOND
      IF (RUNS.GT.02) GO TO 117
      IF (COUNT.GT.5) GO TO 117
* WRITE(6,854) J, I, POTH(I), POTCR, RSSL(I), RSRT(I), RTEX(I),
* SUMR, TRANSP, DIFF, DIF, COUNT
  117 CONTINUE
      SUMR = SUMR + RTEX(I)* SUM OF WATER REMOVALS BY ROOTS IN ALL LAYERS
  150 CONTINUE
      RTEX(NJ) = 0.
      RTEX(NJJ) = 0.DIFF = TRANSP - SUMR
* IF (SUMR .LT. TRANSP) RTEX(NJ) = AMAX1(RTEX(NJ),DIFF)
* FOR EACH LAYER, WATER EXTRACTION IS ASSUMED ON THE BASIS OF CURRENT
* VALUE FOR CANOPY POTENTIAL. ITERATION WILL CONTINUE UNTIL EQUAL.
      DIF = (SUMR - TRANSP) / TRANSP
      IF (COUNT.GT.100.0) GO TO 165
      IF(RUNS.GT.2) GO TO 118* WRITE(6,754)
  754 FORMAT(4X, 'DIF', 7X, 'SUMR', 5X, 'DIFF', 4X, 'POTCR')
* INSERTS HEADERS BETWEEN SUCCESSIVE PASSES IN ITERATION LOOP
* WRITE(6,854) DIF, SUMR, DIFF, POTCR
* WRITE(6, 860)
* WRITE(6,858)
  858 FORMAT(9X,'J',9X,'I',3X,'POTH',5X,'POTCR',7X,'RSSL',6X,'RSRT')
  860 FORMAT(T65,'RTEX',6X,'SUMR',5X,'TRANSP',6X,'DIFF',6X,'DIF')
  118 CONTINUE
\mathcal{R}IF ( ABS(DIF) .LE. ERROR ) GO TO 165
  * ADJUSTMENT OF CANOPY WATER POTENTIAL UP OR DOWN AS NEEDED TO BALANCE.
  160 POTCR = AMIN1((POTCR - DIF*POTCR*CF),MAXPOT)
PARAM MAXPOT = -2.0* MAXIMUM ALLOWABLE CANOPY POTENTIAL, (-2 METERS, OR -0.2 BARS)
      GO TO 115
\mathcal{L}165 CONTINUE
      DO 170 I = 1, NNJ
      POTRT(I) = POTCR + RTEX(I) * RSRT(I)170 CONTINUE
**ENDPRO
\mathcal{L}\mathcal{R}** SUMMARY OF WATER MOVEMENT AND EVAPORATIVE LOSSES
\starCRTEX = INTGRL (0.0, RTEX, 11)* CUMULATIVE ROOT EXTRACTION
\mathcal{A}EVAP = AMIN1(-FLW(1), SLEVAP)
```
 $\star$ 

```
* EVAPORATION FROM SOIL SURFACE - LIMITED BY AVAILABILITY OF WATER
    * (COMING FROM DEEPER SOIL LAYERS) OR BY THERMAL INSOLATION AT SURFACE
      CEVAP = INTCRL(0.0, EVAP)\mathcal{R}^{\mathcal{L}}CUMULATIVE EVAPORATION FROM SOIL SURFACE
      DRAIN = INTGRL (O.,DRAING)
\mathcal{R}INTERNAL DRAINAGE, AS WATER PASSES THE BOTTOM OF THE LOWEST LAYER
      FLWNING = - AMIN1(0.0, FLW(NJJ))CAPRIS = INTGRL (0.,FLWNJN)
* CAPILLARY RISE, PAST THE BOTTOM LAYER
      CTRAN = INTGRL (O.,TRANSP)
* CUMULATIVE TRANSPIRATION, AS M/SQUARE METER
Ą.
\mathbf{r}IF (KEEP.NE.1) GO TO 314
\mathcal{L}WRITE(11,313) HOURS,RADIAT,TEMP,SHOOTW,ROOTW,PHOTSN,WATRST
 313 FORMAT(5F8.3,G10.2,F8.3)
 314 CONTINUE
      RUNS = RUNS + 1
\mathcal{L}** * * * * * * * * * * TERMINAL SEGMENT
TERMINAL
\mathbf{x}PRINT DAY, HOUR, PHOTSN, POTCR, SOLCHO, SHOOTW, ROOTW,...
    ROOTW, CTRAN, CEVAP, DELT
\mathcal{R}ZYY = DEBUG(01, TIME)OUTPUT DAY,RADIAT,RAIN
LABEL RADIATION AND RAINFALL
LABEL
PAGE XYPLOT, MERGE, HEIGHT=3., WIDTH=05.0
OUTPUT DAY,TEMP,STEMP
LABEL AIR AND SOIL TEMPERATURE
LABEL
PAGE XYPLOT, MERGE, HEIGHT=3., WIDTH=05.0, GROUP=2
OUTPUT DAY,SHOOTW,ROOTW,DRYWT
LABEL DRY WEIGHT OF SHOOT AND ROOT (KG/M2)
LABEL
LABEL
PAGE XYPLOT, MERGE, HEIGHT=3., WIDTH=04.0, GROUP
OUTPUT DAY,LAI,ROOTL
LABEL LEAF AREA INDEX AND ROOT GROWTH
LABEL
LABEL
PAGE XYPLOT, MERGE, HEIGHT=3., WIDTH=04.0
OUTPUT DAY,FRAC(0.0,1.0)
LABEL BIOMASS PARTITIONING
LABEL
LABEL
PAGE XYPLOT, MERGE, HEIGHT=3., WIDTH=04.0
OUTPUT DAY,PHOTSN
LABEL PHOTOSYNTHESIS (KG/M2/SEC)
LABEL
PAGE XYPLOT, MERGE, HEIGHT= 3., WIDTH=04.0
```

```
[43]
```
OUTPUT DAY,POTCR LABEL CANOPY WATER POTENTIAL LABEL PAGE XYPLOT, MERGE, HEIGHT= 3., WIDTH=04.0 OUTPUT DAY,TOPGRO, TOTRG, SHOOTD, ROOTDY LABEL TISSUE GROWTH AND DEATH (KG/M2/S) LABEL PAGE XYPLOT, MERGE, HEIGHT=3., WIDTH=05.0, GROUP=4 OUTPUT DAY,SHMRES, SHGRES, RTMRES, RTGRES LABEL COMPONENTS OF RESPIRATION ( KG/M2 ) LABEL LABEL MAINTENANCE AND GROWTH OF SHOOT AND ROOT LABEL PAGE XYPLOT, MERGE, HEIGHT=3., WIDTH=04.0, GROUP=4 OUTPUT DAY,NETGRO(1-8) LABEL NET INCREASE IN ROOT LENGTH (M/M2/S) LABEL PAGE XYPLOT, MERGE, HEIGHT=3., WIDTH=04.0, GROUP OUTPUT DAY,TRANSP,EVAP LABEL TRANSPIRATION AND EVAPORATION (M/S) LABEL PAGE XYPLOT, MERGE, HEIGHT=3., WIDTH=04.0, GROUP OUTPUT DAY,CTRAN,CEVAP LABEL CUMULATIVE WATER UPTAKE AND EVAPOTRANSPIRATION (M) LABEL PAGE XYPLOT, MERGE, HEIGHT=3..WIDTH=04.0.GROUP OUTPUT DAY,NFLW(1-8) LABEL NET FLOW OF WATER (M3/M2/S) LABEL PAGE XYPLOT, MERGE, HEIGHT=3., WIDTH=04., GROUP OUTPUT DAY,RTEX(1-8) LABEL ROOT EXTRACTION (M3/M3/SEC) LABEL PAGE XYPLOT, MERGE, HEIGHT=3., WIDTH=04., GROUP OUTPUT DAY,POTM(1-8) LABEL SOIL MATRIC POTENTIAL LABEL PAGE XYPLOT, MERGE, HEIGHT=3., WIDTH=04, GROUP OUTPUT DAY,THETA(1-8) LABEL SOIL WATER CONTENT LABEL PAGE XYPLOT, MERGE, HEIGHT=3., WIDTH=04, GROUP OUTPUT DAY,PRTL(1-8) LABEL PARTIAL ROOT LENGTH (M/M2) LABEL PAGE XYPLOT, MERGE, HEIGHT=103., WIDTH=04., GROUP  $\mathcal{Q}_\mathcal{C}$ END **STOP** ENDJOB

## APPENDIX B:

## FORTRAN LISTING OF SIMULATION MODEL

**C C C** WATER **UPTAKE AND** ROOT GROWTH IN **A HOMOGENEOUS** SOIL PROFILE **C** G SUBROUTINE **UPDATE** (SUPPLIED BY **CSMP** TRANSLATOR) **C (AS** MODIFIED BY M, **G. HUCK & G. HOOGENBOOM) C** VERSION **4.0--** MAY **1985** G C\*\*\*\*\*\*\*\*\*\* SYSTEM SEGMENT \*\*\*\*\*\*\*\*\*\*\*\*\*\*\* G G SYSTEM **SEGMENT** OF MODEL INTEGER **RUNS, MONTH, JDAY, DATE** REAL\*4 IMPULS, NOTT, IRFAC, IRMIN, IRQUAN, PULSIR, PULSSW, PULS1, INSW REAL\*8 VOLW (20) REAL\*%8 PRTL ( 20),IPRTL(20),IRTWT(20),IRTVL(20),ROOTWT(20) REAL\*8 CRTEX ( 20), ROOTVL(20) REAL\*4 NFLW ( 20),IVOLW( 20), **POROS(20),BULKDS(20)** REAL\*4 NETGRO( 20), NETWTG(20), NETVLG(20) REAL\*4 RTEX  $(20)$ REAL\*4 TIME, ZZTIME, PRDEL, LSNHS, MINRTL, NU, MU EQUIVALENCE(ZZTIME, TIME ) C EQUIVALENCE(DFOVTX, DFCLTX, SUNTBX) REAL\*8 SOLCHO, CUMRAD, DAYCUM, DRCI, DROI, DRADI, **\$ CSTMRS,** CRTMRS, SHOOTW, POTCRD, ROOTW, **CUMRAN, CUMPET, \$ CUMREM, CEVAP,** DRAIN, CAPRIS, CTRAN **,SNLS** REAL\*4 RSRT  $(20)$ REAL\*4 DIST  $(20)$ REAL\*,,4 **THETA(** 20) REAL\*4 RRS ( 20) REAL\*4 ARS  $(20)$ REAL\*4 FLW  $(20)$ REAL\*-4 **COND** ( 20) REAL\*-4 **AVGOND(** 20) REAL\*4 POTRT( 20) REAL\*4 POTH ( 20) REAL\*4 POTM  $(20)$  $REAL*4 RSSL (20)$ REAL\*4 Y  $(20)$ REAL\*4 **SCALE(** 20) REAL\*,,-4 BIRTH( **20)** REAL\*F'4 **EXTENS(** 20) **REAL\*4 RTGRO ( 20)** REAL\*4 RTDTH (  $20)$ REAL\*4 RRL(20) REAL\*4 ITHETA(20) REAL\*4 TCOM(20) REAL\*4 MAXTEM REAL\*4 MAXTMP REAL\*4 MINTEM

```
REAL*4 MINTMP
      REAL*4 MAXSTM
      REAL*4 MINSTM
      REAL*8 INTGRL, OLDVAL
      REAL*4 ICHO ,JULIAN, LFOV, LFCL, LOPOT, LAT
     1,ISHOOT,IROOT ,IPER ,LEAFTH,LNGFAC,MAXFOT,MAXPOT,MAXRAD,LAITBL
     1,IL ,IRTL ,LAI ,LAIFAC,MPANEV,MPOT, MXPHOT,LEAFW
C
     REAL*4 SMAX(6), SMIN(6), SUNTBX(10), DFCLTX(10), DFOVTX(10),
     1DFOVTY(10),DFCLTY(10),SUNTBY(10),SUTBX13),SUTB Y(13),
     2FRACTX(5),FRACTY(5),DTBLX(6),DTBLY(6),TRANX(6),TRANY(6),
     3AVPETX(2),AVPETY(2),LAITX(6),LAITY(6),TIMEX(400),RADNY(400),
     4MAXTMY(400),MINTMY(400),RAINY(400),PEVAPY(400),MAXSTY(400),
     5MINSTY(400),BULKX(5),BULKY(5)
      DIMENSION PTOTL(20)
      DIMENSION RK(20), DEPTH(20)
C
C TABLE DEFINITIONS:
      DATA SUNTBX/ 0., 5., 15., 25., 35., 45., 55., 65.,
     $ 75., 90./DATA DFCLTX / 0., 5., 15., 25., 35., 45., 55., 65.,
          75., 90./DATA DFOVTX / 0., 5., 15., 25., 35., 45., 55., 65.,
     $ 75., 90./DATA DFOVTY / 0., 6., 26., 45., 64., 80., 94., 105.,
     $ 112., 116./
      DATA DFCLTY / 0., 29., 42., 49., 56., 64., 68., 71.,
     $ 75., 77./DATA SUNTBY / 0., 0., 88., 175., 262., 336., 402., 452.,
     $ 483., 504. /C
C FUNCTION DEFINITIONS:
C FUNCTION SUTB = (.025, 20.) , (.05 , 5.) , (.075 , 3.0),
C (.10, 1.7), (.15, 0.6), (.20, .25),<br>C (.25, .15), (.30, .10)\ddotscC (.25 , .15) , (.30 , .10)
C (.35 , .05) , (.40 , 0.01) , (.45, 0.0)
C (.50, -1.00)
      DATA SUTBX/0.00,.0674,.0940,.1119,.1263,.1363,0.1531,.1705,.2063,
     $ 0.2461,0.36,0.42,0.50/
      DATA SUTBY/60.,40.8,21.21,15.27,7.325,4.11,2.01,0.99,0.425,
     $ 0.264,0.0,0.0,0.0/
C FUNCTION FRACTB = -500.,.05, -200.,.25, -050.,.70, -10.,.95,
C 100.,.95
      DATA FRACTX/-500., -200., -50., -05., +100. 1
      DATA FRACTY/ .05, .20, .65, .90, .90 /
C FUNCTION DTBL = 0.0,0.0, 2.0,0.03, 5.0,0.33, 07.0,0.97, 10.,100.
      DATA DTBLX/0.0, 2.0, 5.0, 7.0, 10.0, 25./
      DATA DTBLY/0.0, .03, 0.33, 0.97, 1.0 , 1.0/
C FUNCTION TRNTBL = -500.,.05, -200.,.05, -100.,0.95, 0.,1.0, 100.,1.0
      DATA TRANX/-500., -245., -163., -112., 0.001, +100. /
      DATA TRANY/ 0.05, 0.05, 0.50, 0.95, 1.00, 1.00 /
C FUNCTION LAITBL = 0.,0., 3.0,0.5, 6.0,0.9, 10.0,0.95DATA LAITX/ 0.0, 2.0, 4.0, 6.0, 10.0, 25.0 /
      DATA LAITY/ 0.0, 0.5, 0.8, 0.9, 0.95, 0.95 /
```
**[46]**

```
DATA BULKX/0.0,0.5, 1.0,1.5 ,2.O/
      DATA BULKY/1.52.,52,1.52,1.52,1.52/
      DATA RADNY/400*1.0/
      DATA MAXTMY/400*40./, MINTMY/400*10./
      DATA RAINY/400*0./, PEVAPY/400*0./
      DATA MAXSTY/400*30./, MINSTY/400*10./
C
  C If*f - % % J 1 f INITIAL SEGMENT 0% I% f% f% f% f% % I% 0% % 0% f
C INITIAL SEGMENT OF MODEL
C
      RUNS=0
      KEEP = 1TIME = 0.ODOO
      HOURS=TIME/3600 .0
      DAY=HOURS/24 .00
      P1=3.14159
      RAD=PI/180.READ (8,*1) FINTIM, OUTDEL, PRDEL, DELT, BGNDAY
      READ (8,*f') IPER, ISHOOT, IROOT, LNGFAC, NJ,RTDWPC
      NJJ = NJ + 1
      NNJ = NJ -1
      READ (8,*) (ITHETA(I), I=1, NJJ)
      READ (8,*) (RRL(1),I=1,NJ)
      READ (8,*) (TCOM(I), I=1, NJJ)
      READ (8,*) LOPOT, HIPOT
C FOR LINEAR INTERPOLATION OF POTCR, WHEN THIS IS USED.
      READ (8,*) DTRDEM, SATCON, ZLAM, PARTDS, THTAIR, STHETA, ALPHA, NU
      READ (8,*) REFT, REFTS, RSPFAC, MXPHOT, DKPHOT, EFF
      READ (8,*) CONVRT, DELAY, FRG, AGFAC, LEAFTH, STWTR
      READ (81,'*) GROFAC, DTHFAC, PB, BRMIN, EXTMIN, MINRTL
      READ (8,*%) BR, EXTNRT, AA, BB, B, DEPTHG
      READ (89,*%) URRS, UARS, MAXPOT, OUTF
      READ (81%*) POTCR, LSNHS, DRCI, DROI, DRADI
      READ (8,*') CF, ERROR, LAT
C
      DO 79 I = 1,400TIMEX(I) = I79 CONTINUE
C
C
      CSLT=COS (RAD*'LAT)
      SNLT=SIN(RAD*LAT)
      PHTCAR=30. /44.
C MOLECULAR WEIGHT/VOLUME RATIO FOR C02
\mathcal{C}READ(12,91, END=193)RADN, MAXTEM, MINTEM, CMRAIN, PEVAP, MAXSTM, MINSTM,
     S.
         SIMDAY
   91 FORMAT(F4.0, F5.1, F6.1, F6.2, F7.3, F3.0, F3.0,
     $41x, F3.0){\bf C}READ(12,91, END=193) SIMDAY, RADN, MAXTEM, MINTEM, CMRAIN, PEVAP,
     $ MAXSTM, MINSTM
C
\mathbf C91 FORMAT(8F8.2,2I6)
      STATE = SIMDAYREWIND 12
```

```
[47]
```

```
WRITE(6,92)SIMDAY, RADN, MAXTEM, MINTEM, CMRAIN, PEVAP, MAXSTM,
     $ MINSTM
C
      WRITE(19,1853)
      WRITE(6,1853)
1853 FORMAT(/,' INITIATE ',/,'SIMDAY',3X,'RADN',3X,' MAXTEM',
     $ ' MINTEM', ' CMRAIN', ' PANVAP','MAXSTM',
     $ ' MINSTM', ' MONTH', ' DATE', / )
      IF(SIMDAY.GT.400)GO TO 193
C
C
      DO 01 KOUNT=1,365
C READ(12,91,END=193)SIMDAY, RADN,MAXTEM,MINTEM,CMRAIN,PEVAP,<br>C S MAXSTM. MINSTM. MONTH. DATE
     $ MAXSTM, MINSTM, MONTH, DATE
      READ(12,91,END=193,ERR=193) RADN,MAXTEM,MINTEM,CMRAIN,PEVAP,
     $ MAXSTM, MINSTM, SIMDAY
      JDAY = SIMDAY
      CALL MTIME(MONTH.DATE.JDAY)
C MAXSTM = MINSTM + 0.75 * (MAXTEM - MINTEM)
C (NOTE THAT THIS APPROXIMATION IS NEEDED ONLY FOR SOUTHERN HEMISPHERE)
      IF(SIMDAY.GT.400)GO TO 101
92 FORMAT(F6.1,E1O.2,6F07.2,215)
101 CONTINUE
      K = SIMDAYTIMEX(K) = SIMDAYRADNY(K) = RADN * 3600.C CONVERTS FROM LY/SQ. CM. INTO JOULES/SQ. METER
      MAXTMY(K) = (MAXTEM - 32. ) * 5./9.MINTMY(K) = (MINTEM - 32. ) * 5./9.C CONVERTS FROM DECREES FAHRENHEIT INTO DECREES C.
      RAINY(K) = CMRAIN * 2.54PEVAPY(K) = PEVAP * 2.54C CONVERTS INCHES OF RAINFALL OR EVAPORATION INTO CENTIMETERS.
      MAXSTY(K) = (MAXSTM - 32. ) * 5.79.MINSTY(K) = (MINSTM - 32. ) * 5./9.WRITE(6,92)SIMDAY,RADNY(K),MAXTMY(K),MINTMY(K),RAINY(K),PEVAPY(K),
     $ MAXSTY(K),MINSTY(K),MONTH,DATE
WRITE(19,92)SIMDAY,RADNY(K),MAXTMY(K),MINTMY(K),RAINY(K),PEVAPY(K)
     $ , MAXSTY(K),MINSTY(K),MONTH,DATE
   01 CONTINUE
C
  193 CONTINUE
      KK = START
      LL = SIMDAY\mathbf CKKK = KK + 10DO 307 K = 170,200307 CONTINUE
      JDAY=DAY+BGNDAY
\mathsf CSHOOTW = ISHOOTPOTCRD = 10.POTCRE = POTCRD
      ROOTW = IROOT
```

```
DRYWT = SHOOTW + ROOTW
      STEMW = STWTR* SHOOTW
      LEAFW = SHOOTW- STEMW
      ICHO=(ISHOOT+IROOT)*IPER/(1.-IPER)
      SOLCHO = ICHO
      I RTL=ROOTW*'LNGFAC
      LAI=LEAFW*LEAFTH
      ETA=2 .0+3 . 0*fZ LAM
C
      DEFTH(1)=.5*(TCOM(1))DIST(1)=DEPTH(1)IVOLW(1)=ITHETA(1)*TCOM(1)C
      DO 20 I=2,NJJ
      DIST(I)=.5*(TCOM(I-1)+TCOM(I))DEFH(I)=DEPTH(I-1)+DIST(I)IVOLW(I)=ITHETA(I)*TCOM(I)VOLW(I) = ITHETA(I) * TCOM(I)THETA(I) = VOLW(I)/TCOM(I)BULKDS(I) = AFGEN(BULKX, BULKY, DEPTH(I))PROROS(I) = 1 - (BULKDS(I) / PARTDS)20 CONTINUE
      POROS(1) = POROS(2)C
      DO 30 I=1,NJ
      DRAING = (AMAX1(0.0,THETA(NJJ)-STHETA))*TCOM(NJJ)/DELT
      THETA(I) = AMIN1(ITHETA(I),STHETS)
      POTM(I)=-AFGEN(SUTBX, SUTBY, THETA(I))C POTM(I) = -0.01 * EXP(-37.31 * THETA(I) + 16.97)C (CHOOSE LOOKUP TABLE OR FUNCTION, DEPENDING ON DATA AVAILABLE)
      POTH(I)=POTM(I)-DEPTH(I)IPRTL(I)=IRTL*RRL(I)IRTWT(I) = IPRTL(I)/LMGFACIRTVL(I) = IRTWT(I)*100./(RTDWPC*1000)RRS(I)=URRS/ (IPRTL(I) + NOTT(IPRTL(I))*1.0E-10)ARS(I)=UARS*DEPTH(I)/ (IPRTL(I) + NOTT(IPRTL(I))*1.0E-10)
      RSRT(I)=RRS(I)+ARS(I)30 CONTINUE
      DO 15 I=13,NJJ
      RTEX(I) = 0.0NFLW(I) = 0.015 FLW(I)=0.0
      RISE = 4.8PLSNHS = 0.0
      TOPGRO = 0.0
      TOTRG = 0.0GROWTH = TOPGRO + TOTRGSHOOTD = 0.ROOTDY = 0.CUMRAD = 0.00DAYCUM = 0.00DRCP = 3.5E+07DROP = 6.6E+06DRCI = DRCP
```

```
DROI = DROP
   DRADI = 1.OE-1O
   DRADZ = DRADI
   DROZ = DROI
   DRCZ = DRCI
   RAINZ = 0.00
   DAYRAI = 0.00DRADI = 0.00
   PULS = 0.00
   PEVV = 0.00
   CSTMRS = 0.0
   CRTMRS = 0.0
   CUMRAN = 0.00
   CUMPET = 0.ODO
   DO 37 I = 1, NJVOLW(I) = IVOLW(I)
   PRTL(I) = IPRTL(I)ROOTWT(I) = IRTWT(I)ROOTVL(I) = IRTVL(I)CRTEX(I) = 0.0RTEX(I) = 0.037 NETGRO(I) = 0.0CUMREM = 0.0
   CEVAP = 0.ODO
   DRAIN = 0.0
   CAPRIS = 0.0CTRAN = 0.0SUMR = 0.0COUNT = 0.0
   DTOT = 0.0DTOTI = 0.0DTOTZ = 0.0
   RATE = 0.0TIME
0. ODOO
    HOUR
0.0
    xxx
0.0000
   YY
       = 0.0WRITE(1,876)
876 FORMAT(1X, 'HOURS', 3X, 'POTH(1', 2X, 'POTH(2) ETC.
>1)WRITE(2,877)
877FORMAT(2X, 'HOURS', 4X, 'NFLW(1) NFLW(2) ETC. --- >')
   WRITE(3,878)
878 FORMAT(2X, 'HOURS', 5X, 'HOUR', 4X, 'POTCRE', 4X, 'POTCR',
   $ 6X, fSOLCHO', 5X, 'SHOOTW', 4X, 'ROOTW', 5X, 'CTRAN', 5X,
   $ 'CEVAP', 4X, 'JULIAN')
    WRITE(4,879)
879 FORMAT(3X, 'HOURS', 3X, 'PHOTSN', 4X, 'GROWTH', 5X, 'RESP
   $ 6X, 'Z7A022', 4X,'SUMR', 6X,
   $ 'EVAP', 5X, 'TRANSD')
   WRITE(9,880)
880 FORMAT(2X, 'HOURS', 5X, 'RADN', 6X, 'TEMP', 7X, 'PET',
   $ 7X, 'RSSL(3)', 3X, 'RSRT(3)', 3X, 'COND(3)', 5X, 'RESP',
5X9
```
C

 $\mathbf C$ 

```
$ 'SUMRTG', 4X, 'SUMRTD')
  WRITE(10,881)<br>881 FORMAT(2X, 'HOURS
                           RTEX(1) RTEX(2) ETC. ---> <sup>'</sup>)
      WRITE(11,882)
  882 FORMAT(2X, 'HOURS', 6X, 'LFOV', 6X, 'DTR', 6X, 'DTRR', 6X,
     $ 'LFCL', 6X, 'CRO', 7X, 'CRC', 7X, 'RANGE', 6X, 'AVAT', 5X,
     $ 'STEMP')
      WRITE(13,883)
  883 FORMAT(2X, 'HOURS', 6X, 'MONTH', 4X, 'DATE', 6X, 'HOUR', 6X,
     $ 'RAIN', 6X, 'ROOTDY', 4X, 'LAI', 7X, 'FLW(8)', 6X,' TEMP',
     $ 5X,'STEMP')
      WRITE(14,884)
  884 FORMAT(2X, 'HOURS', 6X, 'MONTH', 4X, 'DATE', 6X, 'HOUR', 6X,
     $ 'DRC ', 6X, 'DRCP ', 4X, 'DRO', 7X, 'DROP ' 6X, 'LFCL',
     $ 5X, 'RADCAL')
     WRITE(15,885)
  885 FORMAT(2X, 'HOURS', 6X, 'MONTH', 4X, 'DATE', 6X, 'HOUR', 6X,
     $ 'WATRST', 4X, 'PHOTC ', 4X, 'PHOTD', 5X, 'PHOTSN', 6X, 'LAI
     $5X, 'LFCL ')WRITE(6,1856)
 1856 FORMAT(/,' INITIATION NOW COMPLETE. ENTER DYNAMIC LOOP',//)
C
C * * * * * * * * * DYNAMIC SEGMENT * * * * * * * * * * * * * * *
C DYNAMIC SEGMENT OF MODEL
C
C
C
 6001 CONTINUE
      JULIAN=BGNDAY+TIME/86400.
      JDAY=JULIAN
      CALL MTIME(MONTH,DATE,JDAY)
      T=MONTH
      TT=TMTH=MONTH-0.5+((DAY/30))
      RUN=RUNS
      HOURS=TIME/3600.0
      HOUR=AMOD(HOURS,24.0)
      DAY=HOURS/24.00
      YY = AMOD(HOURS,OUTDEL)
      XXX = AMOD(TIME, PRDEL)IF (TIME.GT.1.0D15) GO TO 6002
C IF (YY .GT.0.01 ) GO TO 6002
 6002 CONTINUE
C
C
      IF (TIME.GT.FINTIM) GO TO 99
      IF (HOURS.GT.1200.) GO TO 99
      IF (POTCR.LT.-476.) GO TO 99
      IF (SOLCHO.LT.+1.0E-07) GO TO 99
C
\mathcal{C}DEC=-23.4*COS(2.*PI*(JULIAN+10.)/365.)
C CHANGE TO -23.4 WHEN WORKING WITH DATA FROM NORTHERN HEMISPHERE
C DEC=+23.4*COS(2.*PI*(JULIAN+10.)/365.)
```

```
C (+10 IS TIME BETWEEN DEC 21 AND DEC 31--FOR SIDEREAL YEAR)
\mathcal{C}SNDC=SIN(RAD*DEC)
      CSDC=COS(RAD*DEC)
      SNHSS=SNLT*SNDC+CSLT*CSDC*COS(PI*(HOUR+12.)/12.)
C SINE OF SUN HEIGHT(INCLUDING NEGATIVE VALUES)
      SNLS = SNHSS - LSNHS
      RISE1= (AND(SNHSS,-LSNHS))-0.5
      RISE2= HOUR-SNHSS*DELT/((NOTT(SNLS)+SNLS)*3600.)
      RISE = ZHOLD(RISE,RISEI,RISE2)
C TIME OF SUNRISE
      LSNHS =SNHSS
C SINE HEIGHT OF SUN ON PREVIOUS DAY
C
      DTRR=AFGEN(TIMEX, RADNY,(JULIAN-0.0))
C DAILY TOTAL GLOBAL RADIATION(MEASURED, INTERPOLATED FROM DAY TO DAY.
      DTR=RADNY(JDAY)
C DAILY TOTAL RADIATION (FROM INPUT FILE--JOULE/METER2/DAY)
      SNHS=AMAX1(0.,SNHSS)
C SINE, HEIGHT OF SUN, NEGATIVE VALUES REMOVED
      HSUN=ATAN(SNHS/SQRT(1.-SNHS*SNHS))/RAD
C HEIGHT OF THE SUN, EXPRESSED IN DEGREES, ABOVE HORIZON
      SUNDCL=AFGEN(SUNTBX,SUNTBY, HSUN)
C SUNLIGHT, DIRECT, UNDER A CLEAR SKY.
      DIFCL=AFGEN(DFCLTX,DFCLTY,HSUN)
C DIFFUSE VISIBLE RADIATION UNDER A STANDARD CLEAR SKY
      CRC=(SUNDCL+DIFCL)*2.
C CURRENT RADIATION INTENSITY UNDER A CLEAR SKY (DIRECT + DIFFUSE)
      DIFOV=AFGEN(DFOVTX, DFOVTY,HSUN)
C DIFFUSE VISIBLE RADIATION UNDER A STANDARD OVERCAST
      DIFON=0.7*DIFOV
C DIFFUSE NEAR-INFRARED UNDER A STANDARD OVERCAST SKY
      CRO=DIFOV+DIFON
C CURRENT RADIATION UNDER AN OVERCAST SKY
      CALL DLYTOT(DROZ,DRO,DROI,CRO,TIME,DELT)
      CALL DLYTOT(DRCZ,DRC,DRCI,CRC,TIME,DELT)
      PULS = IMPULS(TIME, 0.0, 86400.)
      DRCP = ZHOLD(DRCP,PULS,DRC)
      DROP = ZHOLD(DROP,PULS,DRO)
      FCL=(DTR-DROP) /(AMAX1((DRCP-DROP),0.0001))
C FRACTION OF THE TIME THAT SKY IS CLEAR
      FOV=1.-FCL
C FRACION OF THE TIME THAT SKY IS OVERCAST
      LFOV=AMIN1(1.,FOV)
      LFOV=AMAX1(0.,LFOV)
      LFCL=1.-LFOV
C FRACTIONS FCL AND FOV RESTRAINED BETWEEN 0 AND 1 (IN CASE OF ERROR)
      RADCAL=LFCL*CRC+LFOV*CRO
C RADIATION, CALCULATED--INSTANTANEOUS RATE
      CUMRAD =INTGRL (CUMRAD,RADCAL,DELT)
C CUMULATIVE TOTAL RADIATION RECEIVED--COMPARE WITH INPUT VALUES.
      CALL DLYTOT(DRADZ, DRAD, DRADI, RADCAL, TIME, DELT)
C
C
```

```
[52]
```

```
C ** ESTIMATION OF TEMPERATURE EFFECTS **
C
C
\mathcal{C}MAXTEM = AFGEN(TIMEX, MAXTMY, (JULLAN-(14. /24.)))MINTEM = AFGEN(TIMEX, MINTMY, (JULLAN-(RISE/24.)))C LINEAR INTERPOLATION FROM INPUT DATA-FILE
      RANGE = (MAXTEM - MINTEM) * 0.250
C GENERATING FACTOR -- MINIMUM AT 3 AM; MAXIMUM AT 3 PM
      AVAT = (MAXTEM + MINTEM) * 0.500
C AVERAGE AIR TEMPERATURE
      CALL WAVE(TEMP,JULIAN,HOUR,MINTEM,MAXTEM,RISE,PI)
C COMPUTED AIR TEMPERATURE, DEGREES C.
\mathcal{C}MAXSTM = AFGEN(TIMEX, MAXSTY, (JULLAN-(14.+4.)/24.))MINSTM = AFGEN(TIMEX,MINSTY,(JULIAN-(RISE+4.)/24.))
C LINEAR INTERPOLATION FROM INPUT DATA-FILE
      RANGES = (MAXSTM - MINSTM) * 0.500
C AMPLITUDE (RANGE) OF DAILY SOIL TEMPERATURE OSCILLATIONS
      AVST = (MAXSTM + MINSTM) * 0.500C AVERAGE SOIL TEMPERATURE, FROM DAILY MEASUREMENT DATA
\mathcal{C}CALL WAVE(STEMP,(JULIAN-0.16),(HOUR-4.),MINSTM,MAXSTM,RISE,PI)
C SOIL TEMPERATURE, AS DEGREES CELSIUS
\mathbf CC
      TMPFCS = 10.0 ** ((TEMP-REFT) * 0.030103)
      TMPFCR = 10.0 ** ((STEMP-REFTS) * 0.030103)
C BIOLOGICAL Q-10 -- DOUBLING REACTION RATE AT EACH 10 DEGREE TEMP CHNG
C
C*
C** ESTIMATION OF RADIATION INTENSITY **
C^*C^*C* ** PHOTOSYNTHETIC ACTIVITY **
C*
      LAI=LEAFW *LEAFTH
      LAIFAC=AFGEN(LAITX, LAITY, LAI)
      WATRST=AFGEN(TRANX, TRANY, POTCR)
\overline{C}RADCPH = 0.5 * CRCRADOPH = 0.5 * CROC PHOTOSYNTHETIC ACTIVE RADIATION
      SLLA = AMIN1(LAI, 2*SNHS)C SUNLIT LEAF AREA
      DLLA = LAI - SLLAC TOTAL LEAF AREA IN THE SHADE
      XOVC = RADOPH * EFF / (MXPHOT * LAI)POVC = XOVC / ( XOVC + 1. )
      PHOTD = LAI * MXPHOT * POVC
C MAXIMUM CANOPY PHOTOSYNTHESIS UNDER AN OVERCAST SKY
      XS = ALOG ( 1+(0.45 * EFF *RADCPH/(AMAX1(SLLA, 0.0001) *MXPHOT)))PS = XS / (1 + XS)PHOTS = SLLA * MXPHOT * PS
```

```
[53]
```

```
C MAXIMUM CANOPY PHOTOSYNTHESIS UNDER A CLEAR SKY FOR SUNLIT LEAFAREA
     XSH = ALOG( 1+(0.55 * EFF * RADCPH/(AMAX1(DLLA, 0.0001) *MXPHOT)))PSH = XSH / ( 1 + XSH )PHOTSH = DLLA * MXPHOT * PSH
C MAXIMUM CANOPY PHOTOSYNTHESIS UNDER A CLEAR SKY FOR SHADED LEAFAREA
\mathcal{C}PHOTC = PHOTS + PHOTSH
     IF ( LAI .CT. 3 ) CO TO 31
     IF ( RADCAL .LT. 1.0 ) GO TO 31
     FINT = (1. - EXP(-0.8*LAI))Cl = PINT * PHOTC
     C2 = LAI * MXPHOT01 = FINT * PHOTD
     02 = C2IF ( Cl .CT. C2 ) CO TO 32
     CO = CIC1 = C2C2 = C032 CONTINUE
      PHOTC = C2 *(1. - EXP( AMAXl(-50, ( -Cl/C2))))
      IF( 01 GCT, 02 )GO TO 33
      00 = 0101 = 0202 = 0033 CONTINUE
      PHOTD = 02*( 1. - EXP( AMAX1(-50.,( -01/02))))
   31 CONTINUE
      PHOTSN = WATRST * (PHOTC * LFCL + PHOTD * LFOV)PHOTOSYNTHETIC RATE (NET CARBON FIXATION, KG/SQUARE METER/SECOND
           ** RESERVE LEVELS AND TISSUE GROWTH **
      SHMRES=SHOOTW*TMPFCS*RSPFAC
      CSTMRS =INTGRL (CSTMRS
      SHGRES=TOPGRO*CONVRT
      RESPSH=SHMRES+SHGRES
      RTMRES=ROOTW*RSPFAC*TMPFCR
      CRTMRS =INTCRL (CRTMRS
      RTGRES=TOTRG*CONVRT
      RESPRT=RTMRE S +RTGRES
      RESP=RESPSH+RESPRT
                                  SHMRES ,DELT)
                                  RTMRES ,DELT)
      ZZ1022 =(PHOTSN*PHTCAR-GROWTH-RESP)
      SOLCHO =INTGRL (SOLCHO, ZZ1022, DELT)
      FRAC=AFGEN( FRACTX, FRACTY, POTCRE)
      TOPGRO=TMPFCS*CROFAC*SOLCHO*FRAC
      TOTRC=(1,.0-FRAC )*TMPFCR*CROFAC*SOLCHO'
      CR0 WTH=TOPCRO+TOTRC
      RESL=SOLCHO/ (SoLCHO+RooTW+SHOOTW)
C* RESERVE LEVEL, % FREE CARBOHYDRATE IN TISSUES
      IF (RESL.GT.0.75) CO TO 99
      SHOOTW =INTGRL(SHOOTW,(ToPGRO-SHOOTD),DELT)
      ROOTW =INTGRL(ROOTW, (TOTRG-ROOTDY), DELT)
      ROOTL = ROOTW * LNCFAC
C
C
C^*C^*C^*
```

```
DRYWT = SHOOTW + ROOTW
      STEMW = STWTR * SHOOTWLEAFW = SHOOTW- STEMW
      DTHBCN=AFGEN(DTBLX, DTBLY, LAI)
      AGING=ACFAC*'(DAY/30.)
      SHOOTD=SHOOTW*TMPFCS*DTHBGN*AGING
      ROOTDY=ROOTW/RESL*DTHFAC*TMPFCR
C
C ** OVERALL WATER BALANCE **
C
      RNF=AFGEN(TIMEX, RAINY, JULIAN)*0.01
      WATER= RAINY(JDAY)*0.01
      RAIN=WATER/86400.
      CALL DLYTOT(RAINZ, DAYRAI, DRADI, RAIN, TIME, DELT)
      CUMRAN -INTCRL (CUMRAN ,RAIN ,DELT)
C
      PEVV=AFGEN(TIMEX, PEVAPY, JULIAN)*0.01
      PEVVV=PEVAPY(JDAY)*0.01
      PET=AMAX1(PEV*0.01/86400, RADCAL*PEVVV/(AMAX1(0.01,DTR*1.0)))CUMPET =INTCRL (CUMPET ,PET ,DELT)
      TRANSD = PET * LAIFACC TRANSPIRATION DEMAND IN THE ABSENCE OF STOMATAL CLOSURE--USED IN
C ESTIMATING POTCR BY THE INTERPOLATION METHOD (BUT NOT ITERATIVE)
      TRANS P=WATRST*PET*'LAI FAC
      SLEVAP = PET*(1.0-LAIFAC)*1.0IRFAC = 10.IRMIN = 10.2118 * IRFAC / 100.PULSIR = IMPULS(TIME, 0.0, 1800.)IRQUAN = 000.0 * 1.0E-6PULS1 = IRMIN+POTM(3)PULSSW = INSW(PULS1,IRQUAN,0)
      VOLW(1) = VOLW(1) + RAIN * DELT + PULSSW * PULSIRC
      DO 1001 I = 1, NJJ
      BULKDS(1) = AFGEN(BULKX, BULKY, DEPTH(1))PRORS(I) = 1 - (BULKDS(I) / PARTDS)THER(I) = VOLW(I)/TCOM(I)DRAING = (AMAX1(0.0,THETA(NJJ)-STHETA))*TCOM(NJJ)/DELT
      THETA(I) = AMIN1(THETA(I), STHETA)
      VOLW(I) = THETA(I) * TCOM(I)POTM(I)=-AFGEN(SUTBX, SUTBY, THETA(I))C POTM(I) = -0.01 * EXP(-37.31 * THETA(I) + 16.97)C (CHOOSE LOOKUP TABLE OR FUNCTION, DEPENDING ON DATA AVAILABLE)
      POTH(I)=POTH(I)-DEPTH(I)1001 CONTINUE
\mathbf{C}DO 85 I=1, NJJ
      MPOT = -POTM(I)*100.0IF(MPOT.LE.0.0)GO TO 84
      MU = 1 - (1/NU)AH = ALPHA * MPOTRK(I)=(1-(AH)**(NU-1)*(1+(AH)**NU)**(-MU))**2/\frac{1}{2} ((1+(AH)**NU)**(MU/2))
\mathbf CRELATIVE CONDUCTIVITY (AS A FRACTION OF SATURATED CONDUCTIVITY)
```

```
[551
```

```
C RK(I)=(PB/MPOT)**ETACO TO 87
84 RK(I)=1.0
87 CONTINUE
854 FORMAT(12G10,3)
      RK(I)=AMINI(1.00, RK(I))COND(I)=RK(I)*SATCONC COMD(I) = 0.01 * EXP(-5.69-2.059*ALOG(-POTM(I)*100.0))C (CHOOSE BROOKS & COREY OR EXPONENTIAL, AS DATA INDICATES.)
      85 CONTINUE
      DO 110 I=2,NJJ
      AVCOND(I) = .5*(COND(I-1)+COND(I))FLW(I)=AVCOND(I)*(POTH(I-I)-POTH(I))/DIST(I)110 CONTINUE
      FLW(NJJ+1) = DRAINGNFLW(NJJ+1) = DRAINGPOTMAR = - AFCEN(SUTBX,SUTBY,THTAIR)
      IF(POTM(1).CT. POTMAR)FLW(1)=-SLEVAP
      IF(POTM(1).LE. POTMAR)FLW(1)=FLW(2)
      DO 120 I=1,NJJ
      NFLW(I)=FLW(I)-FLW(I+1)-RTEX(I)120 CONTINUE
      DO 62 I = 1, NJJVOLW(I) =INTCRL (VOLW(I), NFLW(I), DELT)
   62 CONTINUE
C*
C
C
C
      W=AMAX1(0.0, (POTM(2)-EXTMIN))DO 1010 I=1,NNJ
      X=AMAX1(0.0, (POTM(I)-BRMIN))XX=AMAX1(0.0, (POTM(I)-ExTMIN))
      BIRTH(I)=(BR*(1.0-EXP(-AA*X**BB)))/(((DEPTH(I)*DEPTHC))**1.)
      EXTENS(I)=(EXTRRT*(1.0-EXP(-AA*XX**BB)))/(((DEFH(I)*DEFHG))**1.)IF ( PRTL(I) .LT. MINRTL* TCOM(I)) EXTENS(I) = 0.
1010 CONTINUE
      RTGRO(1=PRTL(1)*-BIRTH(1)* (1.0 - FRAC)* TMPFCR
      SUMRC=RTCRO( 1)
      DO 647 I=2,NNJ
      RTGRO(I)=(PRTL(I-1)*EXTENS(I-1)+PRTL(I)*BIRTH(I))*(1.0 - FRAC) I TMPFCR
647 SUMRG=RTCRO( I)+SUMRG
      SUMRTG=0 .0
      DO 648 I=1, NNJ<br>IF(SUMRG.EQ.0.00)GO TO 648
      RTGRO(I)=RTGRO(I)*TOTRG/SUMRG*LMGFACSUMRTG=SUMRTG+RTGRO(I)
648
      CONTINUE
             GT.1.0) GO TO 127
      IF(YY)IF(TIME.GT.300)GO TO 127
751
      CONTINUE
127
      CONTINUE
      SUMRD = 0.0
```

```
DO 649 I=1,NNJ
      RTDTH(I)=PRTL(I)*DTHFAC*TMPFCR649 SUMRD=SUMRD+RTDTH( I)
      SUMRTD=0 .0
      DO 651 1=1, NNJ
      IF(SUMRD.EQ.0.)GO TO 651
      RTDTH(I)=RTDTH(I)*ROOTDY/SUMRD*LMGFACSUMRTD=SUMRTD+RTDTH (I)
651 CONTINUE
      DO 653 1=1, NNJ
      NETGRO(I)=RTGRO(I)-RTDTH(I)IF ( ROOTVL(I) .GT. POROS(I)*TCOM(I)) NETGRO(I)=0.
      NETWTG(I) = NETGRO(I) / LNGFACNETVLG(I) = NETWORKC(I) * 100. / (RTDWPC*1000.)653 CONTINUE
      NETGRO(NJ) = 0.NETWTC(NJ) = 0.NETVLG(NJ) = 0.DO 63 I = 1, NNJPRTL(I) =INTGRL (PRTL(I),NETGRO(I),DELT))
      ROOTWT(I) = INTGRL (ROOTWT(I), NETWTG(I), DELT)
      ROOTVL(I) = INTGRL (ROOTVL(I), NETVLG(I), DELT)
  63 CONTINUE
C
      DO 102 I=1,NNJ
      RSSL(I)=1. / (B * COD(I) * (PRTL(I) + NOTT(PRTL(I)) * 1.0E-20))PTOTL(I)=POTH(I)RRS(I) = URRS/(PRTL(I) + NOTT(PRTL(I)) *1.0E-10)ARS(I)=UARS*DEPTH(I)/(PRTL(I)+NOTT(PRTL(I))*1.0E-20)RSRT(I)=RRS(I)+ARS(I)102 CONTINUE
C
      CUMREM =INTCRL (CUMREM ,SUMR ,DELT)
      COUNT=0 .0
115 CONTINUE
      COUNT=COUNT+ 1.0
      IF(COUNT.LT.100.0)CO TO 116
      CO TO 165
116 CONTINUE
C
      SUMR=0.0
      DO 150 J=1,NNJ
      I = JRTEX(I)=AMAX1(0.0, (POTH(I)-POTCR)/(RSSL(I)+RSRT(I)))IF(RUNS.CT.02)GO TO 117
      IF(COUNT.GT.3)GO TO 117
117
      CONTINUE
      SUMR = SUMR + RTEX(I)150
      CONTINUE
\mathsf CDIFF=TRANSP-SUMR
      DIF=(SUMR-TRANSP)/TRANSP
      IF(COUNT.GT.100.0)GO TO 165
      IF(RUNS.LT.099)GO TO 118
```

```
118 CONTINUE
C
      IF(ABS(DIF).LE.ERROR)GO TO 165
C IF(DIF)160,165,160
160 POTCR=AMIN1((POTCR-DIF*POTCR*CF), MAXPOT)
      CO TO 115
165 CONTINUE
      DO 170 I=1 ,NNJ
      POTRT(I)=POTCR+RTEX(I)*RSRT(I)170 CONTINUE
C
      DOUBLP = (POTCR-POTCRD)/DELAY
      POTCRD =INTGRL( POTCRD ,DOUBLP ,DELT)
      SINCLP = POTCRD
      POTCRE=AMIN1 (POTCR, SINGLP)
C SINCLP IS A REAL*,,4 REPRESENTATION OF POTCRD, FOR THE AMINi FUNCTION
      DO 67 I = 1, NNJ
      CRTEX(I) = INTCRL (CRTEX(I), RTEX(I), DELT)
  67 CONTINUE
C
      EVAP=AMIN1 (-FLw( 1) ,SLEVAP)
      CEVAP =INTCRL (CEVAP ,EVAP ,DELT)
      DRAIN =INTGRL(DRAIN, DRAING, DELT)
      FLW8N=-AMIN1(0.0, FLW(8))CAPRIS =INTCRL (CAPRIS ,FLW8N ,DELT)
      CTRAN =INTCRL (CTRAN ,TRANSP,DELT)
      DRAINC=FLW(8)
C
C IF(YY .CT.0.1)CO TO 1200
C OUTDEL = OUTDEL + OUTDEL
C
1000 CONTINUE
1200 CONTINUE
C
      TIME = TIME + DELT
      RUNS =RUNS+ 1
C
      IF (xxx.CT.1) CO TO 6001
      WRITE(1,276) HOURS, (POTH(I) ,I=1,09)
  276 FORMAT(1OE1O.3)
      WRITE(2,276) HOURS, (NFLw(I) ,I=1 ,9)
      WRITE(3,276) HOURS, HOUR, POTCRE, POTCR, SOLCHO, SHOOTW,
     $ ROOTW, CTRAN, CEVAP, JULIAN
      WRITE(4,276) HOURS, PHOTSN, GROWTH, RESP, ZZ1022,
     $ SUMR, EVAP, TRANSD
      WRITE(9,276) HOURS, RADCAL, TEMP, PET, RSSL(3), RSRT(3), COND(3),
     $ RESP, SUMRTG, SUMRTD
      WRITE(10,276) HOURS, (RTEX(I), I=1, 9)WRITE(11,276) HOURS, LFOV, DTR, DTRR, LFCL, CRO, CRC, RANGE,
     $ AVAT, STEMP
  277 FORMAT(1E10.3,2I10,7E10.3)
      WRITE(13,277) HOURS, MONTH, DATE, HOUR, RAIN, ROOTDY, LAI,
     $ FLW(8), TEMP, STEMP
      WRITE(14,277) HOURS, MONTH, DATE, HOUR, DRC , DRCP , DRO,
```

```
$ DROP , LFCL, RADCAL
     WRITE(15,277) HOURS, MONTH, DATE, HOUR,WATRST,PHOTC,PHOTD,
     $ PHOTSN,LAI,LFCL
     WRITE(16,276) HOURS, (PRTL(I),I=1,9)WRITE(17,276) HOURS, (ARS(I),I=1,9)
      WRITE(18,276) HOURS, (RRS(I),I=1,9)
     WRITE(6, 392) JULIAN,SHOOTW,ROOTW,LAI,ROOTL,PHOTSN,POTCR,TRANSP
     WRITE(20, 392) JULIAN,SHOOTW,ROOTW,LAI,ROOTL,PHOTSN,POTCR,TRANSP
  392 FORMAT(/' JULIAN=', F6.2,' SHOOTW=',F10.5,' ROOTW=',
     $F10.5,' LAI=', F8.3,/' ROOTL=', F10.3,' PHOTSN=',E 0 .2,' POTCR = ',
     $ F10.2,' TRANSP=',E10.2)
     GO TO 6001
C
C
C
C * * * * * * * * * * * TERMINAL SEGMENT * * * * * * * * * * * * * * * *
C
C
C TERMINAL SEGMENT OF MODEL
   99 CONTINUE
      WRITE(6, 591) HOUR, MONTH, DATE
  591 FORMAT(//, ' FINISH CONDITION REACHED AT ', F4.1,
     $ ' HOURS ON', 14, ' /', 12)
      WRITE(6, 391) JULIAN,MAXRAD,RADN,LAI,WATRST,TIME,SOLCHO,POTCR
  391 FORMAT//,' JULIAN = ', F8.4,' MAXRAD = ', F12.4,' RADN$F12.4, ' LAI = ', F8.3, ' WATRST = ', F10.3, //, 5X,
     $ ' TIME= ',F10.2,' SOLCHO = ',F10.7,' POTCR = ',F10.2,
     $ ' CUMREM',4X,' HOURS',5X,' XXX',6X,' YY')
      STOP
      END
C
      FUNCTION INSW(FIRST,SECOND,THIRD)
      REAL INSW
      INSW = THIRD
      IF (FIRST.LT.0.) INSW=SECOND
      RETURN
      END
C
      FUNCTION IMPULS(FIRST,SECOND,THIRD)
      REAL IMPULS
      IMPULS = 0.00000
      DO 10 I=1,10000
      COUNT = SECOND + I*THIRD
      IF (FIRST.LT.COUNT)GO TO 11
      IF (FIRST.EQ.COUNT)GO TO 12
  10 CONTINUE
  12 CONTINUE
      IMPULS = 1.
  11 CONTINUE
      RETURN
      END
\mathbf CFUNCTION NOTT(INIT)
      REAL*8 INIT
```

```
REAL*4 NOTT
      NOTT = 0.IF (INIT .LE. 0) NOTT =1
      RETURN
      END
\mathsf CFUNCTION AND(LOW, HIGH)
      REAL LOW,HIGH
      AND = 1.0
      IF (LOW .LT. 0 .OR, HIGH
*LT* 0) AND = 0.0
      RETURN
      END
C
      FUNCTION LIMIT(BOTTOM, TOP, START)
      REAL LIMIT
      LIMIT = START
      IF (START.LT.BOTTOM) LIMIT= BOTTOM
      IF (START.GT.TOP) LIMIT = TOP
      RETURN
      END
c
      FUNCTION AMOD(INPUT,INPUTD)
      REAL INPUT, INPUTD
      AMOD = INPUT
      DO 10 I=1,1000
      IF (AMOD . GT. INPUTD) AMOD = AMOD - INPUTD
   10 CONTINUE
      RETURN
      END
c
      FUNCTION ZHOLD(FIRST,INTEND,THIRD)
      REAL INTEND
      ZHOLD = FIRST
      IF (INTEND .CT. 0.000001) ZHOLD=THIRD
      RETURN
      END
c
      FUNCTION INTGRL(OLDVAL, DERIV, DELT)
      REAL*8 INTCRL,OLDVAL
      INTCRL = OLDVAL + DERIV*DELT
      RETURN
      END
cFUNCTION AFCEN(XVAL, YVAL, ARC)
      REAL NEWX, NEWY, OLDX, OLDY
      DIMENSION XVAL(1), YVAL(1)
      OLDX = XVAL(1)OLDY = YVAL(1)DO 101 I = 2,400
      NEWX = XVAL(I)IF (ARC.LT.XVAL(I)) CO TO 102
      OLDX = NEWX
  101 CONTINUE
  102 CONTINUE
                                      \frac{1}{\sqrt{2}}
```

```
IF (OLDX.EQ.NEWX) OLDX= OLDX -1.OE-1O
      IF (OLDX.EQ.ARG) OLDX = OLDX - 1.0E-10NEWY = YVAL(I)OLDY = YVAL(I-1)AFGEN = OLDY + ((NEWY-OLDY)/(NEWX-OLDX) * (ARG-OLDX))RETURN
      END
C
      SUBROUTINE MTIME(MONTH, DATE, JDAY)
      INTEGER MONTH, DATE
      INTEGER DAYS(13)
      DATA DAYS /0,31 ,59,90,120, 151,181,212,243,273,304,334,365/
C CALENDAR--NUMBER OF DAYS AT END OF EACH MONTH
C (NOTE THAT FOR LEAP-YEARS, 1 MUST BE ADDED FOR FEB-DEC)
C
      MONTH=(JDAY/29 )+1
      J=JDAY-DAYS (MONTH)
      IF(J.GE.1)GO TO 775
      MONTH=MONTH- 1
      J=JDAY-DAYS (MONTH)
  775 CONTINUE
      \text{DATE} = \text{J}RETURN
      END
C
      SUBROUTINE DLYTOT(DTOTZ, DTOT, DTOTI, RATE, TIME, DELT)
      REAL IMP.IMPULS
      REAL*8 INTGRL, DTOTI
      DTOTI = INTGRL(DTOTI,RATE,DELT)
      IMP =IMPULS(TIME,DELT,86400.)
      DUMMY = DTOTI
      DTOTZ = ZHOLD(DTOTZ,IMP,DUMMY)
      DTOT = DTOTI-DTOTZ
C
C THE ACCUMULATOR IS EMPTIED AFTER MIDNIGHT,
      C SO CONTENTS ARE AVAILABLE FOR PRINTING.
      RETURN
      END
C
      SUBROUTINE WAVE(TEMP,JULIAN,HOUR,MINT,MAXT,RISE,PI)
      REAL MAXT, MINT, JULIAN, INSW
      TIME = HOUR - 14.TIME = HOUR + 10.TIM = INSW(TIM1,TIM2,TIMI)
C WRITE(6,11) TIM1, TIM2, TIM, HOUR
   11 FORMAT(' TIM1 =',G10.2,'TIM2 =',G10.2,' TIM =',G10.2,'HOUR=',G9.2)
      VALAV = 0.5*(MAXT+MINT)VALAMP=0.5*(MAXT-MINT)
\mathcal{C}WRITE(6,12) MAXT.MINT.VALAV.VALAMP
   12 FORMAT(' MAXT =',G10.2,' MINT =',G10.2,' VALAV=',G10.2,' VALAMP=',
     $ G10.2)TEMPSR=VALAV-VALAMP*COS(PI*(HOUR-RISE)/(14.-RISE))
      TEMPSS=VALAV+VALAMP*COS(PI*TIM/(10.+RISE))
\mathbf CWRITE(6,13) TEMPSR, TEMPSS, VALAV, VALAMP
```

```
[611
```
**13** FORMAT('TEMPSR=',G1O.2,'TEMPSS=',G1O.2,' **VALAV=',G1O.2,'** VALAMP=', **\$** G10,2)  $AN1 = HOUR - RISE$  $AN2 = 14. - HOUR$ **AANNDD=-O.5 + AND(AN1,AN2) TEMP=INSW(AANNDD ,TEMPSS,TEMPSR) c** WRITE(6,14) **TEMPSR,TEMPSS,TEMP,AANNDD** 14 FORMAT(<sup> $\cdot$ </sup> TEMPSR=',G10.2,' TEMPSS=',G10.2,' TEMP=',G10.2,' AND=', **\$** G1O,2) RETURN **END**

## APPENDIX **C:**

```
ACSL-LISTING OF SIMULATION MODEL (VERSION 1.5)
           ' ****ADVANCED CONTINUOUS SIMULATION LANGUAGE****
                    ' *** VERSION 1.5 *** '
PROGRAM WATER UPTAKE AND ROOT GROWTH IN A HOMOGENEOUS SOIL PROFILE
'CODED BY M.HUCK, D.HILLEL & G.HOOGENBOOM, AUBURN UNIVERSITY -OCT.,1982'
   (NOW INCLUDES SEPARATE GROWTH AND MAINTENANCE RESPIRATION FACTORS)
٠
         AREA IS UNITY (M**2). UNITS SI (MKS).
\mathbf{r}ORGANIC MATTER PRODUCTION NORMALIZED TO 1 KG/M**2/YEAR
    WHICH IS 10 GM/M**2/DAY OR 0.01 MG/M**2/SEC, ON AVERAGE
' FOLLOWING STATEMENT CHANGES INDEPENDENT VARIABLE TO TIME IN ACSL'
'CALL GSIZE(150.,11.0,1100)
VARIABLE TIME = 0.0
CINTERVAL CINT = 600.
NSTEPS NSTEP = 1
MINTERVAL MINT = 1.0
MAXTERVAL MAXT = 3600.
ALGORITHM IALG = 5
CONSTANT YY = 0.0
ARRAY CRTEX(10),RSRT(20), DIST(20), THETA(10), RRS(20), ARS(20)
ARRAY VOLW(10),FLW(20), COND(20) , AVCOND(20) , POTRT(20),IVOLW(10)
ARRAY POTH(20), POTM(20), RSSL(20), Y(20), SCAAL(20) ,IRTEX(10)
ARRAY NFLW(10),TCOM(10), RRL(10), SMIN(10), SMAX(10), ITHETA(10)
ARRAY PRTL(10),BIRTH(20), EXTENS(20), RTGRO(20), RTDTH(20)
ARRAY IPRTL(10),NETGRO(10),RTEX(10),PTOTL(20)
ARRAY LINE(101), RK(20), DEPTH(20)
INTEGER J,NJ,NJJ,I,LINE,IX,IB,IFUN,RUNS,IL,KEEP
CONSTANT IX=1H*,IB=1H ,KEEP=1,LINE(1)=1HI
CONSTANT SMAX = .35, 4.50, .004, 2.0, +0.3E-7, 5.0E2, 0.0000, 0.000.
CONSTANT SMIN = .05, -0.5, 0.0, -.1,-0.3E-7, 0.0,0.0,0.,0.,0.
   SCALE FACTORS FOR VERTICAL GRADIENT PLOTS
CONSTANT OUTF = 3.024E05' OUTPUT FUNCTION FOR VERTICAL GRADIENT PLOTS MADE DURING EXECUTION -- '
   ' --INITIAL FREQUENCY FOR VERTICAL GRADIENT PLOTS IS INCREMENTED LATER'
   ' SPECIFICATION OF CONVERGENCE CRITERIA FOR VARIABLE TIME-STEP INTGRLS'
CONSTANT DAY = 0.0CONSTANT ERROR = 0.01
CONSTANT CF = 0.10
   ' CORRECTION FACTOR AND ERROR PARAMETERS FOR ITERATIVE LOOP BELOW
   ' A STANDARD MATHEMATICAL CONSTANT
CONSTANT PI = 3.14CONSTANT BCNDAY = 180.
CONSTANT CLOCK = 0.
' JULIAN DATE AT BEGINNING OF SIMULATION RUN
CONSTANT STEMP = 25.0
' TEMPERATURE OF THE SOIL, AS DEGREES C
CONSTANT RANCE = 5.0
```

```
' RANGE BETWEEN AVERAGE (REFT) TEMPERATURE AND MINIMUM OR MAXIMUM
CONSTANT REFT = 25.0
'THE MEAN TEMPERATURE, ABOUT WHICH SIMULATED TEMPERATURE OSCILLATES
CONSTANT MAXRAD = 700.
' INCOMING RADIATION
CONSTANT MAXFOT = 3.00E-06
' MAXIMUM PHOTOSYNTHETIC RATE
        ' ** INITIALIZATION OF PLANT-GROWTH PARAMETERS
CONSTANT IPER = 0.03CONSTANT ISHOOT = 0.1, IROOT = 0.05INITIAL SHOOT AND ROOT WEIGHTS, RESPECTIVELY (KG/M**2)
CONSTANT LNGFAC = 13000.0
  LENGTH FACTOR, AS METERS OF ROOT PER KG ROOT WEIGHT
  (A FACTOR OF 1000 CORRESPONDS TO ABOUT 1 MM ROOT DIAMETER)
CONSTANT RRL = 2.7E-01, 2.3E-01, 2.2E-01, 1.9E-01, 0.06, ...
   .018, 1.OE-02, 1.OE-3, 1.OE-4, 1.0E-3
\bulletRELATIVE ROOT LENGTH (AS FRACTION OF TOTAL)
CONSTANT RSPFAC = 1.0E-07' RESPIRATION FACTOR, CONVERTING UNITS AND PROPORTIONING
CONSTANT CONVRT = 0.30
CONVERSION EFFICIENCY (MASS OF TISSUE PRODUCED PER GRAM INPUT)
CONSTANT FRG = 0.6666FRACTION OF CARBOHYDRATES GOING TOWARD SUPPORT OF SHOOT GROWTH
CONSTANT AGFAC = 3.0E-07
CONSTANT LEAFTH = 40.0
 LEAF THICKNESS--SQ. METERS LEAF AREA/SQ. METER SOIL, FOR EACH
  KG. SHOOT MASS ON THE SAME LAND AREA
CONSTANT GROFAC = 1.0E-05
CONSTANT DTHFAC = 1.0E-10
' FACTOR TO SCALE ROOT DEATH RATE
TABLE FRACTB,1,5/-500.,-200.,-050.,-10.,100.,...
      0.05,0.25,0.70,0.95,0.95/
   UNITS = =, AS A FUNCTION OF CANOPY WATER POTENTIAL
TABLE DTHBGN,1,5/0.0,2.0,5.0,7.0,10.0,...
      0.0,0.03,0.33,0.97,1.00/
         ' ** INITIALIZATION OF WATER-BALANCE PARAMETERS
CONSTANT ITHETA = 0.0938, 0.1192, 0.1249, 0.1353, 0.1444, ...
      0.1508, 0.1613, 0.1817, 0.2326, 0.3500
   ' INITIAL SOIL WATER CONTENT (VOLUME FRACTION)
' (INITIALIZED TO VALUES FOUND AFTER 12 DAYS OF DRAINING FROM
      SATURATION AT 20= WATER IN ALL LAYERS)
CONSTANT DTRDEM = 0.01
   DAILY TRANSPIRATION DEMAND, M/DAY
CONSTANT DLAY = 21600.
CONSTANT SATCON = 5.3348SATURATED CONDUCTIVITY, AS CM/DAY
CONSTANT ZLAM = 0.64762Z(LAMBDA), AFTER LALIBERTE, BROOKS & COREY
CONSTANT TCOM = .10, 2 * .15, 7 * .20
```

```
THICKNESS OF EACH VERTICAL LAYER (COMPARTMENT), METERS
CONSTANT PB = 21.8258' BUBBLING PRESSURE ( AIR ENTRY VALUE FOR TOP SOIL)
CONSTANT BRMIN = -0.30CONSTANT EXTMIN = -1.00
' THRESHOLD POTENTIAL, THE DRIEST SOIL IN WHICH ROOT GROWTH CAN OCCUR
CONSTANT BR = 1.0E-10CONSTANT EXTNRT = 3.0E-04EXTENSION RATE, FOR NEW ROOT GROWTH FROM ONE LAYER INTO THE NEXT,
  IN UNITS OF METER/SECOND
CONSTANT AA = 7.945089E-05, BB = 2.429255
' COEFFICIENTS FOR SIGMOID ROOT GENERATION CURVES
CONSTANT B = 1.0E-02' CONSTANT, RELATING ROOT CONDUCTIVITY TO ROOT LENGTH, AFTER (GARDNER)
CONSTANT URRS = 1.00E11UNITS FOR RADIAL RESISTANCE
CONSTANT UARS = 1.00E09' UNITS FOR AXIAL RESISTANCE
CONSTANT MAXPOT = -2.0MAXIMUM ALLOWABLE CANOPY POTENTIAL, ( -2 METER, OR -0.2 BAR)
TABLE SUCTB,1,12/0.025,0.05,0.075,0.10,0.15,0.20,0.25,0.30,0.35,...
     0.40, 0.45, 0.50, \ldots20.,5.,3.,1.7,0.6,0.25,0.15,0.10,0.05,0.01,0.0,-1.00/
'TABLE WATRST, 1, 5/-500., -200., -100., 0., 100.,...'
    '0.05,0.05,0.95,1.0,1.0/'
' TRANSPIRATION TABLE FOR SENSITIVE CROPS SUCH AS MAIZE OR SOYBEANS
 TABLE WATRST,1,7/-500.,-400.,-300.,-150.,-50.,0.,200.,...
   0. 0.02,0.06,0.75,0.96,1.00,1.00/
TRANSPIRATION FOR DROUGHT-TOLERANT CROPS-EG. COTTON OR SORGHUM
TABLE AVPET,1,2/0.0,366.,0.01,0.01/
  MEASURED PAN EVAPORATION LOSSES - HERE ALL THE SAME TO CHECK MODEL'
TABLE LAIFAC,1,4/0.,3.0,6.0,10.,...
      0.,0.5,0.9,0.95/LEAF AREA INDEX FACTOR, PARTITIONS WATER LOSSS BETWEEN PLANT & SOIL '
'* * * * * * * * * * INITIAL SEGMENT * * * * * * * * * * * * * * * * * '
INITIAL
RUNS = 0
FLPFLP = -1.0JDAY = BGNDAY
ICHO ( ISHOOT + IROOT ) * IPER / ( 1. - IPER )
   ' INITIAL CARBOHYDRATES (KG/M**2), AS DECIMAL FRACTION OF TOTAL MASS.'
      IRTL = IROOT * LNGFAC' METER OF ROOT/SQUARE METER GROUND AREA AT INITIALIZATION
      LAI = ISHOOT * LEAFTH'LEAF AREA INDEX -- AREA OF LEAF SURFACE/UNIT LAND AREA
      ETA = 2.0 + 3.0 * ZLAM\mathbf{r}CONSTANT NJ = 10
   THE NUMBER OF LAYERS(J) IN THE SOIL PROFILE
      DEFH(1) = .5*(TCOM(1))DIST(1) = DEFIN(1)DO 20 I = 2, NJ
```

```
DIST(I) = .5*(TCOM(I-1)+TCOM(I))DEFH(I) = DEFIN(I-1) + DIST(I)20..CONTINUE
853..FORMAT(/,' INITIALIZE',/,9X,'I',3X,'IPRTL',5X,'RSRT',8X,'IVOLW')
     LINES(2)
     WRITE(6,853)
     DO 30 I = 1, NJIRTEX(I) = 0.0IPRI(L) = IRTL * RRL(I)PARTIAL ROOT LENGTH, AT INITIALIZATION
     IVOLW(I) = ITHETA(I)*TCOM(I)INITIAL VOLUME OF WATER IN EACH SOIL LAYER
     RRS(I) = URRS / IPRTL(I)RADIAL RESISTANCE TO WATER FLOW IN THE ROOT
     ARS(I) = UARS * DEPTH(I) / IERTL(I)AXIAL RESISTANCE -- ALONG THE XYLEM TRANSPORT SYSTEM
     RSRT(I) = RRS(I) + ARS(I)'RESISTANCE OF THE ROOTS
     LINES(1)
     WRITE(6,454) I, IPRTL(T), RSRT(I), IVOLW(I), TCOM(I), ITHETA(I), \ldotsIRTL, RRL(I), DEPTH(I)
454..FORMAT(3G10.3, 3F10.5, G10.3, 2F10.5, 3G10.3)
  30..CONTINUE
                                                                       \pmb{\mathsf{t}}POTCR = -20.000POTCRD = -20.00POTENTIAL OF THE CROWN (SHOOT), INITIALIZED BELOW DRIEST SOIL LAYER
  (-20 METERS = -2 BARS)
     DO 10 I = 2,10110..LINE(I) = IBINITIALIZES PRINT-LINE FOR VERTICAL PLOTS TO BLANK CHARACTER-STRING
      NJJ = NJ+1ONE MORE THAN THE NUMBER OF LAYERS IN THE SOIL PROFILE (NJ)
      DO 15 I = 1.NJJ
  15...FLW(1) = 0.0' FLOW OF WATER PAST BOTTOM OF EACH LAYER, INITIALIZED TO 0.0
END$ ' INITIAL
' * * * * * * * * * DYNAMIC SEGMENT * * * * * * * * * * * * * * *
DYNAMIC
                *** DEFINITION OF TIME-BASES ***
\bulletHOURC = TIME/3600.0CUMULATIVE HOURS OF SIMULATION TIME
      CLOCK = AMOD(HOURC, 24.0)CLOCK TIME, IN HOURS
      DAY = HOURC / 24.00JDAY = DAY + BGNDAY
```

```
JULIAN DATE, AS DECIMAL FRACTION, DURING THE SIMULATION
     RUN = RUNSCREATES A REAL-NUMBER COUNTING VARIABLE FOR PRINTER OUTPUT
DERIVATIVE
                  ** ESTIMATION OF TEMPERATURE EFFECTS **
     TMPFCS = 10.0 ** ((TEMP-REFT) * 0.030103)
     IMPFCR = 10.0 ** ((STEMP-REFT) * 0.030103)
 BIOLOGICAL Q-10 -- DOUBLING REACTION RATE AT EACH 10 DEGREE TEMP CHNG'
     TEMP = REFT + ((\text{SIN}(2 * \text{PI} * (\text{DAY} - 0.375))) * \text{RANCE})TEMPERATURE FACTOR, MULTIPLIER FOR TEMPERATURE EFFECT
            **
                    RESERVE LEVELS AND TISSUE GROWTH
                                                                 Section
     RESL = SOLCHO / (SOLCHO + ROOTW + SHOOTW)
  RESERVE LEVEL, = FREE CARBOHYDRATE IN TISSUES
     SOLCHO = INTEGR (PHOTSN * PHTCAR - GROWTH - RESP),ICHO)PHTCAR = 30. / 44.\mathbf{r}SOLUBLE CARBOHYDRATES (FREELY MOBILE, AS METABOLIC RESERVES)
      (KG/SQUARE METER)
     GROWTH = TOPGRO + TOTRG
  TOTAL GROWTH OF BOTH SHOOT AND ROOT SYSTEM
                    ** PHOTOSYNTHETIC ACTIVITY **
     PHOTSN = RADN * MAXFOT * LAIFAC(LAI) * WATRST(POTCR) / MAXRAD
  PHOTOSYNTHETIC RATE (NET CARBON FIXATION, KG/SQUARE METER/SECOND
     RADN = AMAX1( 0.0, \text{SIN}(2 \times \text{PI} \times (\text{DAY} - 0.250))) * MAXRAD
        Art
                      ROOT AND SHOOT RESPIRATION
                                                        100 W W
     RESP = RESPSH + RESPRT
   TOTAL RESPIRATION, INCLUDING BOTH SHOOT AND ROOT SYSTEM
      RESPSH = SHMRES + SHGRES
  RATE OF SHOOT RESPIRATION (KG/SQ METER/SEC)
     ' (SUM OF GROWTH RESPIRATION AND MAINTENANCE RESPIRATION)
      SHMRES = SHOOTW * TMPFCS * RSPFAC
      CSTMRS = INTEG( SHMRES,0.0)
   SHOOT MAINTENANCE RESPIRATION
    SHGRES = TOPGRO * CONVRT
 SHOOT GROWTH RESPIRATION
      RESPRT = RTMRES + RTGRES
   ' RESPIRATION OF ROOT SYSTEM
      RTMRES = ROOTW * RSPFAC * TMPFCR
      CRTMRS = INTEGR(RTMRES, 0.0)' ROOT MAINTENANCE RESPIRATION
      RTGRES = TOTRG*CONVRT
   ' ROOT GROWTH RESPIRATION, INCLUDING CHEMICAL CONVERSION AND TRANSPORT'
             ** GROWTH AND DEATH OF SHOOT TISSUE **
```

```
[67]
```

```
SHOOTW = INTEG( (TOPGRO - SHOOTD),ISHOOT)
  WEIGHT OF LIVING SHOOT TISSUE (KG/SQ METER)
      POTCRD = INTEG((POTCR-POTCRD)/DLAY,10.)
      DELAYED CANOPY WATER POTENTIAL
      POTCRE = AMIN1(POTCR,POTCRD)
      EFFECTIVE CANOPY WATER POTENTIAL
      FRAC = FRACTB(POTCRE)
      TOPGRO = TMPFCS * GROFAC * SOLCHO * FRAC
      TOPGRO = TMPFCS * GROFAC * SOLCHO * FRG
\pmb{\cdot}RATE AS (KG/SQ METER/SEC) OF SHOOT (STEMS, LEAVES, AND FRUIT)
      SHOOTD = SHOOTW * TMPFCS * DTHBGN(LAI) * AGING
   SHOOT DEATH RATE (PRINCIPALLY LEAF-DROP DUE TO AGE AND WATER STRESS)'
      AGING = AGFAC * (DAY/30.)LAI = SHOOTW * LEAFTHLEAF AREA INDEX, DIMENSIONLESS (AREA OF LEAF SURFACE/UNIT LAND AREA)'
                         GROWTH AND DEATH OF AGGREGATED ROOT SYSTEM *'
               Service -
٠
      ROOTW = INTEG((TOTRG-ROOTDY),IROOT)
  WEIGHT OF LIVE ROOT TISSUE(ALL SOIL LAYERS)
      TOTRG = (1.0 - FRAC) * SOLCHO * GROFAC * TMPFCR
      TOTRG = (1.0 - FRC) * SOLCHO * GROFAC * TMPFCR
\mathbf{r}TOTAL ROOT GROWTH, SUM OF ROOT WEIGHT IN ALL SOIL LAYERS
      ROOTDY = ROOTW / RESL* DTHFAC * TMPFCR
   RATE OF DYING FOR TOTAL ROOT SYSTEM -- MODULATED IN SUMMATION OF
     DEATH RATES FOR ROOTS IN EACH SOIL LAYER IN A LATER SECTION.
'INVERSELY PROPORTIONAL TO CARBOHYDRATE RESERVES--DYING OFF WHEN HUNGRY'
   (RATE EXPRESSED AS KG ROOTS/SQUARE METER/SECOND -- WHOLE PLANT)
          ** TRANSPIRATION AND WATER LOSS FROM SOIL SURFACE **
      TRANSP = WATRST(POTCR) * PET * LAIFAC(LAI)
   ' TRANSPIRATION LOSSES, AS METERS/SECOND
      PET =AMAX1(0.01 * DTRDEM / 86400., PI * RADN * MPANEV / MAXRAD)
   ' POTENTIAL EVAPOTRANSPIRATION, BASED ON TEMPERATURE (+ RADIATION)
\bullet(NOT LESS THAN 1= OF AVERAGE TRANSP. DEMAND--NEGATIVES ELIMINATED)
       CUMPET = INTEGR(PET, 0.0).
   ' CUMULATIVE POTENTIAL EVAPOTRANSPIRATION -- COMPARE OUTPUT WITH AVPET'
     MPANEV = AVPET(JDAY) / 86400.
   ' MEASURED POTENTIAL EVAPOTRANSPIRATION IN FIELD (METERS PER DAY)
      SLEVAP = PET * (1.0 - LAIFAC(LAI))SOIL EVAPORATION (METERS/SEC), PET REDUCED BY LEAF SHADING
                   ** SOIL WATER MOVEMENT CALCULATIONS **
      VOLW = INTVC ( NFLW ,IVOLW)
   ' VOLUME OF WATER STORED IN EACH SOIL LAYER
```

```
25.25OOMPUTE SOIL WATER CONTENT, POTENTIALS, AND CONDUCTIVITY
PROCEDURAL(THETA, POTM, POTH, MPOT, RK, COND
      = TIME, PB)
      DO 100 I = 1,NJ
      THER(I) = VOLW(I)/TCOM(I)POTM(I) = -SUCTB(THETA(I))POTH(I) = POTH(I) - DEPTH(I)100..CONTINUE
                    ** COMPUTE SOIL HYDRAULIC CONDUCTIVITY **
ł
      DO 85 I = 1, NJ
      MPOT = -POTM(I) * 100.0IF (MPOT.LE. 0.0) GO TO 84
      RK(I) = (PB/MPOT) ** ETA
\mathbf{I}RELATIVE CONDUCTIVITY (AS A FRACTION OF SATURATED CONDUCTIVITY)
      CO TO 87
 84...RK(1) = 1.0RELATIVE CONDUCTIVITY CAN NEVER BE MORE THAN 1.0;
' THUS, SATURATED CONDUCTIVITY APPLIES IF MATRIC POTENTIAL IS POSITIVE '
  87..CONTINUE
      RK(I) = AMIN1(1.00, RK(I))\mathbf{r}' CONDUCTIVITY IS LIMITED TO A MAXIMUM OF THE SATURATED CONDUCTIVITY
      COND(I) = RK(I) * SATCON / 8.6400E06
  SOIL HYDRAULIC CONDUCTIVITY, METERS/SECOND
1
  85..CONTINUE
END $ 'PROCEDURAL'
\mathbf{r}** COMPUTE VERTICAL SOIL WATER FLOW (DARCIAN) **
PROCEDURAL(AVCOND, FLW, NFLW= POTH)
      DO 110 I = 2,NJ
      AVCOND(I) = .5 * (COND(I-1) + COND(I))FLW(I) = AVCOND(I) * (POTH(I-1)-POTH(I)) / DIST(I)110..CONTINUE
      IF (POTM(1) .GT. -10.0) FLW(1)=-SLEVAPIF (POTM(1) . LE. -10. FLW(1)=FLW(2)' WATER FLOW OUT THE TOP IS LIMITED BY SUPPLY IF TOP LAYER IS DRY
      FLW(NJJ) = 0.000000DO 120 I = 1. NJNFLW(I) = FLW(I) - FLW(I+1) - RTEX(I)120..CONTINUE
END $ 'PROCEDURAL'
\pmb{\mathsf{t}}' ** PARTITIONING AGGREGATE ROOT GROWTH BETWEEN SOIL LAYERS
                                                                     .,., 'PRTL = INTVC(NETGRO,IPRTL)
   PARTIAL ROOT LENGTH, IN EACH SOIL LAYER -- SUM OF GROWTH LESS DEATH '
PROCEDURAL(BIRTH,EXTENS,RTCRO,SUMRG,RTDTH,SUMRD,NETGRO, ...
  W,SUMRTG,SUMRTD = POTM)
```
\*\*

```
W = AMAX1(0.0, (POTM(2) - EXTMIN))DO 1010 I=1,NJ
     X = AMAX1(0.0, (POTM(I) - BRMIN))
     XX = AMAX1(0.0, (POTM(I) - EXTMIN))
     BIRTH(I) = BR * ( 1.0 - EXP ( -AA*X**BB ) )
1010 \cdot.EXTENS(I) = EXTNRT * ( 1.0 - EXP ( -AA*XX**BB ) )
     RTGRO(1) = PRTL(1) * BIRTH(1)SUMRG = RTGRO(1)SUMMATION OF INSTANEOUS ROOT GROWTH RATES, OVER ALL SOIL LAYERS
   (EXPRESSED AS METERS ROOTS/SQUARE METER SURFACE/SECOND)
     DO 647 I = 2, NJ
     RTGRO(I) = (PRTL(I-1)*EXTENS(I) + PRTL(I)*BIRTH(I))GROWTH EXPRESSED AS METERS/SEC IN EACH SQUARE METER OF EACH LAYER
647...SUMRG = RTGRO(1) + SUMRG
  TOTAL INCREASE, WHOLE PLANT, IN METERS/SQ. METER/SECOND
     SUMRTG = 0.0DO 648 I = 1,NJIF (SUMRG.EQ.0,00) GO TO 648
     RTGRO(I) = RTGRO(I) * TOTRG/SUMRG * LNGFAC(BRINGS ACTUAL ROOT GROWTH IN EACH LAYER INTO LINE WITH TOTAL
     PHOTOSYNTHATE AVAILABLE AT ANY GIVEN TIME).
     SUMRTG = SUMRTG + RTG (I)
648..CONTINUE
                 ** ROOT DEATH IN EACH LAYER **SUMRD = 0.0DO 649 I = 1, NJ
     RTDTH(I) = PRTL(I) * DTHFAC * TMPFCRROOT DEATH, AS METERS/SECOND LOST FROM EACH LAYER
 649...SUMRD = SUMRD + RTDTH(I)SUMRTD = 0.0DO 651 I = 1, NJ
     IF (SUMRD.EQ.0.) GO TO 651
     RTDTH(I) = RTDTH(I) * ROOTDY/SUMRD * LNGFACSCALES ACTUAL DEATH RATE TO TOTAL AGGREGATE REQUIRED FOR C-BALANCE
     SUMRTD = SUMRTD + RTDTH(I)' TOTAL FOR PLANT, AS METERS/SQ. METER/SECOND
 651..CONTINUE
           ' ** SUMMARY OF GROWTH AND DEATH IN EACH LAYER *'
     DO 653 I = 1,NJ653..NETGRO(I) = RTGRO(I) - RTDTH(I)
' NET CHANGE IN ROOT LENGTH, AS METERS/SECOND CHANGE IN EACH LAYER.
END $ 'PROCEDURAL'
              ** ROOT SYSTEM RESISTANCE AND WATER UPTAKE **
PROCEDURAL(RSSL, PTOTL, RSRT = COND,SUMRG)
```

```
DO 102 I = 1.NJ
      RSSL(I) = 1./(B * COND(I) * PRTL(I))PTOTL(I) = POTH(I)NOTE THAT PTOTL IS THE SAME AS HYDRAULIC POTENTIAL IN THIS VERSION
      RRS(I) = URRS / PRTL(I)\pmb{\mathsf{t}}RADIAL RESISTANCE TO WATER FLOW IN THE ROOT
      ARS(I) = UARS * DEPTH(I) / PRTL(I)AXIAL RESISTANCE -- ALONG THE XYLEM TRANSPORT SYSTEM
      RSRT(I) = RRS(I) + ARS(I)COMBINED AXIAL AND CONDUCTIVE RESISTANCE OF ROOTS IN THIS LAYER
102..CONTINUE
END $ 'PROCEDURAL'
      ** CALCULATION OF POTCR AND PARTITIONING OF ROOT WATER UPTAKE
      CUMREM = INTEGR(SUMR, 0.0)CUMULATIVE WATER REMOVAL (BY ROOT SYSTEM) FROM ALL SOIL LAYERS
PROCEDURAL( SUMR, DIFF, DIF, RTEX, POTRT =...
          POTH, TRANSP, RUN, RSRT)
      COUNT = 0.0FLPFLP = -FLPFLP115..CONTINUE
      COUNT = COUNT + 1.0IF ( COUNT .LT. 100.0 ) GO TO 116
      GO TO 165
    IN CASE THE LOOP DOES NOT CONVERGE IN 100 TRIES, GO AHEAD ANYWAY
 116..CONTINUE
      SUMR = 0.0DO 150 J = 1, NJI = JIF ( FLPFLP .EQ. 1.0 ) I = NJ - J + 1RTEX(I) = AMAX1(0.0 ,(POTH(I) - POTCR) / (RSSL(I) + RSRT(I) ) )
\pmb{\mathsf{t}}ROOT EXTRACTION, M/SECOND
      SUMR = SUMR + RTEX(I)\pmb{\mathsf{t}}SUM OF WATER REMOVALS BY ROOTS IN ALL LAYERS
      DIFF = TRANSP - SUMR
      IF (SUMR .LT. TRANSP) RTEX(I) = AMINI(RTEX(T), DIFF)150..CONTINUE
   ' FOR EACH LAYER, WATER EXTRACTION IS ASSUMED ON THE BASIS OF CURRENT '
\mathbf{r}VALUE FOR CANOPY POTENTIAL. ITERATION WILL CONTINUE UNTIL EQUAL.
      DIF = (SUMR - TRANSP) / TRANSP
      IF (COUNT.GT.5.0) GO TO 165
      IF ( ABS(DIF) .LE. ERROR ) GO TO 165
      IF ( DIF ) 160 , 165 , 160
   ' ADJUSTMENT OF CANOPY WATER POTENTIAL UP OR DOWN AS NEEDED TO BALANCE'
 160..POTCR = AMIN1((POTCR - DIF*POTCR*CF),MAXPOT)
      GO TO 115
 165..CONTINUE
      DO 170 I = 1.MJPOTRT(I) = POTCR + RTEX(I) * RSRT(I)170..CONTINUE
```

```
END $ 'PROCEDURAL'
\mathbf{r}☆☆ ○
            SUMMARY OF WATER MOVEMENT AND EVAPORATIVE LOSSES
\mathbf{r}CRTEX = INTVC ( RTEX ,IRTEX)
\mathbf{r}CUMULATIVE ROOT EXTRACTION
      EVAP = AMIN1(-FLW(1), SLEVAP)\bulletEVAPORATION FROM SOIL SURFACE - LIMITED BY AVAILABILITY OF WATER
' (COMING FROM DEEPER SOIL LAYERS) OR BY THERMAL INSOLATION AT SURFACE
      CEVAP = INTEGR EVAP, 0.0)
\bulletCUMULATIVE EVAPORATION FROM SOIL SURFACE
      FLW8P = AMAX1 (0.0, FLW(8))DRAIN = INTEGR (FLW8P, 0.0)\pmb{\mathfrak{g}}INTERNAL DRAINAGE, AS WATER PASSES THE BOTTOM OF THE 7TH LAYER
      FLW8N = - AMIN1(0.0, FLW(8))CAPRIS = INTEG (FLW8N, 0.0)\pmb{\mathfrak{r}}CAPILLARY RISE, PAST THE 8TH LAYER
      CUMTRN = INTEG (TRANSP, 0.0)DRAING = FLW8P
\bulletCUMULATIVE TRANSPIRATION, AS M/SQUARE METER
\bulletXYZ = DEBUG(02, 0.0)'\mathbf{r}ZYX=DEBUG(01,3600.)'
END$'DERIVATIVE'
TERMT(HOURC.GT.120.0.OR.POTCR.LT.-300..OR.SOLCHO.LT.I.0E-07.OR....
     SHOOTW.LT.0.0001.OR.TOPGRO.LT.-1.0E-10.OR.TOTRG.LT.-1.0E-18)
   THE SIMULATION WILL TERMINATE WHEN THE PLANT WATER POTENTIAL DROPS'
' BELOW -300 METER WATER POTENTIAL(OR -30 BAR),OR WHENEVER ALL
SOLUBLE CARBOHYDRATE IS EXPENDED ( NO FOOD IN STORAGE)
             ** VERTICAL GRADIENT PLOTTING INSTRUCTIONS **
\mathbf{r}PROCEDURAL(YY,Y=OUTF,THETA,POTM,CRTEX,PTOTL,FLW,PRTL,TCOM)
      YY = PULSE ( 0.0 , OUTF , 600. )
      IF ( YY .EQ. 0.0 ) GO TO 1200
      IF (TIME.LT.OUTF) GO TO 1200
      IF (KEEP.NE.1) GO TO 1200
      OUTF = OUTF + OUTF
      RUNS = 1
      COUNT = 1FOR VARIABLE-FREQUENCY OUTPUT PLOTS
      DO 1000 IFUN = 1,6' THE ORDER WILL BE THETA PPOTM CRTEX PTOTL FLW PRTL
      GO TO ( 500,550,650,700,750,850 ) , IFUN
 500..DO 505 I=1,NJ
 505... Y(I) = THETA(I)
      WRITE(6,1505)
1505..FORMAT('1', /, 56X, 'THETA VS. DEPTH', /)
      GO TO 900
 550..DO 555 I=1,NJ
 555...Y(1) = - POTM(I)
      WRITE (6, 1555)
1555..FORMAT('1',/,56X,'-POTM (METERS) VS. DEPTH', /)
```
```
GO TO 900
650. .DO 655 I=1,NJ
655...Y(I) = CRTEX(I)WRITE(6,1655)
1655..FORMAT('1' ,/,56X, 'CUMULATIVE ROOT EXTRACTION, METERS VS. DEPTH',!)
     GO TO 900
 700...DO 705 I = 1, NJ
705 \cdot Y(I) = -PTOTL(I)WRITE(6, 1705)
1705..FORMAT('1',/,56X,'TOTAL WATER POTENTIAL AS A FUNCTION OF DEPTH',!)
     GO TO 900
750... DO 755 I = 1, NJ
755...Y(1) = FLW(1)WRITE(6, 1755)
1755..FORMAT('1',/, 56X, 'VERTICAL WATER FLUX RATE, POSITIVE DOWN',!)
     GO TO 900
850. .DO 855 I=1,NJ
855 \cdot \cdot \cdot Y(I) = \text{PRTL}(I)/TCOM(I)WRITE(6,1855)
1855..FORMAT('1',/, 41X, 'PARTIAL ROOT LENGTH, METERS/SQ. METER ', ...
       'IN EACH LAYER', /)
 900. .CONTINUE
     WRITE(6,905) HOURC, RUN, IFUN
 905..FORMAT(3X,'TIME IS ',F06.2,' RUN = ',F8.0, /, ' IFUN = ', ...
       12, 1/)SCAAL (IFUN) = (SMAX(IFUN) - SMIN(IFUN)) / 75.0DO 950 I = 1,NJ
      IL = ( Y(I) - SMIN(IFUN))/ SCAAL(IFUN) + 2.0
      IF (IL.E.2) IL = 2IF (IL .GE. 101) IL= 101
      J = 0.5 + TCOM(I) * 100.0 / 4.0LINE(IL) = IX922...J = J-1IF (J) 931,931,925
 925. .WRITE(6,926)
 926..FORMAT(' 1')
      Go TO 922
 931..WRITE (6,935) DEPTH(I),(LINE(K), K=1,101), Y(I)
 935. .FORMAT(2H , F9.4,3X,101A1,2X,E12.5)
      LINE(IL) = IB950. .CONTINUE
1000. .CONTINUE
1200. .CONTINUE
      RUNS = RUNS + 1END$'PROCEDURAL'
END$'DYNAMIC'
********* TERMINAL SEGMENT **************** '
TERMINAL
END$' TERMINAL
ENDS' OF PROGRAM
//GO.FT99F001 DD SYSOUT=(c, 1111)//GO.SYSIN DD *
```

```
PREPAR TIME, HOURC, RADN, POTCR, SOLCHO, SHOOTW, ROOTW, PHOTSN, POTCRE,...
      TOPGRO, TOTRG, SHOOTD, ROOTDY, NETGRO, CUMREM, CUMTRN, CEVAP, DRAIN, ...
      RESP,FRAG,THETA,SHMRES,SHGRES,RTMRES,RTGRES
SET TITLE= ' WATER UPTAKE AND ROOT GROWTH IN A HOMOGENEOUS SOIL PROFILE'
OUTPUT TIME, HOURC, RADN, PHOTSN, POTCR, SOLCHO, SHOOTW,
                                                                     \ddotscROOTW, 'NGIOUT'=1O
START
SIARI<br>SET CALPLT=.TRUE.,PENCPL=.TRUE.,XINCPL=10.0,YINCPL=7.5,NPCCPL=50,...
      TTLGPL=.TRUE.,SYMCPL=.TRUE.
SET TITLE = ' NET-PHOTOSYNTHESIS AND RESPIRATION (KG/M2/SEG)
PLOT 'XAXIS' = HOURC,'XHI' = 120.,PHOTSN,RESP,'SAME',SOLGHO
SET TITLE = 'SHOOT MAINTENANGE AND GROWTH RESPIRATION
PLOT 'XAXIS' = HOURC, 'XHI'=120., SHGRES, RTGRES, RTMRES, SHMRES, 'SAME'
SET TITLE = 'FAGTORS INFLUENGING BIOMASS PARTITIONING
PLOT 'XAXIS' = HOURC, 'XHI'=120., POTCR, POTCRE, 'SAME', FRAC
SET TITLE = TISSUE GROWTH AND BIOMASS PARTITIONING
PLOT 'XAXIS' = HOURC, 'XHI'=120., TOPGRO, TOTRG, SHOOTD, ROOTDY, 'SAME'
SET TITLE = ' NET INGREASE IN ROOT LENGTH (METER/METER2)
PLOT 'XAXIS' = HOURC, 'XHI'=120., NETGRO(10), NETGRO(9), NETGRO(8),...
  NETGRO(7),NETGRO(6),NETGRO(5),NETGRO(4),NETGRO(3),NETGRO(2)....
  NETGRO(1), 'SAME'
SET TITLE = 'SOIL WATER CONTENT
PLOT 'XAXIS' = HOURG,'XHI'=120.,THETA(04),THETA(3),THETA(2),...
  THETA(1),THETA(10),THETA(9),THETA(08),THETA(7),THETA(6),...
  THETA(5), 'SAME'
SET TITLE = ' SIMULATED CUMULATIVE WATER BALANCE :
                                                       TRANSPIRATION...
 AND UPTAKE'
PLOT 'XAXIS' = HOURC, 'XHI'=120., CUMREM, CUMTRN, CEVAP, DRAIN, 'SAME'
```

```
STOP
```
## APPENDIX D

## GLOSSARY OF TERMS USED IN SIMULATION MODEL

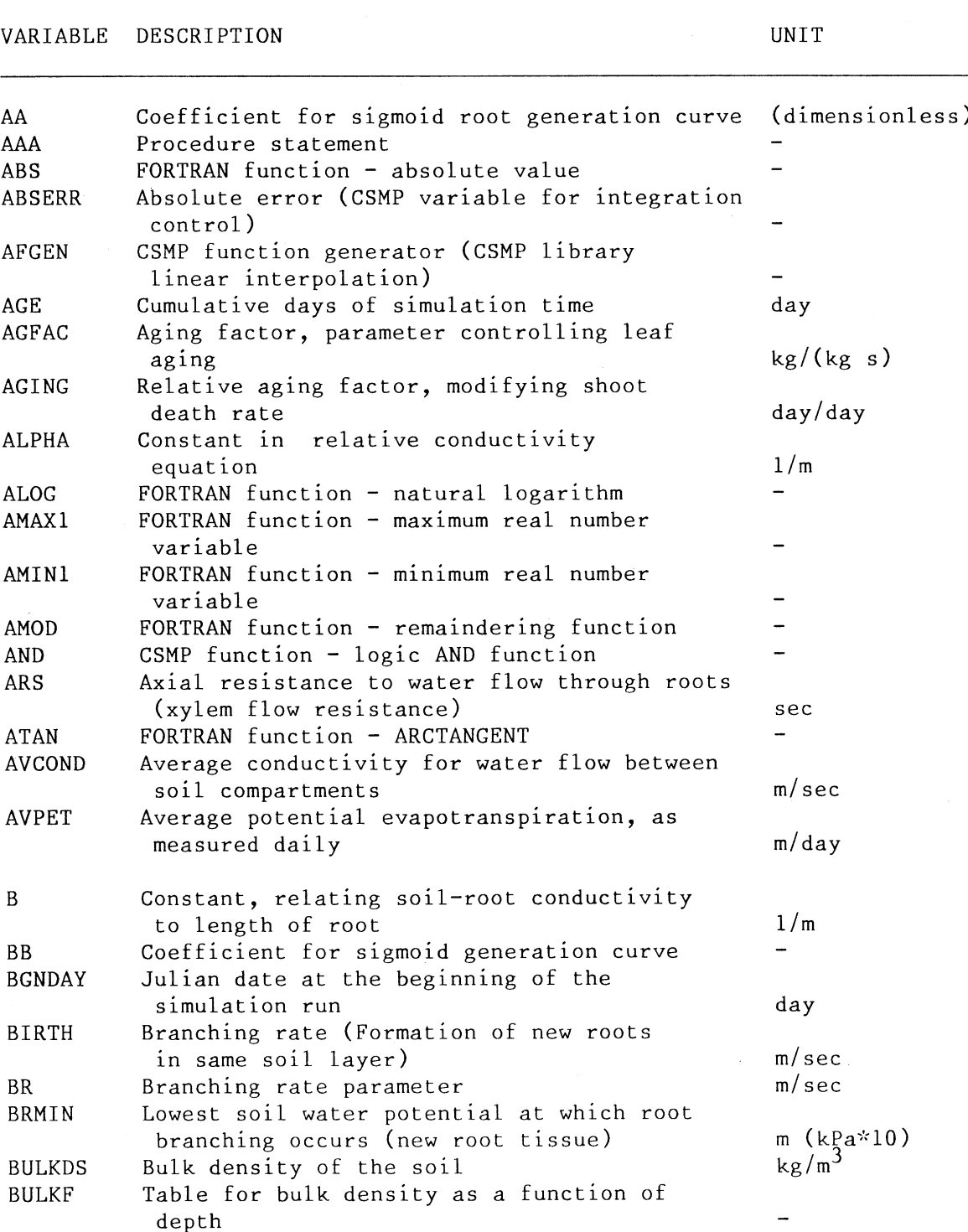

[75]

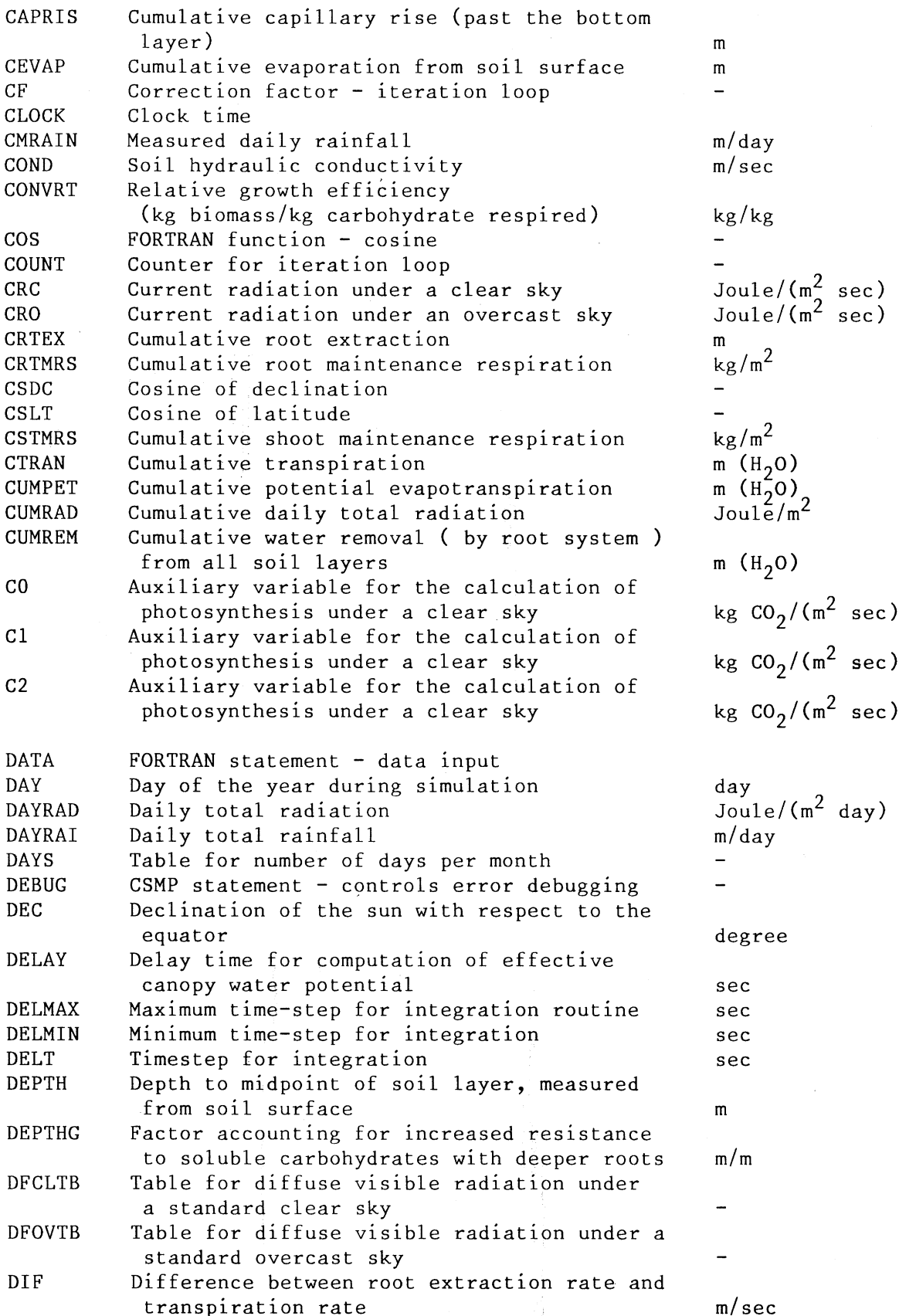

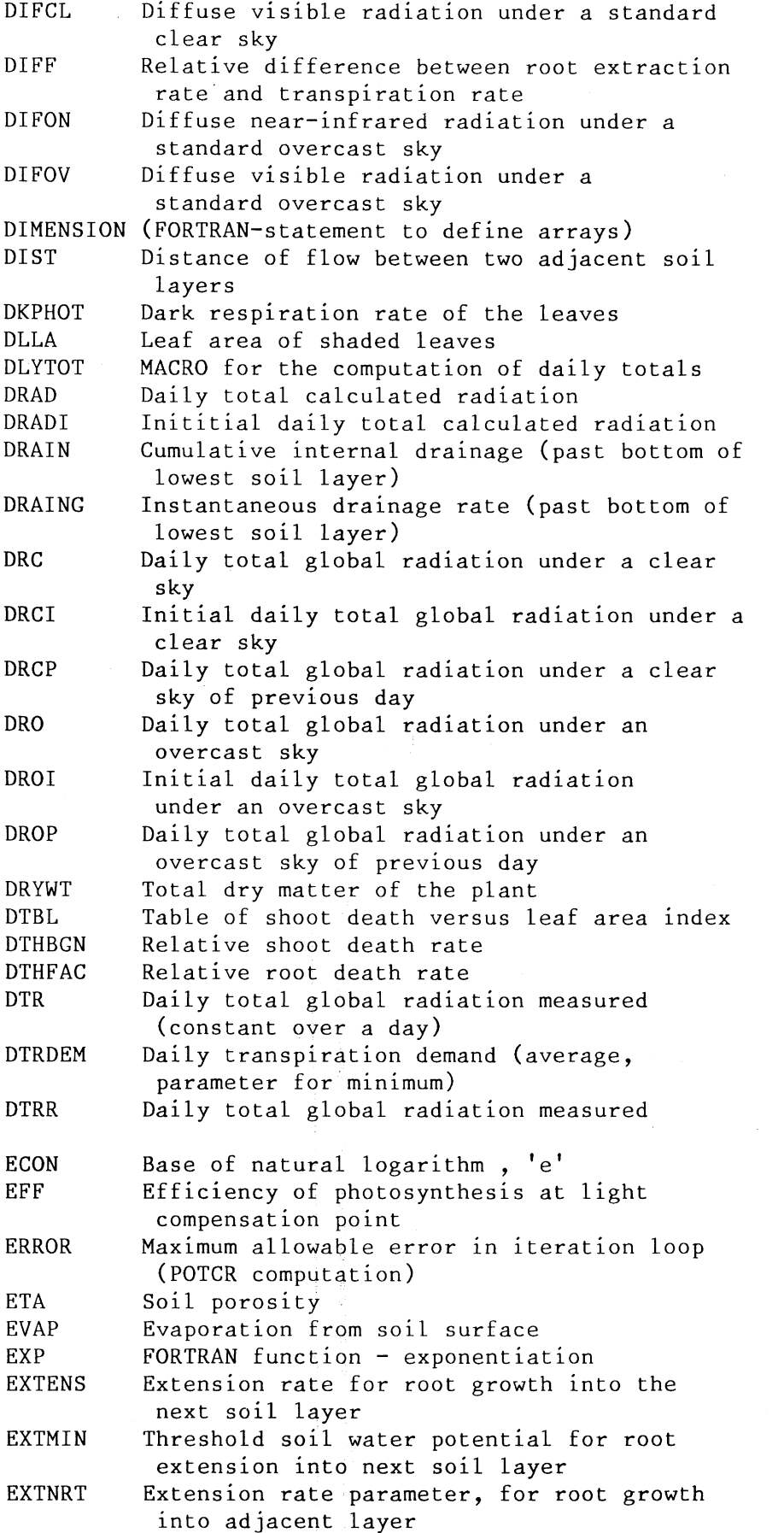

Joule/ $(m^2 \text{ sec})$ (dimensionless) Joule/ $(m^2 \text{ sec})$  $Joule/(m^2 sec)$ **m** kg/(m<sup>2</sup> sec)  $m^2/m^2$ Joule/m 2 Joule/m $^2$ **m** m/sec  $Joule/m<sup>2</sup>$  $Joule/m<sup>2</sup>$  $Joule/m<sup>2</sup>$ Joule/m <sup>2</sup> joule/m<sup>2</sup> joulę/m<sup>2</sup>  $\frac{3}{\text{ke}}$ /m<sup>2</sup> kg/(kg sec) kg/(kg sec) Joule/ $(m^2$  day) m/day Joule/(m $^{\mathsf{Z}}$  day)  $\qquad \qquad$ kg/(J s)  $\binom{3}{m}$  $m/sec$ m/sec m (kPa\*10) m/sec

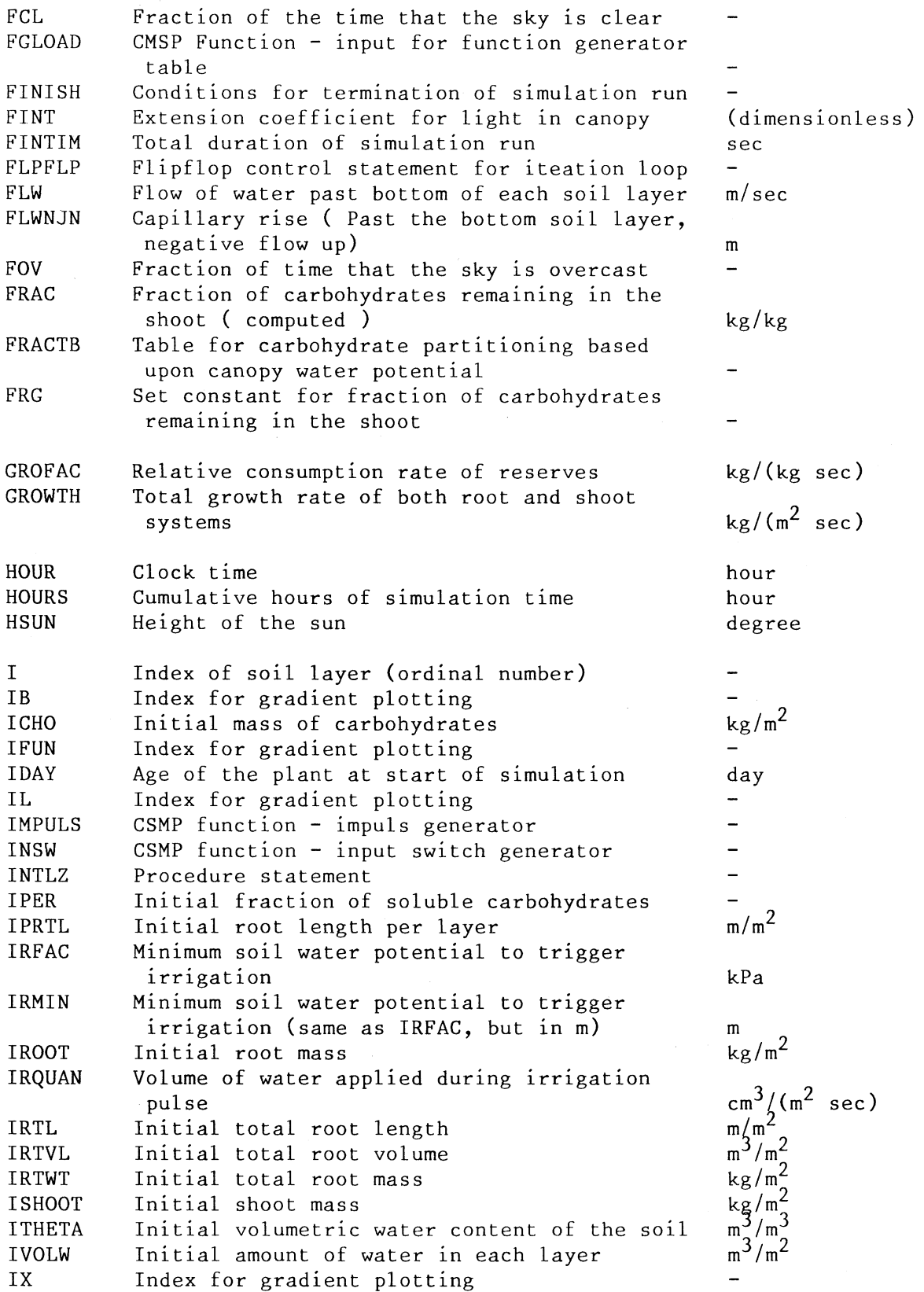

J Index of soil layer (ordinal number) JDAY Day of the year during simulation (integer number) day JJ Day of the month during simulation day JULIAN Day of the year during simulation dayK Runner in DO loop KEEP CSMP integration control statement  $(0 =$ trial integration,  $1 =$  advance time step)  $m^2/m^2$ LAI Leaf area index LAIFAC Leaf area index factor for partitioning of water loss between plant and soil (dimensionless) LAITBL Table relating leaf area index and water loss between plant and soil LAT Latitude of experimental plot degree  $m^2$ / $kg$ LEAFTH Specific leaf area LEAFW Mass of the leaves kg/m LFCL Fraction of time that the sky is clear, restrained between 0 and 1 (dimensionless) LFOV Fraction of time that the sky is overcast, (dimensionless) restrained between 0 and 1 LIMIT CSMP function - defining limitation or saturation of a system LINE Variable for gradient plotting  $\overline{a}$ LNGFAC Length/mass ratio of the roots m/kg LSNHS Sine height of the sun of the previous day degree m (MPa\*10<sup>2</sup>) MAXPOT Maximum allowable canopy water potential  $J/(m^2 \text{ sec})$ MAXRAD Maximum light flux density ( during a day) MAXSTM Measured maximum soil temperature  $degree("C)$ Measured maximum air temperature  $degree(^{\circ}C)$ MAXTEM MAXTMP Measured maximum air temperature table MINRTL Minimum root length for root expansion between two adjacent soil layers m Measured minimum soil temperature degree('C) MINSTM MINTEM Measured minimum air temperature  $degree("C)$ Measured minimum air temperature table MINTMP Measured minimum soil temperature table  $\frac{1}{2}$ **MNSTMP** MONTH Integer number presentation of month MPANEV Estimated pan evaporation (a scaling factor for PET) m/day MPOT Matric potential of the soil in each layer (computed from soil water content) m (kPa\*10) MTH Real number presentation of month MTIME Macro for the computation of day and month  $kg/(m^2 \text{ sec})$ MXPHOT Maximum photosynthetic rate MXSTMP Measured maximum soil temperature table MU Constant 'm' in relative conductivity equation (dimensionless)

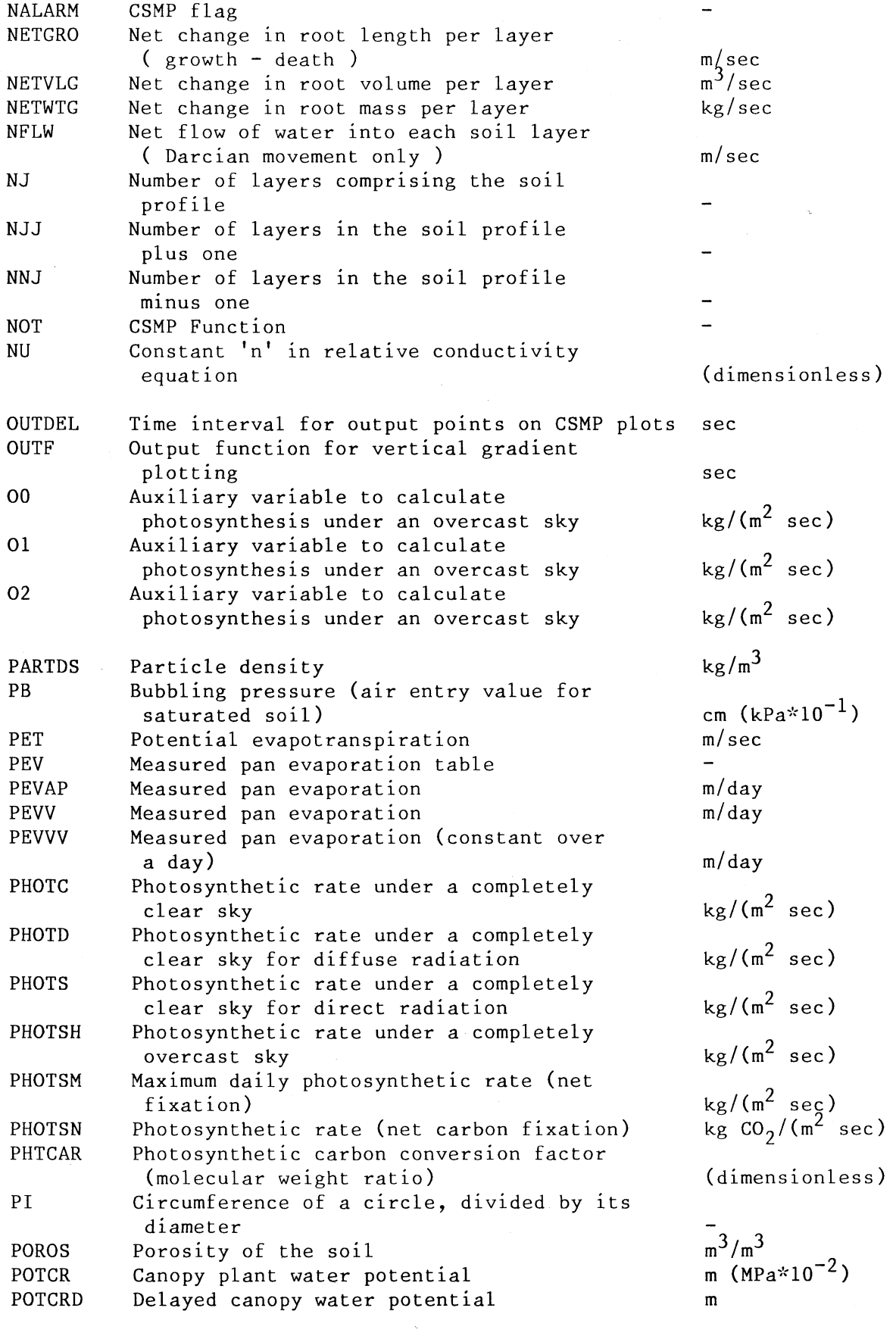

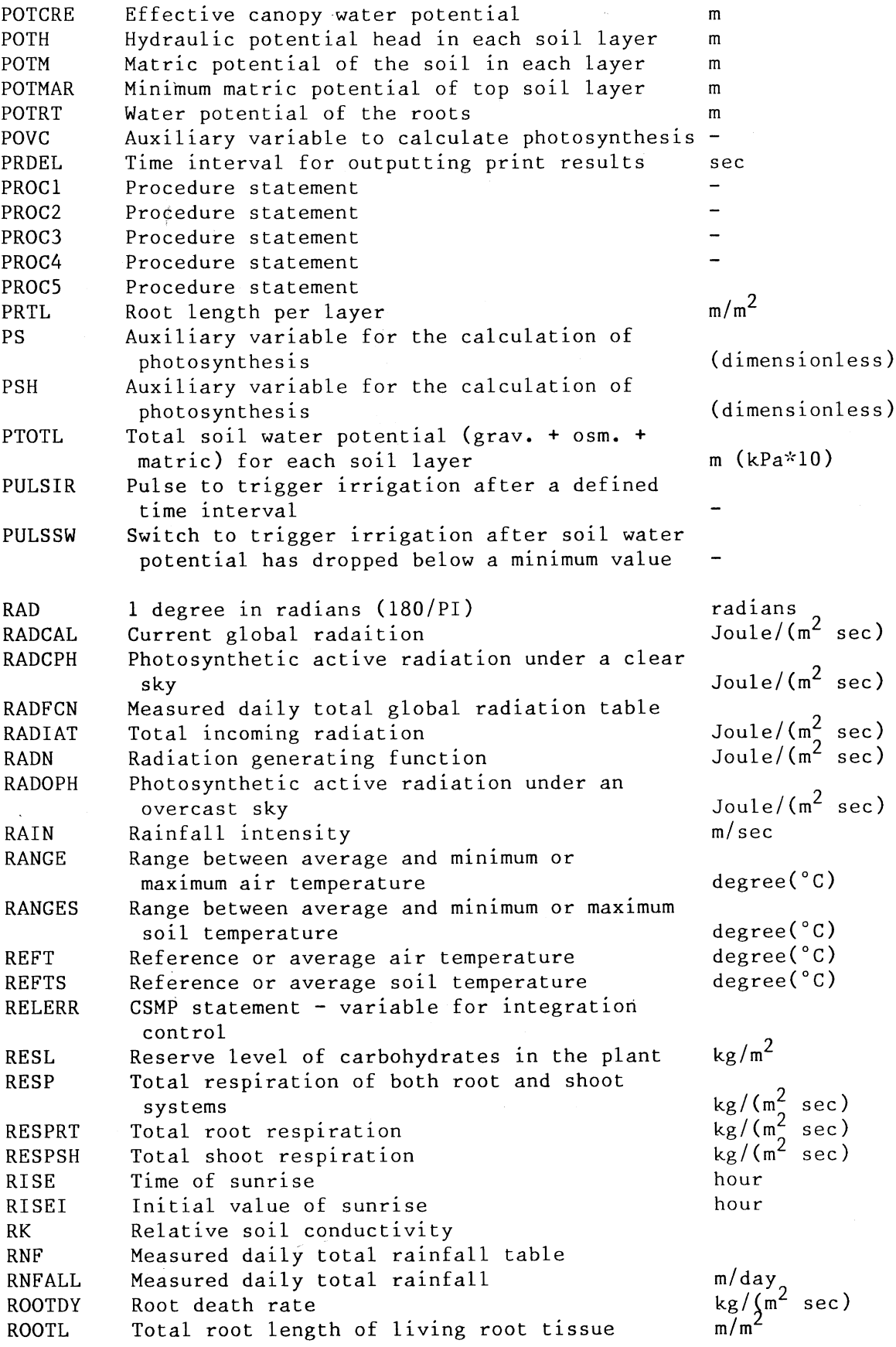

ROOTVL ROOTW ROOTWT RRL RRLL RRS RSPFAC RSRT RSSL RTDTH RTDWPC RTEX RTCRES RTGRO RTMRES RUN **RUNS** SATCON SCALE **SHGRES** SHMRES SHOOTD SHOOTW SIMDAY SIN SLEVAP SLLA SMAX SMIN **SNDC SNHS SNHSS** SNLT SOLCHO SQRT START STEMP STEMW STORAGE STWTR SUMR SUMRD SUMRG SUMRTD SUMRTG Volume of living root tissue (by layer) Total mass of living root tissue Mass of living root tissue (by layer) Relative root length per layer Relative root mass per layer Radial resistance to root water uptake Relative shoot maintenance respiration rate Root system resistance to water flow, total for each layer Soil resistance to water flow, total for each layer Root death rate per layer Percentage dry matter in the roots Root extraction rate for soil moisture from each layer Root growth respiration Root growth rate per soil layer Root maintenance respiration rate Real number counting variable for printer output Integer number counting variable for printer output Saturated conductivity  $m*10^{-2}/day$ Scale factor for vertical gradient plots Shoot growth respiration rate Shoot maintenance respiration rate Shoot death rate Mass of living shoot tissue Calendar day for input date day FORTRAN sine function Soil evaporation rate<br>
Sun lit leaf area index  $\frac{m^2}{m^2}$ Sun lit leaf area index Scaling factors for verticle gradient plotting Scaling factors for vertical gradient plotting Sine declination of the sun Sine of height of sun, but zero when sun below horizon (dimension less) Sine of height of sun, also when negative Sine of latitude of experimental plot Soluble carbohydrate reserves (starch) in the plant kg/m <sup>2</sup> FORTRAN function - square root Beginning day for simulation run and the day Temperature of the soil  $degree(^{\circ}C)$ Mass of the stem kg CSMP statement  $-$  allocation of memory locations  $-$ Fraction of shoot dry matter, partitioned into the stem Sum of water removal by roots in all layers  $m / (m^2 \sec)$ <br>Estimated root death rate for the whole plant  $m / (m^2 \sec)$ Estimated root death rate for the whole plant Estimated root grwoth rate for the whole plant m/(m<sup>2</sup> sec) Corrected root death rate for the whole plant  $m/(m_{\tilde{e}}^2 \sec)$ Corrected root growth rate for the whole plant  $m/(m^2 \text{ sec})$  $kg/(m<sup>2</sup> sec)$ ) ) (dimensionless) (dimensionless) (dimensionless)  $m^3/m^2$  $\frac{m}{\text{kg/m}^2}$  $k\bar{g}/m^2$ (dimensionless) gram/m sec kg/(kg sec) sec *m/m* sec m/m m/sec (dimensionless) m/sec kg/(m $^2$  sec) m/sec kg/(m $^2$  sec)

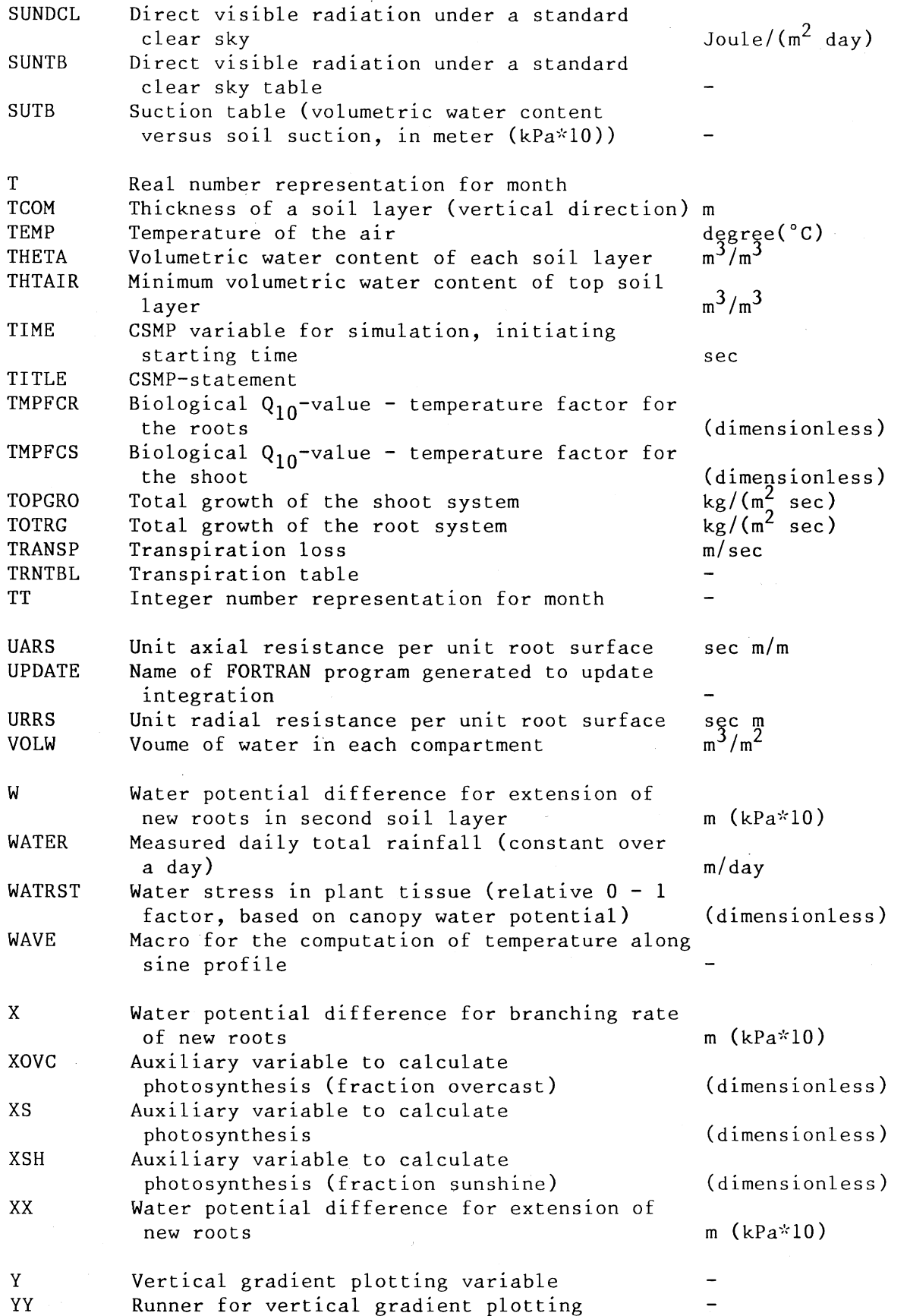

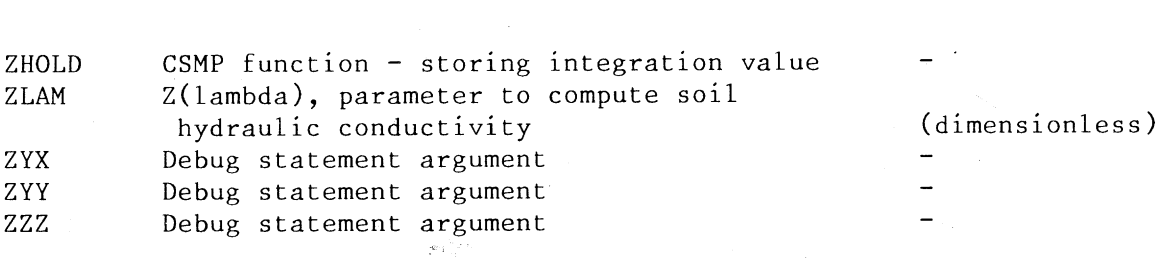